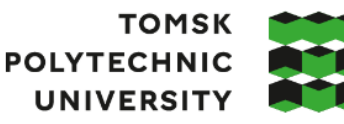

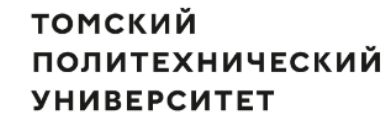

Министерство науки и высшего образования Российской Федерации федеральное государственное автономное образовательное учреждение высшего образования «Национальный исследовательский Томский политехнический университет» (ТПУ)

Институт Юргинский технологический Направление подготовки Металлургия ООП Металлургия черных металлов

## **ВЫПУСКНАЯ КВАЛИФИКАЦИОННАЯ РАБОТА БАКАЛАВРА**

**Тема работы** Проект электросталеплавильного цеха производительностью 1.5 тыс. тонн стали год, в условиях Дальневосточного металлургического комбината («Амурметалл» г. Комсомольск – на Амуре)

УДК: 721.005:669.187

#### Обучающийся

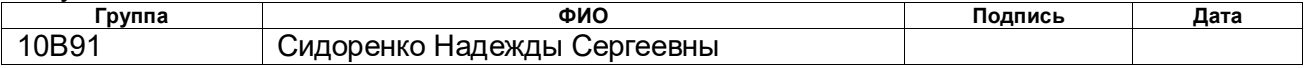

#### Руководитель ВКР

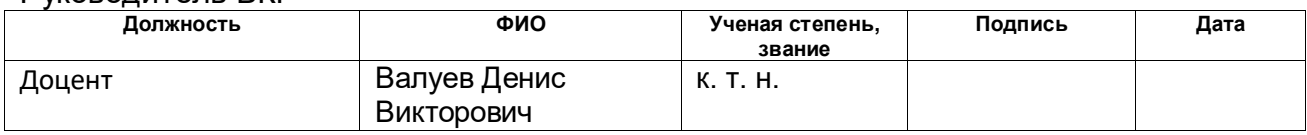

#### **КОНСУЛЬТАНТЫ ПО РАЗДЕЛАМ:**

По разделу «Финансовый менеджмент, ресурсоэффективность и

ресурсосбережение»

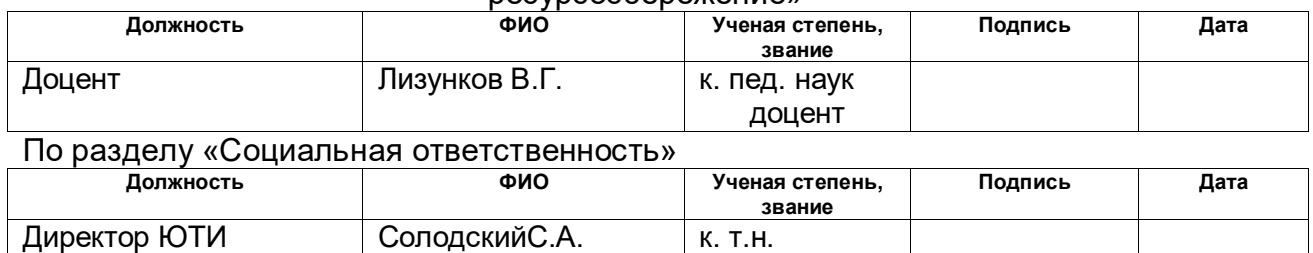

#### **ДОПУСТИТЬ К ЗАЩИТЕ:**

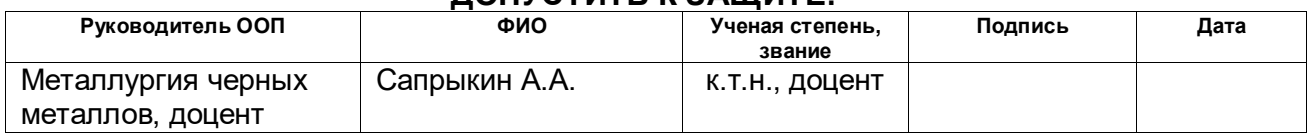

# **ПЛАНИРУЕМЫЕ РЕЗУЛЬТАТЫ ОСВОЕНИЯ ООП**

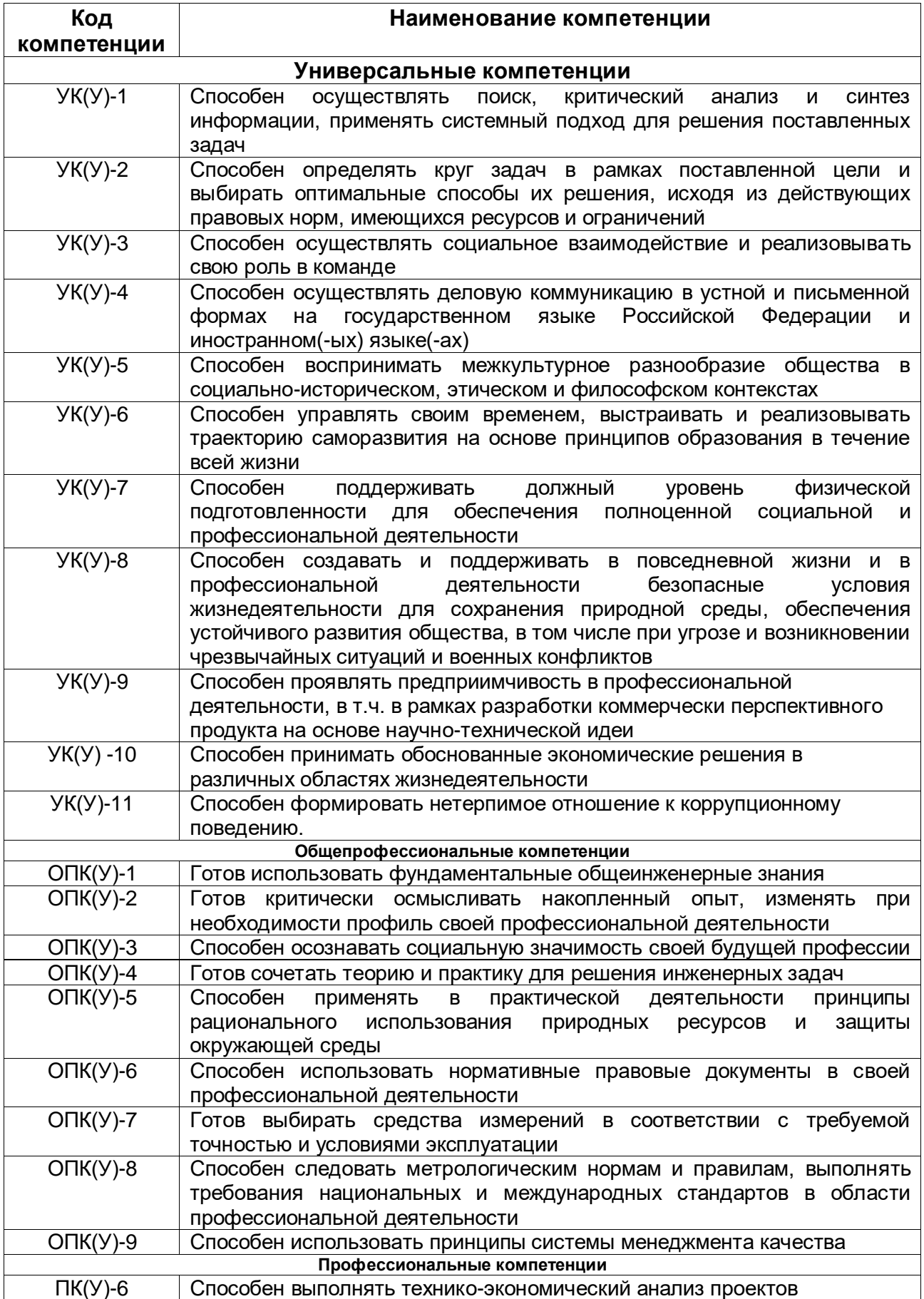

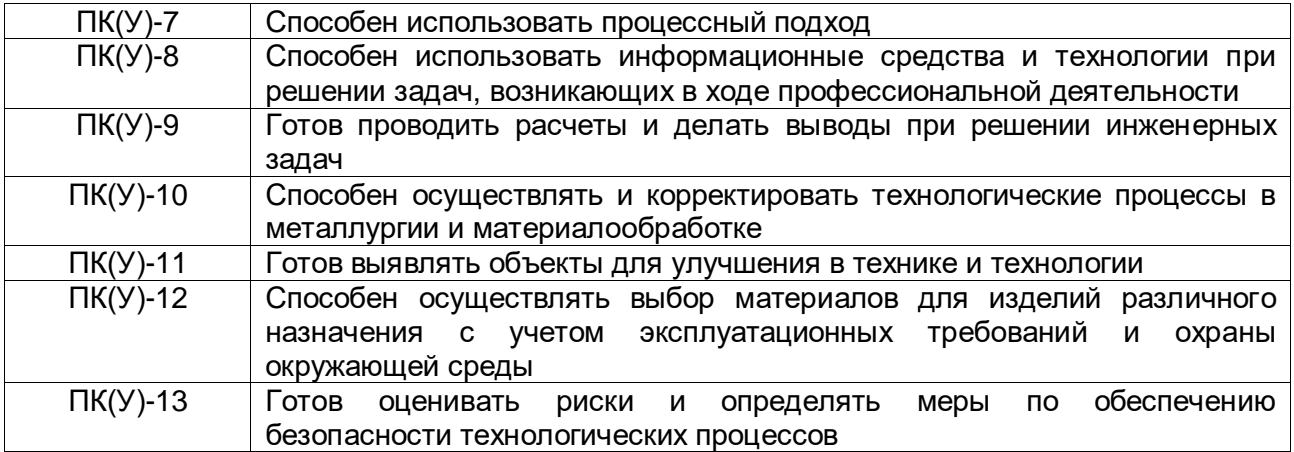

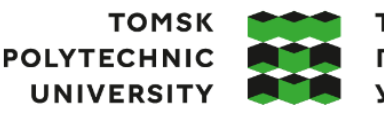

**ТОМСКИЙ ПОЛИТЕХНИЧЕСКИЙ УНИВЕРСИТЕТ** 

Министерство науки и высшего образования Российской Федерации федеральное государственное автономное редеральное государственное автономное<br>образовательное учреждение высшего образования<br>«Национальный исследовательский Томский политехнический университет» (ТПУ)

Институт Юргинский технологический Направление подготовки Металлургия ООП Металлургия черных металлов

#### УТВЕРЖДАЮ: Руководитель ООП \_\_\_\_\_ \_\_\_\_\_\_\_ Сапрыкин А.А. (Подпись) (Дата) (Ф.И.О.)

#### **ЗАДАНИЕ**

### **на выполнение выпускной квалификационной работы**

Обучающийся:

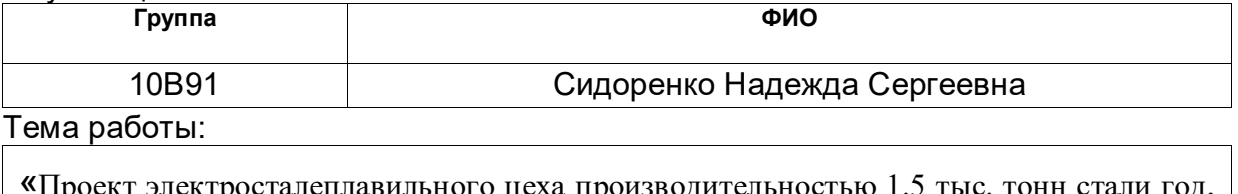

«Проект электросталеплавильного цеха производительностью 1.5 тыс. тонн стали год, в условиях Дальневосточного металлургического комбината («Амурметалл» г. Комсомольск – на Амуре)»

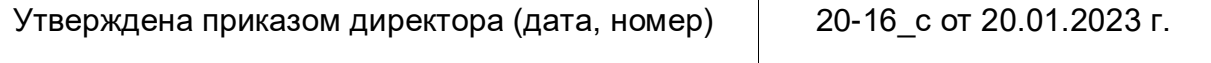

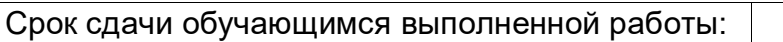

16.06.2023

## **ТЕХНИЧЕСКОЕ ЗАДАНИЕ:**

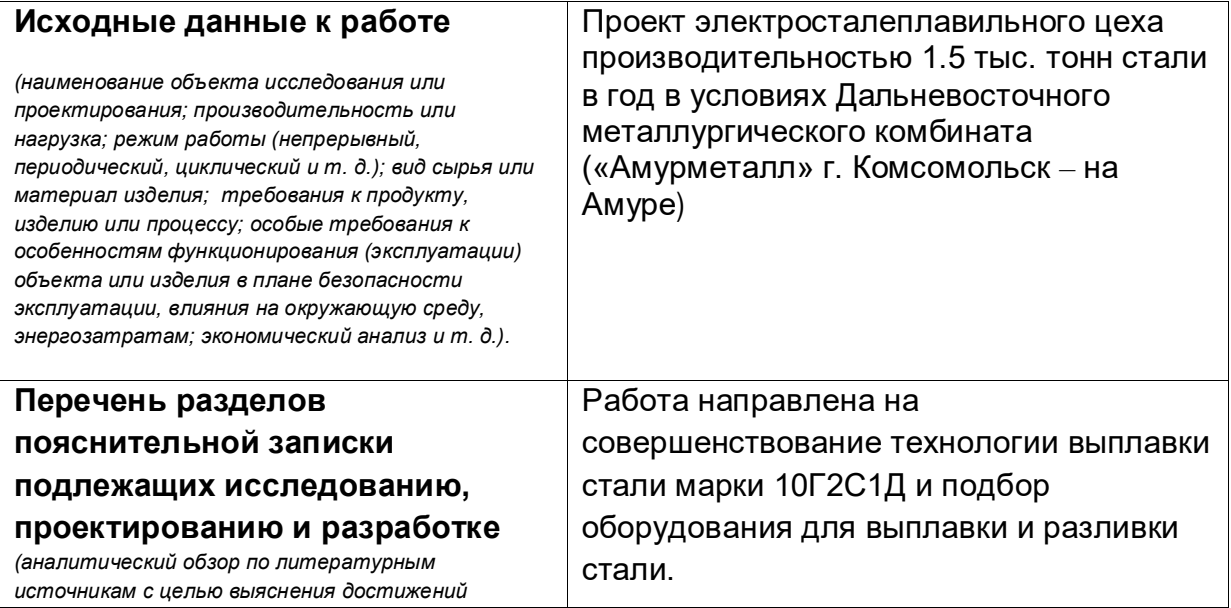

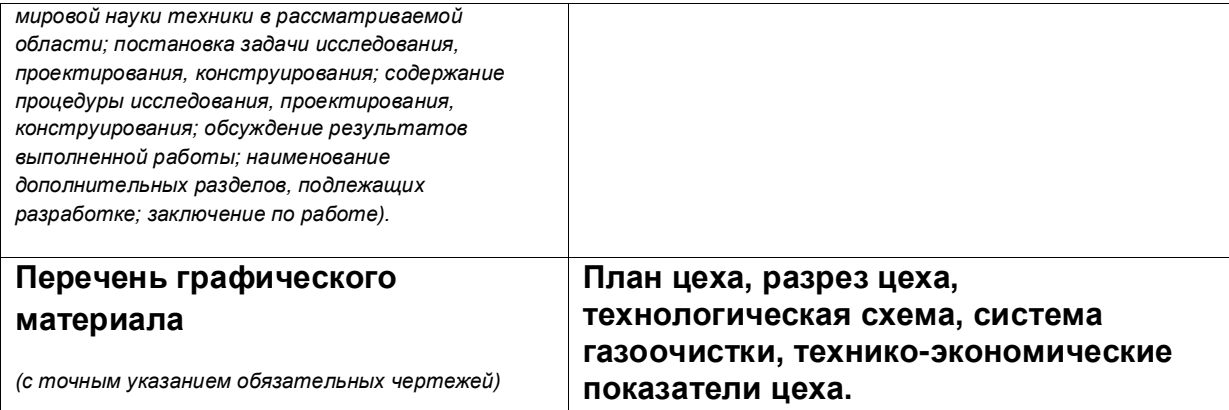

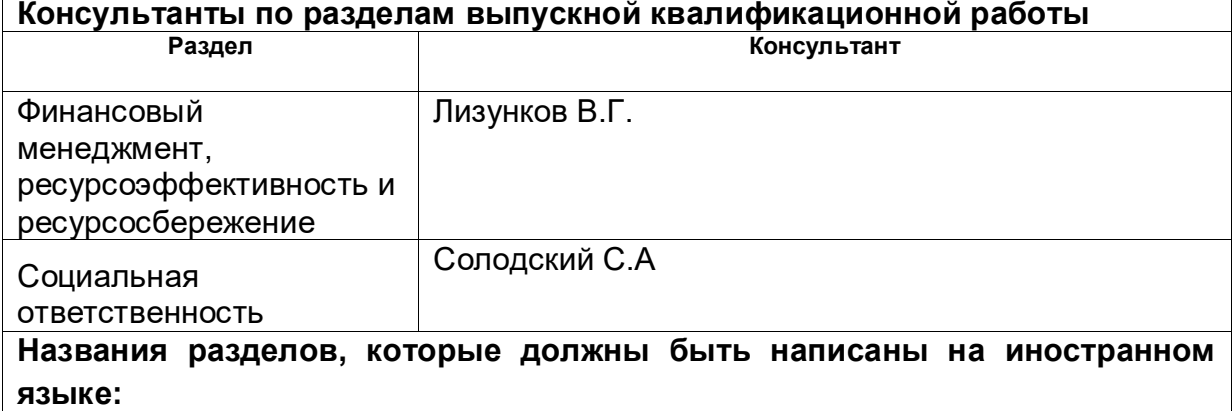

# Реферат

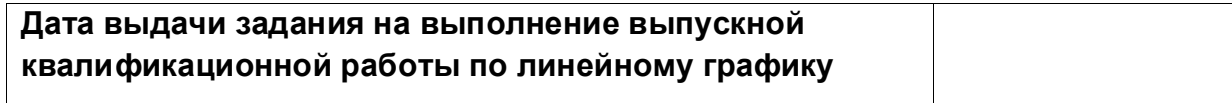

# **Задание выдал руководитель:**

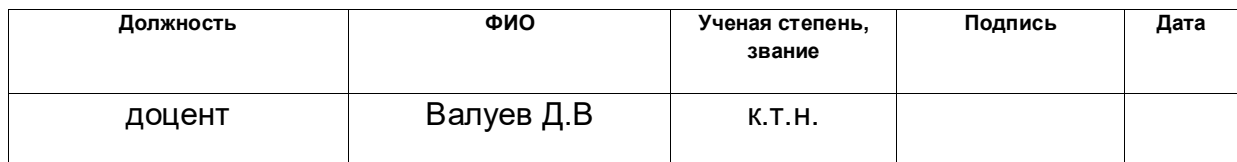

# **Задание принял к исполнению студент:**

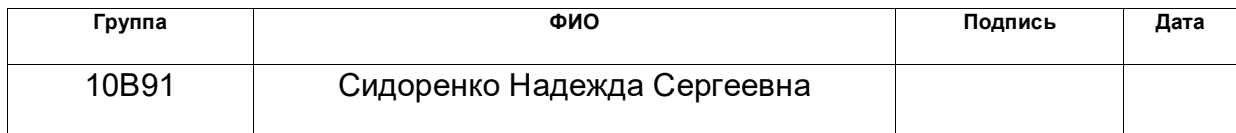

#### РЕФЕРАТ

Выпускная квалификационная работа содержит 114с.,11рисунков 21источник, 5 листов графического материала формата А1.

Ключевые слова: электросталеплавильный цех, электродуговая печь, АКОС, циркуляционный вакууматор, электрофильтр, МНЛЗ.

Объектом исследования является электросталеплавильный цех производительностью 1,5 млн. тонн стали в год в условиях Дальневосточного металлургического завода (г. Комсомольск-на-Амуре).

Цели и задачи работы: разработка проекта ЭСПЦ.

В 1 разделе «Объект исследования» описано организационная структура управления цеха, конструкция здания цеха, грузопотоки цеха, организация работ в цехе.

В 2 разделе «Расчеты и аналитика» представлены расчеты баланса металла и шихты, основного оборудования, использованного в ЭСПЦ.

В 3 разделе «Результаты проведенного исследования» рассмотрена технология выплавки и разливки, а также выбор оборудования для внепечной обработки и разливки стали марки 10Г2С1Д.

В 4 разделе «Финансовый менеджмент, ресурсоэффективность и ресурсосбережение» представлено технико-экономическое обоснование проекта, расчеты капитальных вложений и производственной мощности, расчет фонда заработной платы и окупаемости строительства цеха.

В 5 разделе «Социальная ответственность» рассмотрены основные опасные и вредные факторы, их влияние на человека и методы борьбы с ними. Также представлены мероприятия по охране окружающей среды.

В заключении изложены основные характеристики проектируемого цеха и целесообразность данного проекта.

#### ABSTRACT

Final qualifying work contains 114p.,11figures,21sources, 5 sheets of A1 format graphic material.

Keywords: arc-furnace plant, electric arc furnace, ICCO, circulation vakumator, electrostatic, CCM.

The object of this study is to EAF plant capacity of 1.5 million tonnes of liquid steel per year in the conditions of the Far East metallurgical plant (Komsomolsk-on-Amur).

Aims and objectives: the development of EAF project.

1 In the "object of study" described the organizational structure of the department of management, shop building construction, freight traffic management, organization of work in the shop.

2 In the section "Calculations and Analytics" presented metal balance calculation and charge, the main equipment used in the EAF.

In section 3, "Results of the study" examined smelting and casting technology, as well as the selection of equipment for secondary metallurgy and casting 10G2S1D brand.

4 In the "Financial management, resource efficiency and resource conservation" presented a feasibility study of the project, estimates of capital investment and production capacity, payroll fund and return on construction management.

5 In the "Social Responsibility" Dangerous and harmful factors and their impact on human and methods of dealing with them. measures for environmental protection are also provided.

In conclusion, it sets out the main characteristics of the planned workshops and feasibility of the project.

# Содержание

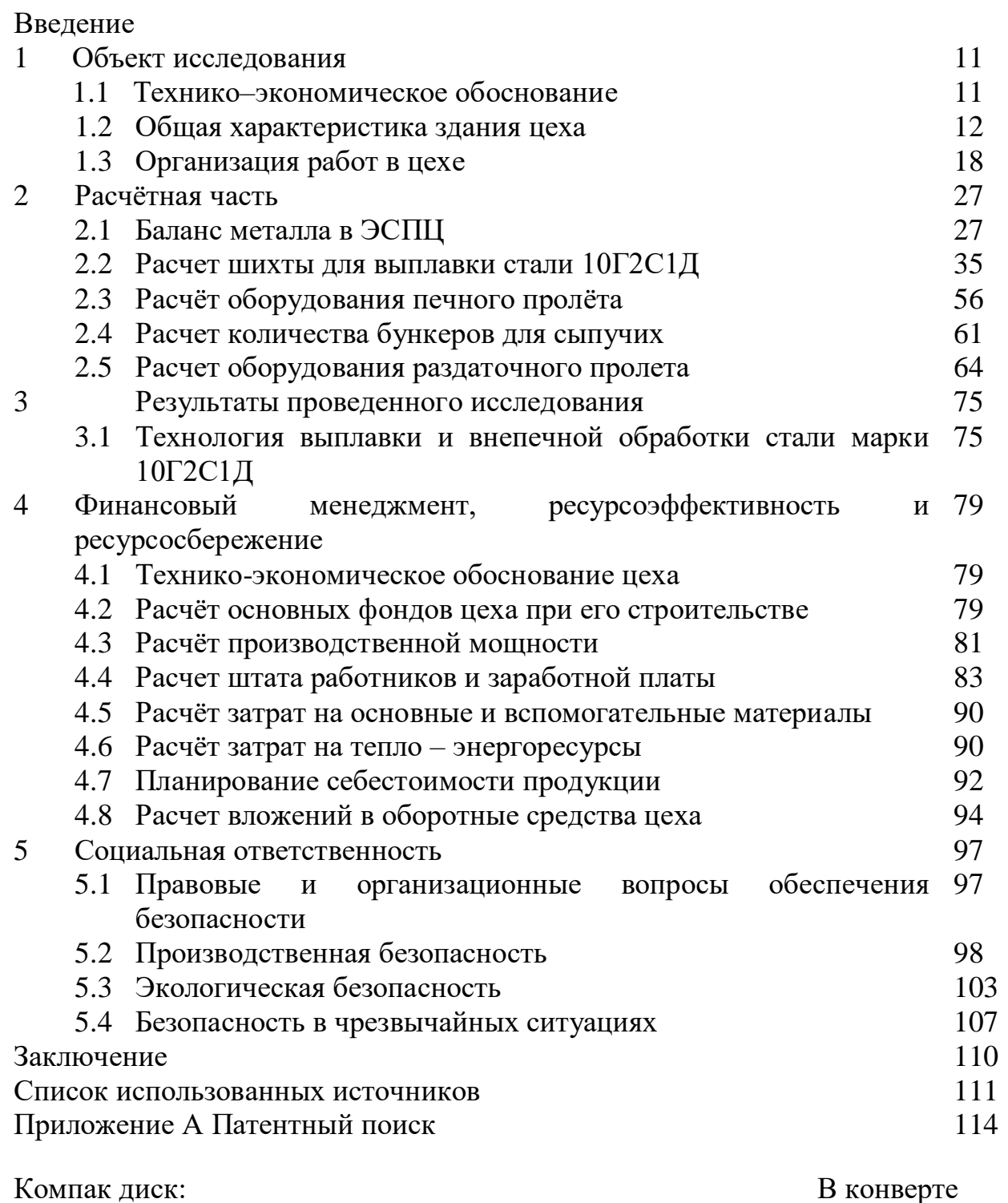

на обороте обложки

ФЮРА В91.098.000.000 ПЗ Пояснительная записка. Файл Пояснительная записка.docx в формате Microsoft Office Word 2016. ФЮРА В91.098.001.000. План цеха (Лист 1). Файл Е:\План цеха.сdw в формате Компас 3-DV16 ФЮРА В91.098.001.000. Разрез цеха (Лист 2). Файл Е:\Разрез цеха.сdw в

формате Компас 3-DV16

ФЮРА В91.098.002.000 ЛП. Технологическая схема.

Файл Е:\ Технологическая схема.сdw. в формате Компас 3-DV16

ФЮРА. В91.098.03.000 ЛП. Технико–экономические показатели.

Файл Е:\ Технико–экономические показатели.сdw. в формате Компас 3- DV16

ФЮРА В91.098.004.000 ЛП. Схема газоочистки.

Файл Е:\ Схема газоочистки.сdw. в формате Компас 3-DV16

Графический

на отдельных

материал:

листах

ФЮРА В91.098.001.000 План цеха

ФЮРА В91.098.002.000 ЛП Технологическая схема производства

ФЮРА В91.098.003.000 ЛП Технико-экономические показатели

ФЮРА В91.098.004.000 ЛП Схема газоочистки

### ВВЕДЕНИЕ

За последние годы электрометаллургия претерпела значительные изменения. Увеличилась ёмкость электропечей и мощность печных трансформаторов, упростилась технология плавки. Электропечи всё чаще используются для расплавления шихты, а процессы рафинирования и доведения состава металла до заданного переносятся в установки внепечной обработки.

Сталеплавильный цех представляет собой сложный взаимосвязанный и оснащённый разнообразным оборудование комплекс зданий и сооружений, в котором осуществляют хранение запаса исходных материалов, подачу и загрузку их в печь, выплавку и разливку стали, уборку продуктов плавки и подготовку оборудования, обеспечивающего выполнение этих технологических процессов. Все отделения, входящие в комплекс электросталеплавильного цеха, обслуживаются железнодорожным и автомобильным транспортом. Бесперебойная работа сталеплавильных агрегатов и цеха в целом возможна лишь в случае своевременной доставки и загрузки в печь шихтовых материалов и уборки продуктов плавки. Поэтому при проектировании цеха первостепенное значение придают рациональной организации грузопотоков и транспорта.

В данной дипломной работе разработан проект цеха производительностью 1500000 тонн стали в год.

1 Объект исследования

#### 1.1 Технико-экономическое обоснование

Группа «Амурметалл» образована на базе ОАО «Амурметалл» (г.Комсомольск-на-Амуре)-единственного на Дальнем Востоке России электрометаллургического завода по выплавке стали с последующим переделом в сортовой и листовой прокат.

Проектируемый электросталеплавильный цех будет сооружен на Дальнем Востоке в городе Комсомольск-на-Амуре. Данный цех будет входить в состав АмурМеталл. Цех будет создан по прогрессивным технологиям, что позволит производить сталь улучшенного качества с меньшими затратами на ее производство. Тем самым повысится конкурентная способность предприятия. При принятии решения о проектировании ЭСПЦ учитывался тот факт, что сталь имеет большой спрос на мировом рынке. Сталь 10Г2С1Д производимая проектируемым цехом одна из востребованных марок на рынке России и СНГ. Широко применяется в строительстве мостов, перекрытий, производстве оборудования, машиностроении, судостроении, военной отрасли и прокладке трубопроводов. Используется в регионах холодным климатом, так как это очень прочная и устойчивая сталь, эксплуатация которой допускается при температуре от -70 °С до +425 °С.

Данное предприятие имеет выгодное географическое местоположение ОАО «АмурМеталл» по отношению к рынкам сбыта стран Юго-Восточной Азии. Имеет развитую транспортную инфраструктуру. Близость морских портов, обуславливает конкурентное преимущество для ОАО «Амурметалл» при реализации продукции за рубеж. Морские перевозки намного дешевле железнодорожных. Готовая продукция реализуется в основном в судостроении, стройиндустрии и машиностроении.

#### 1.3 Общая характеристика здания цеха

Существует три типа конструкции промышленных зданий: каркасный, бескаркасный и с неполным каркасом. В данном проекте применяется каркасный тип здания (рисунок 1).

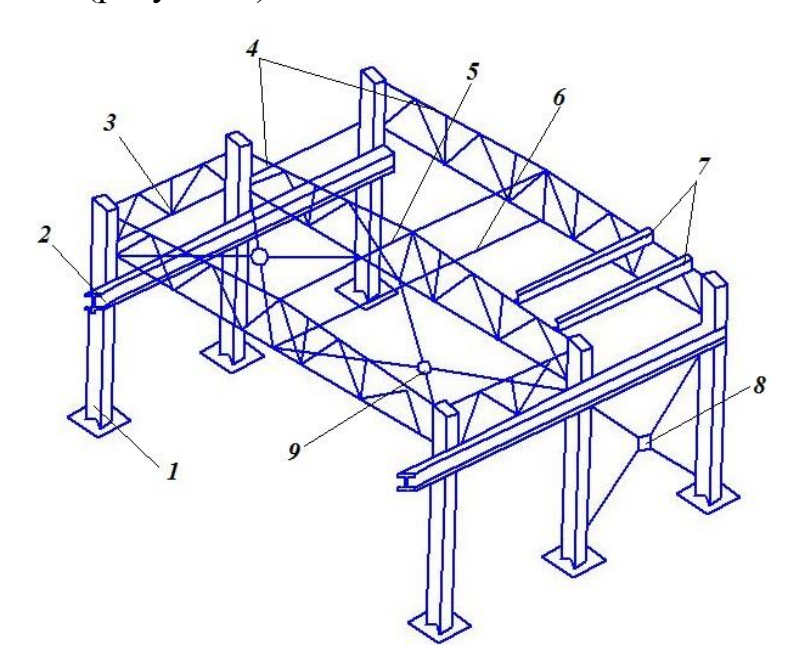

1 – колонны; 2 – подкрановые балки; 3 − вертикальные связи между опорами ферм; 4 – стропильные фермы; 5 – вертикальные связи в коньке ферм; 6 – растяжки; 7 – прогоны; 8 – вертикальные крестовые связи между колоннами;

9 – горизонтальные крестовые связи в уровне нижнего пояса ферм

Рисунок 1 – Элементы стального каркаса

Здесь определенный набор конструктивных элементов здания (несущие элементы) образуют каркас – пространственную жесткую систему. Каркас воспринимает внешние воздействия на здание (ветер, снег), внутренние эксплуатационные нагрузки, собственную массу элементов здания и давления грунта на подземные части здания. К несущим элементам относятся фундаменты, колонны, подкрановые балки.

Другой набор конструктивных элементов каркасного здания – ограждающие элементы (крыша, стены) – изолируют оборудование,

протекающие в здании процессы и работающих людей от внешнего пространства, и воздействия атмосферы.

Каркас состоит из поперечных плоских, взаимно связанных между собой рам. Каждая рама представляет собой сочетание двух вертикальных элементов (колонны) и соединяющий их горизонтальной детали (ригель) в виде балки или фермы (стропильная ферма).

Рамы связаны между собой элементами каркаса, носящими общее название – связи. По расположению различают горизонтальные и вертикальные связи. Роль горизонтальных связей выполняют и прогоны, укладываемые на верхний пояс стропильных ферм, плиты покрытия.

Вертикальные связи в виде ферм обеспечивают правильность установки верхушек колонн при монтаже, а также передачу продольных усилий с верхних участков торцевых стен на колонны.

Основным материалом несущих конструкций одноэтажных промышленных зданий в настоящее время служит железобетон. Это один из наиболее долговечных и стойких материалов. С течением времени прочность его не только не уменьшается, но даже возрастает. Железобетон устойчив против коррозии и не требует защитной отделки и окраски, негорюч. Использование железобетонных конструкций позволяет уменьшить расход металла.

#### 1.3.1 Конструкции фундаментов

Конструкции фундаментов промышленных зданий проектируются с учетом типа здания, геологических и гидрогеологических условий площадки строительства и общих условий организации производства строительномонтажных работ.

Для каркасных зданий характерны одиночные столбчатые фундаменты под несущие конструкции колонны (рисунок 2).

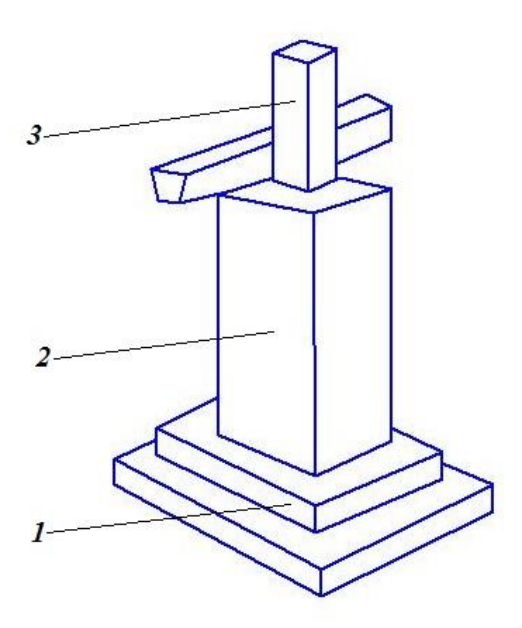

1 – монолитный фундамент (подошва); 2 – подколонник; 3 – железобетонная колонна Рисунок 2 – Фундамент под отдельно стоящие колонны

1.3.2 Конструкция фундаментных балок

Для опирания самонесущих и навесных стен по периметру здания по обрезам фундамента укладывают фундаментные балки или рандбалки, изготавливаемые из железобетона. Фундаментную балку укладывают так, чтобы ее верхняя грань была выше уровня грунта, но ниже чистого пола помещения. Такое расположение балки позволяет, во-первых, избежать касания грунта стенами и таким образом предотвратить их увлажнение и, вовторых, устраивать двери и ворота без порогов.

1.3.3 Конструкции колонн

Колонны – основной элемент несущего каркаса одноэтажного здания (рисунок 3).

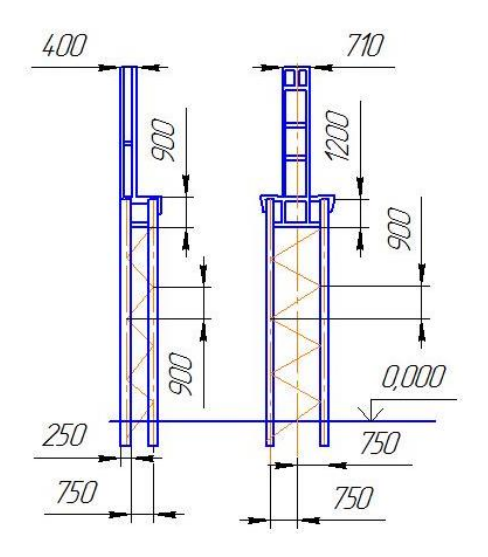

Рисунок 3 – Стальные колонны одноветьевые и двухветвевые

Они опираются на фундаменты и в свою очередь являются опорами для несущих конструкций покрытия. В зданиях, оборудованных мостовыми кранами, колонны служат также опорами для крановых балок, они могут служить опорами и для подкрановых и консольных катучих кранов, подвески трубопроводов; для крепления различного технологического и транспортного оборудования.

Колонны располагают строго по разбивочным осям. В зависимости от расположения в каркасе различают: средние колонны, их устанавливают в продольных рядах многопролетных зданий между смежными параллельными пролетами, и крайние колонны, устраиваемые вдоль наружных продольных стен. В данном проекте шаг колонн 12000 мм.

В колоннах различают верхнюю часть – надколонник, на который опираются несущие конструкции покрытия, основной стержень, по которому передаются нагрузки от покрытия и кранов. В металлической части выделяется также нижняя часть – башмак (база), передающий нагрузку колонны на фундамент.

1.3.4 Конструкции подкрановых балок

Подкрановые балки с уложенными на них рельсами, образуют пути движения мостовых кранов.

Существует два вида: разрезные и неодинаковые по длине. По типу сечения – сплошные и сквозные. Балки сплошного сечения имеют профиль сплошного двутавра. Стенки балок усилены рёбрами жёсткости.

#### **1.3.5 Конструкции стропильных и подстропильных ферм**

Стропильные фермы несут покрытия здания (рисунок 4).

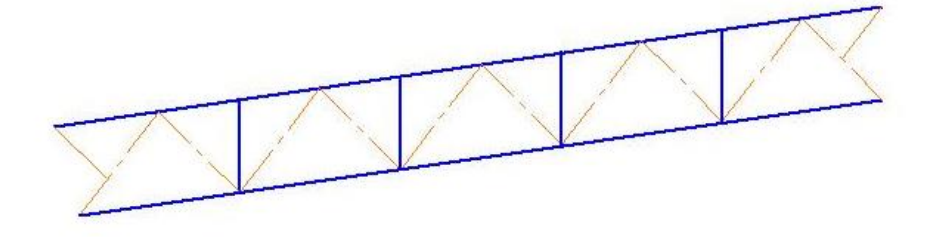

Рисунок 4 – Стропильная ферма

При проектировании конструкция подстропильных ферм принимается в зависимости от величины пролета, характера и значений действующих нагрузок, вида грузоподъемного оборудования, характера производства и других факторов.

Шаг установки стропильных ферм определяется шагом колонн крайнего ряда – 12000 мм. Таким образом, стропильная ферма с одной стороны опирается на колонну, с другой стороны – подстропильную ферму. В свою очередь подстропильная ферма опирается на соседние колонны среднего ряда. Конструкция подстропильных ферм, в общем, такая же, как и стропильных ферм с параллельными поясами.

1.3.6 Конструкции стен

Наружные стены совместны с покрытиями защищают внутрение пространство здания от внешних воздействий. В зависимости от конструкции и по роду статистической работы стены подразделяют на несущие, самонесущие и навесные.

Выбираем самонесущие стены, они воспринимают нагрузки только от собственной массы и ветра по всей высоте здания.

1.3.7 Конструкции покрытий

Покрытия служат для ограждения внутренних помещений здания от атмосферных осадков и внешних температурных воздействий. Применяют настилы из стальных листов, которые хорошо выдерживают неравномерный нагрев лучистым теплом расплавленного или раскалённого металла. Листы крепятся к прогонам металлическими болтами с крюками на концах. Для свода воды карниз выносится на 0,7 м за поверхность наружной стены. Существует недостаток, противостояние коррозии, поэтому через 7–10 лет данное покрытие следует окрашивать.

1.3.8 Конструкции ворот

Ворота ЭСПЦ раздвижные, они имеют большую скорость открывания. Раздвижные ворота служат для проезда напольного автотранспорта. Для создания оптимального микроклимата проёмы в цехе оборудованы воздушно тепловыми завесами.

1.4 Организация работ в цехе

Проектируемый цех состоит из пяти пролётов: печного пролёта, бункерного пролёта, раздаточного пролёта, пролета МНЛЗ и вспомогательного пролета.

Общая длина цеха составит 129 м, ширина пролетов: бункерного – 9 м, остальных – 30 м.

#### 1.4.1 Организация работ в печном пролете

В печном пролёте установлены две дуговые сталеплавильные печи (ДСП) вместимостью 100 тонн, находящихся в шумо-пылезащитной камере, оснащённые трансформатором 95 МВА. Конструкция камеры выполнена таким образом, что при движении крана с завалочной бадьей передняя стенка камеры перемещается внутрь камеры. В положении, когда бадья располагается над печью, проем в передней части камеры закрывается специальным щитом.

Каждая печь оборудована индивидуальной подстанцией (печным трансформатором), которая располагается на уровне рабочей площадки.

Работа печного пролета подчинена выполнению следующих задач: доставка и загрузка в печь металлошихты, заправка печей, доставка электродов и организация их наращивания по мере расхода, организация уборки шлака, выпуск жидкого металла в сталеразливочный ковш, организация капитальных, холодных и горячих ремонтов печей [2].

Печи установлены выше нулевой отметки, несмотря на увеличения стоимости здания, такое конструкционное решение имеет ряд достоинств: удобно обслуживать нижние механизмы печи, можно лучше организовать уборку шлака, появляется дополнительная площадь под рабочей площадкой, которая используется под складские помещения. Здесь располагаются ремонтные службы, удается лучше скомпоновать электрическое

оборудование в печных подстанциях. Наконец, отпадает забота об уровне грунтовых вод, в зоне выпуска стали из печи.

Для обслуживания печи сооружена рабочая площадка, представляющая собой металлическую конструкцию из опорных колонн, продольных и поперечных балок и настила. Настил делается из железобетонных плит или выкладывается из огнеупорных кирпичей.

Уровень рабочей площадки 8 метров. На рабочей площадке расположен пост управления печью, устройство для свинчивания электродов, завалочные машины. Для ремонта футеровки печи имеется установка для торкретирования, кроме того, располагается устройство для свинчивания и наращивания электродов, а также участок для их хранения. Подача к печи электродов и их наращивание осуществляется с помощью вспомогательного крюка завалочного крана.

Организация ремонтов печей связана с проведением большого объема работ по замене отдельных элементов кладки ДСП, ремонту и профилактике электрического и механического оборудования печи. Рабочая площадка должна быть просторной для свободного маневрирования мульдозавалочной машины с мульдой на хоботе. При этом рабочая площадка должна иметь минимальные размеры, чтобы не возрастала стоимость здания. По длине рабочая площадка не доходит до торцов печного пролёта, следовательно, мостовые краны могут обслуживать нулевую отметку печного пролёта. На нулевой отметке по обе стороны ближе к торцам пролета располагаются: стенды для набивки и ремонта сводов и другое оборудование. На автотранспорте подаются огнеупоры, оборудование и обслуживание ремонта печей, машин и механизмов.

Подготовка и загрузка металлошихты в бадьи осуществляется в отделении подготовки лома, откуда на автобадьевозах доставляется в печной пролёт ЭСПЦ. В печном пролете саморазгружающиеся бадьи (рисунок 5)

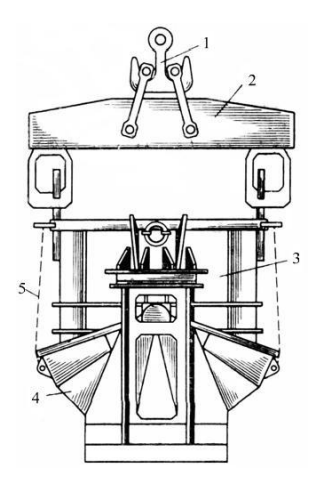

1 – крюк главного подъема крана; 2 – траверса; 3 – корпус; 4 – челюсти; 5 – канат

Рисунок 5 – Завалочная бадья грейферного типа

С автобадьевозов поднимают завалочным мостовым краном, и устанавливаются в непосредственной близости от печи. У шумопылезащитной камеры печи подвижные щиты раздвигаются, отворачивается свод печи, бадья поднимается краном и происходит загрузка металлолома в печь.

Скачивание и уборка шлака осуществляется через рабочее окно печи. Шлак самотеком удаляется из печи в чугунную шлаковую чашу, установленную стационарно под печью. Объем шлаковой чаши составляет 16 м<sup>3</sup>, и он рассчитывается на прием шлака от одной – двух плавок. Подачу шлаковой чаши под печь и транспортировку наполненных чаш в шлаковое отделение осуществляют автошлаковозом (рисунок 6).

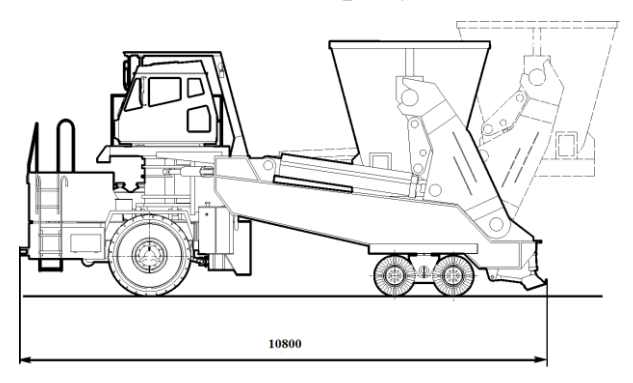

Рисунок 6 – Автошлаковоз

#### 1.4.2 Организация работ в бункерном пролете

ЭСПЦ потребляет большое количество разнообразных материалов лом из углеродистых и легированных марок стали, чугун, известь, известняк, плавиковый шпат, кварцит, железную руду, ферросплавы различных марок. Каждый материал должен быть подан к определённому месту в нужное время и в нужном количестве с минимальными затратами ручного труда и капитальных вложений.

Оперативный запас сыпучих материалов (шлакообразующие, окислители, ферросплавы, заправочные) хранятся в стационарных бункерах вместимостью 20–30 м<sup>3</sup>. Бункера установлены над рабочей площадкой в бункерном пролёте, между печным и раздаточным пролётами.

Ввод сыпучих и ферросплавов в печь осуществляется через загрузочную воронку на своде ДСП.

Сыпучие ферросплавы поступают из отделения подготовки сыпучих по наклонному транспортёру в бункерный пролёт.

Расходные бункера загружаются с помощью ленточного конвейера и автоматической ленточной тележки. После подачи команды на заполнение расходных бункеров разгрузочная тележка перемещается и останавливается над нужным бункером. Включается наклонный конвейер, связывающий склад и бункерный пролёт, одновременно на складе включается вибропитатель, бункера с нужным материалом и ленточные весы. После выдачи заданного количества материала от ленточных весов поступает сигнал на отключения вибропитателя. Под каждым расходным бункером имеется вибропитатель и бункерные весы, под весами ленточный конвейер, который подаёт материал в распределительную воронку и по труботечкам попадает в ДСП, ковш при выпуске или АКОС (рисунок 7).

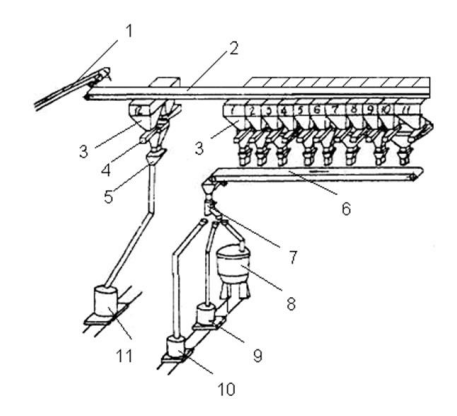

1, 2, 6 – конвейеры ленточные; 3 – бункер расходный;

4 – электровибрационный питатель; 5 – бункерные весы; 7 – поворотная течка; 8 – дуговая печь; 9 – ковш на выпуске; 10 – ковш на установке внепечной обработки стали; 11– загрузочная бадья

Рисунок 7 – Организация подачи сыпучих и ферросплавов в ЭСПЦ

Управление осуществляется с пульта управления печью. Оператор задаёт количество компонентов, массу каждого компонента, адрес подачи (в печь, в ковш на выпуске или АКОС) и подаёт команду.

К достоинствам рассмотренной схемы можно отнести, полную механизацию и автоматизацию подачи материалов от склада до печи и ковша, высокую герметичность каждого из конвейеров, как пересыпного устройства, так и всего бункерного пролёта, что практически полностью предотвращает запылённость цеха. Однако следует иметь в виду, что для сооружения этой системы приходится увеличивать высоту бункерного пролёта, а это увеличивает стоимость здания; требуется тщательная предварительная подготовка материалов. Система не может работать с раскалёнными материалами, что при выплавке ряда марок стали очень важно, по этой причине применяется мульдозавалочная машина

#### 1.4.3 Организация работ в раздаточном пролёте

В раздаточном пролете, имеются два агрегата комплексной обработки стали (АКОСа), стенды для сушки, ломки, ремонта ковшей, шлаковые чаши и одна установка циркуляционного вакуумирования.

После выпуска стали в ковш на сталевозе, в него подаются сыпучие для наведения шлака защищающий металл от вторичного окисления. Далее ковш с металлом на сталевозе переезжает в раздаточный пролет, где краном раздаточного пролёта ковш устанавливают под свод АКОСа (рисунок 7).

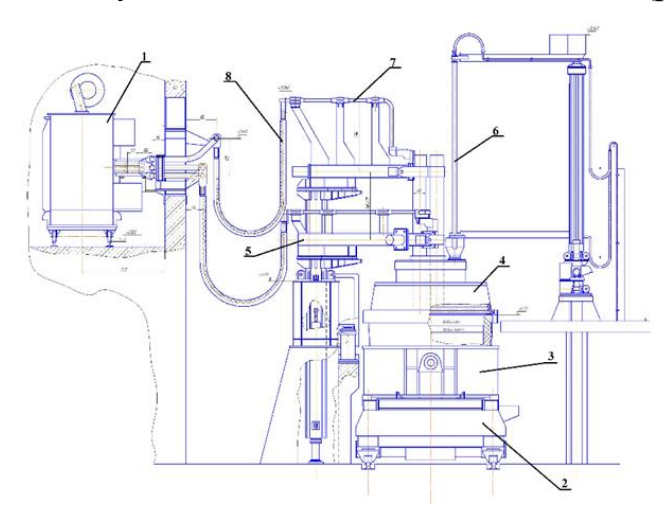

1 – трансформатор; 2 –тележка передаточная; 3 – ковш сталерозливочный; 4 – свод АКОСа; 5 – электрододержатель; 6 – фурма; 7 – трубы токопроводящие; 8 – кабель гибкий Рисунок 8 – Схема агрегата ковш-печь

Управление сталевозом дистанционное, точность остановки сталевоза  $\pm$  30 мм.

В АКОСе выполняются практически все технологические операции: раскисление, легирование, десульфурация, вдувание порошкообразных материалов, подогрев металла, продувка нейтральным газом.

Для получения конструкционной стали, после обработки металла в АКОСе ковш с металлом на сталевозе выезжает из-под свода АКОСа где краном раздаточного пролёта ковш устанавливают на поворотный стенд машины непрерывного литья заготовок (МНЛЗ).

Отдельные группы марок сталей (низкоуглеродистые, флокеночувствительные), требующие обработки в вакууме будут обрабатываться на установке циркуляционного вакуумирования, которая представляет собой камеру с огнеупорной футеровкой, оснащенной двумя патрубками, которые погружают в жидкий металл (рисунок 8).

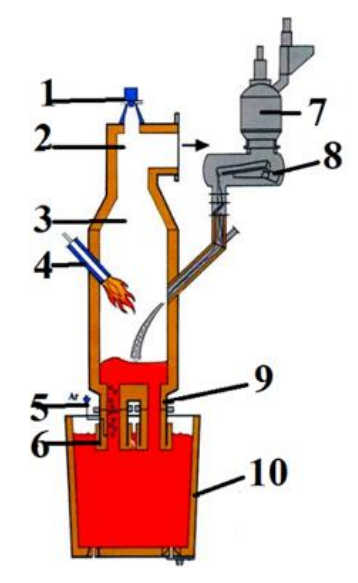

1 – промышленная телевизионная камера; 2 – подключение вакуума; 3 – камера RH; 4 – подогрев камеры; 5 – патрубок для подвода транспортирующего газа; 6 – погружная трубка на входе; 7 – шлюзовое устройство для ввода в камеру легирующих добавок; 8 – лотковый дозатор в вакуум-плотном кожухе; 9 – погружная трубка на выходе; 10 – сталеразливочный ковш.

Рисунок 9 – Схема RH – процесса (циркуляционного вакуумирования)

В результате снижения давления в системе и поддувки инертного газа в входящий погружной патрубок металл подсасывается в вакуум-камеру, где происходят его обезуглероживание и дегазация, а также другие реакции, связанные с дегазацией. Обработка всей плавки идет быстро за счет циркуляции жидкой стали.

Погружение патрубков осуществляют путем опускания самой камеры

или при подъеме ковша. В целях минимизации времени замены камеры может быть предусмотрена система быстросменных вакуум-камер.

Циркуляционное вакуумирования устанавливаем, ближе к торцу раздаточного пролёта ЭСПЦ, это необходимо для уменьшения вакуумной коммуникации, так как пароэжекторную станцию располагаем вне цеха. Такое расположение позволяет максимально использовать энергию, затраченную на отсос газа из камеры, которая может быть затрачена, если тракт отвода газов велик.

1.4.4 Организация работ в пролёте МНЛЗ

Этот пролёт предназначен для проведения разливки металла на МНЛЗ для получения заготовок. Установлены две радиальные МНЛЗ (рисунок 10).

Машины конструируют так, что горизонтальное движение слитка осуществляется на уровне пола цеха. На этом же участке производят резку слитка на куски мерной длины. Основные преимущества этих машин по сравнению с вертикальными:

 меньшая высота, что снижает стоимость сооружения МНЛЗ и здания цеха;

 возможность повышения скорости разливки, поскольку газорезку можно установить далеко от кристаллизатора и благодаря этому допустимо существенное увеличение глубины лунки жидкого металла в слитке;

возможность резки слитка на куски большой длины.

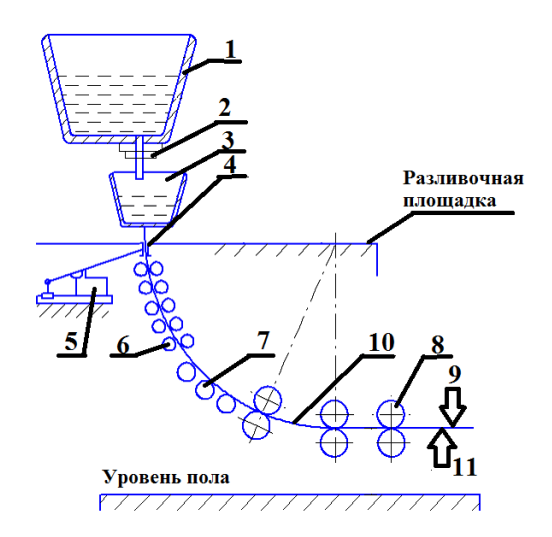

1– стальковш; 2 – шиберный затвор; 3 – промежуточный ковш; 4 – кристаллизатор; 5 – механизм качания кристаллизатора; 6 – секции вторичного охлаждения; 7 – поддерживающие роликовые секции; 8 – тянуще-правильная машина (ТПМ); 9 – режущее устройство; 10 – заготовка; 11 – механизм отделения затравки

Рисунок 10 – Радиальная МНЛЗ

Также в пролете размещены стенды для сушки, ломки и ремонта промковшей, пульт управления МНЛЗ, яма отстойник куда смывается водой окалина из-под ручьев МНЛЗ и другое оборудование. Краны подают и убирают с рабочей площадки промковши и кристаллизаторы. Грузоподъемность крана определяется весом промковшей и тянущеправильные клетей.

2 Расчетная часть

2.1 Баланс металла в цехе

Для составления баланса необходимо определить количество отходов, образующихся в металлургических и механических цехах.

Отходы, которые могут быть использованы в качестве шихты для плавки стали, называют возвратимыми отходами. Отходы, которые не могут быть использованы как шихта, невозвратимые отходы.

Проектируемый цех будет производить 1,5 млн тонн в год, конструкционных марок стали. Сортамент и состав приведены в таблице 1.

Опираясь на сортамент выплавляемых в цехе марок, стали, выбранное сечение заготовки, отливаемой на МНЛЗ, рассчитывают количество возвратимых и невозвратимых отходов и потребность в шихте на 1 т заготовки. Результаты расчетов сводятся в таблицу 2.

| Номер          | Производство | Наименование                                                    | Марки               | Химический состав, % |             |             |               |               |  |  |
|----------------|--------------|-----------------------------------------------------------------|---------------------|----------------------|-------------|-------------|---------------|---------------|--|--|
| группы         | тыс.т/год    | группы                                                          | стали               | $\mathcal{C}$        | Mn          | Si.         | Cr            | Ni            |  |  |
|                | 2            | 3                                                               | 4                   | $\mathfrak{S}$       | 6           |             | 8             | 9             |  |  |
|                |              |                                                                 | 10Г2С1Д             | 0,12                 | $1,3-1,7$   | $0,5-0,8$   | 0,3           | 0,3           |  |  |
|                | 800          | Кремнемарганцевая<br>ГОСТ 5058-65                               | $10\Gamma2C$        | 0,12                 | $1,4-1,8$   | $0,17-0,37$ | 0,3           | 0,3           |  |  |
|                |              |                                                                 |                     | Среднее по группе    |             | 0,46        | 0,3           | 0,3           |  |  |
|                |              |                                                                 | 25X <sub>T</sub> CA | $0,22-0,28$          | $0,8-1,10$  | $0,9-1,20$  | $0,8-1,10$    |               |  |  |
| $\overline{2}$ | 300          | Хромокремнемар-<br>ганцевая<br>ГОСТ 4543-71                     | 30XTCA              | $0,28-0,34$          | $0,8-1,10$  | $0,9-1,20$  | $0,8-1,10$    |               |  |  |
|                |              |                                                                 | 35XTCA              | $0,32-0,39$          | $0,8-1,10$  | $1,10-1,40$ | $1,10-1,40$   |               |  |  |
|                |              | Среднее по группе                                               |                     | 0,95                 | 1,15        | 1,20        |               |               |  |  |
|                |              | Хромоникелевая<br>ГОСТ 4543-71                                  | 40XH                | $0,36-0,44$          | $0,50-0,80$ | $0,17-0,37$ | $0,45-0,75$   | $1,0-1,4$     |  |  |
| 3              | 250          |                                                                 | 12XH3A              | $0,09-0,16$          | $0,30-0,60$ | $0,17-0,37$ | $0,60-0,90$   | $2,75 - 3,15$ |  |  |
|                |              |                                                                 | 20X2H4A             | $0,16-0,22$          | $0,30-0,60$ | $0,17-0,37$ | $1,25-1,65$   | $3,25 - 3,65$ |  |  |
|                |              |                                                                 | Среднее по группе   |                      | 0,50        | 0,27        | 0,95          | 2,90          |  |  |
|                |              |                                                                 | 20                  | $0,17-0,24$          | $0,35-0,65$ | $0,17-0,37$ |               |               |  |  |
|                | 150          | Углеродистая<br>качественная<br>конструкционная<br>ГОСТ 1050-74 | 40                  | $0,37-0,45$          | $0,50-0,80$ | $0,17-0,37$ |               |               |  |  |
| $\overline{4}$ |              |                                                                 | 50                  | $0,47-0,55$          | $0,50-0,80$ | $0,17-0,37$ |               |               |  |  |
|                |              |                                                                 | $60\Gamma$          | $0,57-0,65$          | $0,70-1,0$  | $0,17-0,37$ |               |               |  |  |
|                |              |                                                                 | Среднее по группе   |                      | 0,70        | 0,27        | $\frac{1}{2}$ |               |  |  |
| Всего          | 1500         |                                                                 |                     |                      |             |             |               |               |  |  |

Таблица 1 – Сортамент и химический состав сталей, выплавляемых в ЭСПЦ

Опираясь на сортамент выплавляемых цехами марок, стали, рассчитывают количество возвратимых отходов и потребность в шихте на одну тонну готовой продукции. Результаты приведены в таблице 2.

Таблица 2 – Собственные отходы электросталеплавильного цеха и потребность в металлической шихте.

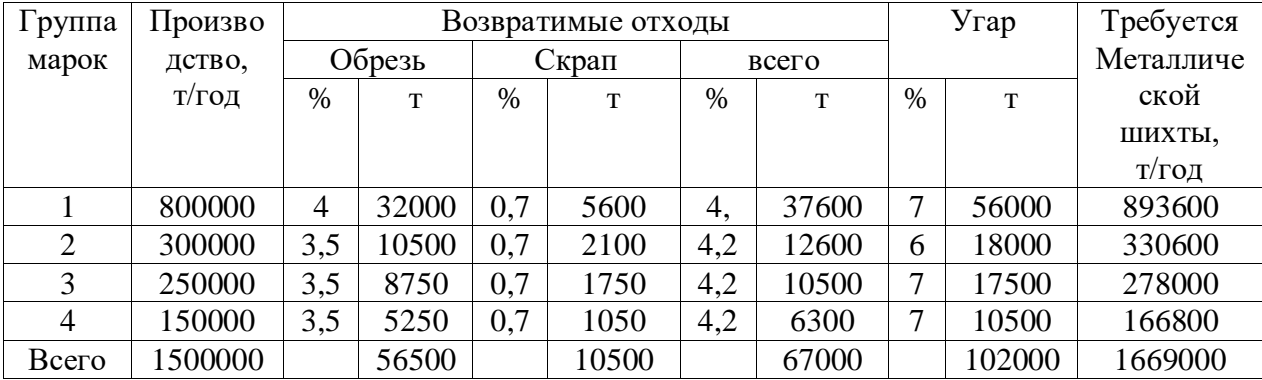

Расход шихты на 1 т. продукции составит:

$$
f = \frac{III}{Q};\tag{1}
$$

 $= 1,112.$ 1500000 1669000  $f =$ 

В соответствии с этим выход годного по цеху составит:

$$
f = \frac{Q}{III}\%;
$$
 (2)

$$
f = \frac{Q}{III} = \frac{1500000}{1669000} \cdot 100\% = 89,87.
$$

#### 2.1.1 Отходы в прокатных цехах

При прокатке также образуются возвратимые и невозвратимые отходы. Первые могут использоваться в качестве шихты для электропечей. Количество отходов при прокатном переделе показано в таблице 3.

|                 | Стан 800/700/500                       |        |      |                |    |           |             |  |  |
|-----------------|----------------------------------------|--------|------|----------------|----|-----------|-------------|--|--|
|                 | Поступило<br>на обработку,<br>тыс.тонн | Обрезь |      | $Y$ rap        |    |           | Macca       |  |  |
| Группа<br>марок |                                        |        | T    |                |    | <b>KP</b> | годного,    |  |  |
|                 |                                        | %      |      | $\%$           | T  |           | тыс.        |  |  |
|                 |                                        |        |      |                |    |           | <b>TOHH</b> |  |  |
|                 | 800                                    | 9,0    | 722  | $\overline{2}$ | 16 | 1,13      | 714         |  |  |
| ↑               | 300                                    | 9,0    | 27   | $\mathcal{D}$  | 6  | 1,13      | 268         |  |  |
| 3               | 250                                    | 9,0    | 22,5 | 2              |    | 1,13      | 223         |  |  |
| 4               | 150                                    | 9,0    | 13,5 | 2              | 3  | 1,13      | 134         |  |  |
| Всего           | 1500                                   |        | 135  |                | 30 |           | 1339        |  |  |

Таблиц 3 – Количество отходов при прокатном переделе

Кофициент расхода (КР), характеризующий расход слитков на 1т

годных поковок равен:

$$
KP = 100/(100-a-b) = 100/89 = 1,13.
$$
\n(3)

По данным таблицы 3 составляется таблица 4.

Таблица 4 – Баланс металла по прокатным цехам, тыс. т

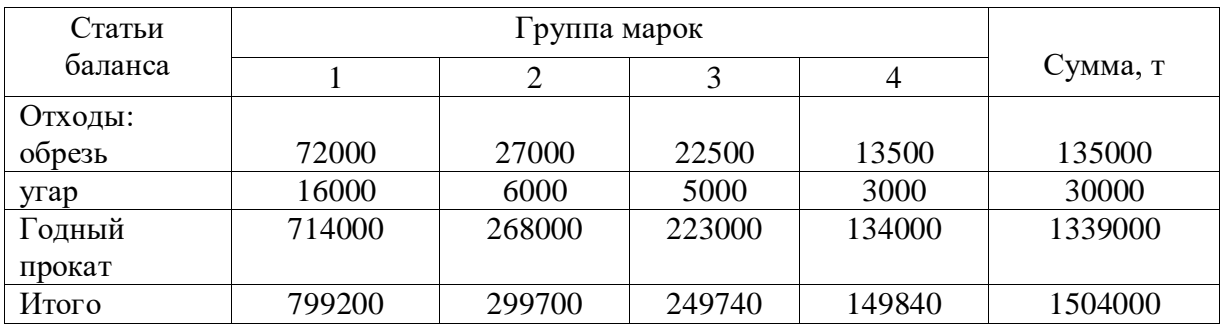

По данным таблицы вычисляется сквозной коэффициент расхода

слитков:

$$
CKP = \frac{(\text{массаслитковиз электросталеплавильногоцеха)}{(\text{массапрокатана складетотовойпродукции})},
$$
(4)

$$
CKP = \frac{1500000}{1504000} = 1,00.
$$

И выход годного:

$$
BT = \frac{100}{(CKP)} = \frac{100}{1,00} = 100\%.
$$
 (5)

Таблица 5 – Общее количество возвратимых отходов тыс. т

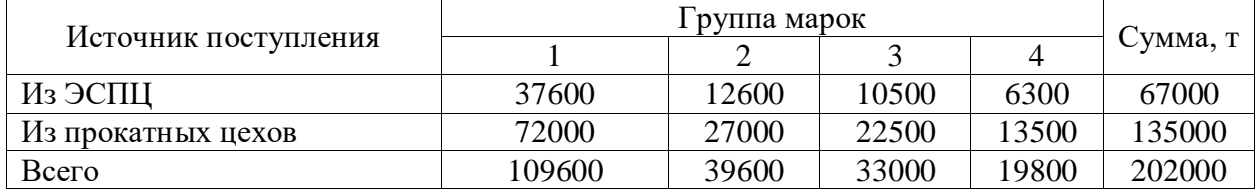

#### 2.1.2 Расход ферросплавов и легирующих материалов

Возвратимые отходы электросталеплавильного цеха и прокатных цехов используются для выплавки стали методом переплава. При расплавлении шихты часть легирующих элементов окисляется, коэффициент усвоения (использования) легирующих отходов зависит от многих факторов, таких как сродство к кислороду, содержание элементов в отходах, насыпной вес скрапа. Обычно принимают, что кремний, алюминий и другие высокоактивные элементы выгорают полностью (коэффициент усвоения равен нулю).

| Группа            | Macca       | Возврат марганца |          |          |             | Возврат хрома |          | Возврат никеля |          |           |  |
|-------------------|-------------|------------------|----------|----------|-------------|---------------|----------|----------------|----------|-----------|--|
|                   | возвратимых | Среднее          | Коэф-нт  | Macca    | Среднее     | Коэф-нт       | Macca    | Среднее        | Коэф-нт  | Macca     |  |
|                   | ОТХОДОВ     | содержание,      | усвоения | марганца | содержание, | усвоения      | хрома из | содержание,    | усвоения | никеля из |  |
|                   |             | $\%$             |          | И3       | $\%$        |               | ОТХОДОВ  | %              |          | ОТХОДОВ   |  |
|                   |             |                  |          | ОТХОДОВ  |             |               |          |                |          |           |  |
|                   | 109,6       | 1,55             | 0,8      | 1,36     | 0,3         | 0,85          | 0,279    | 0,3            | 0,97     | 0,319     |  |
| ◠                 | 39,6        | 0,95             | 0,8      | 0,301    | 1,2         | 0,85          | 0,404    |                |          |           |  |
| $\mathbf{\Omega}$ | 33          | 0,5              | 0,8      | 0,132    | 0,95        | 0,85          | 0,266    | 2,9            | 0,97     | 0,928     |  |
| 4                 | 19,8        | 0,7              | 0,8      | 0,111    |             | 0,85          |          |                |          |           |  |
| Итого             | 202         |                  |          | 1,904    |             |               | 0,949    |                |          | 1,247     |  |

Таблица 6 – Возврат легирующих из отходов, тыс.т.

Потребность цеха в ферросплаве какого-либо вида производится с помощью формулы:

$$
\Phi = \frac{G(a-b)-100 \cdot B}{m \cdot n},\tag{6}
$$

где Ф – масса ферросплава, т;

G – масса жидкого металла, т;

а – содержание данного элемента в готовой стали, %;

b – содержание его в ванне перед легированием, % ;

В – возврат элемент из легированных отходов (лома), т;

m – базовое содержание элементов в ферросплаве, %;

n – коэффициент усвоения.

Таблица 7 – Потребность цеха в феррохроме

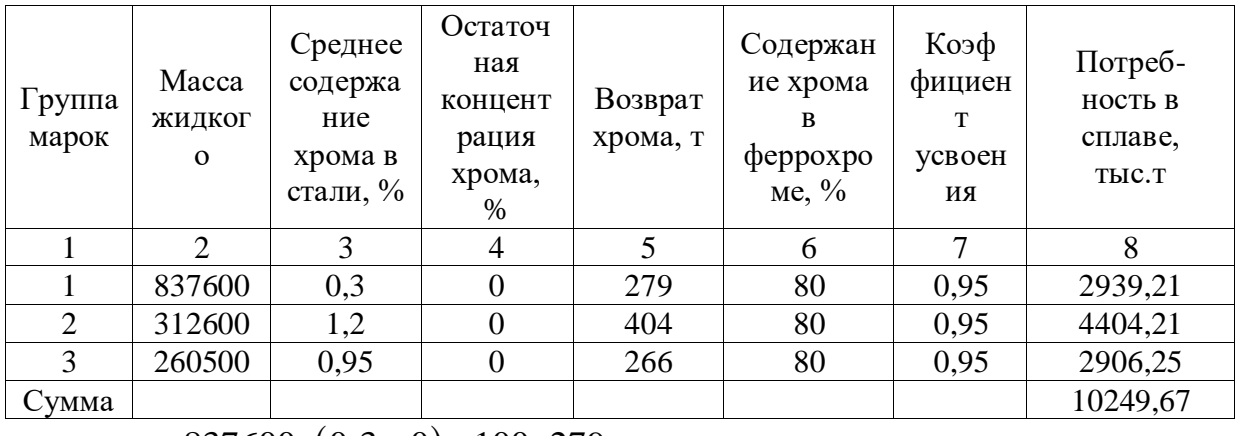

$$
\Phi_1 = \frac{837600 \cdot (0, 3 - 0) - 100 \cdot 279}{0,95 \cdot 80} = 2939,21;
$$

$$
\Phi_2 = \frac{312600 \cdot (1, 2 - 0) - 100 \cdot 404}{0,95 \cdot 80} = 4404, 21;
$$
  

$$
\Phi_3 = \frac{260500 \cdot (0,95 - 0) - 100 \cdot 266}{0,95,90} = 2906, 25.
$$

$$
0,\!95\!\cdot\!80
$$

| Группа | Macca  | Среднее       | Остаточная | Возвра | Содержа-   | Коэф-  | Потребно |
|--------|--------|---------------|------------|--------|------------|--------|----------|
| марок  | Жид-   | Содержани     | концентрац |        | ние        | фициен | cть      |
|        | кого   | е марганца    | ИЯ         | марган | марганца в | т      | всплаве, |
|        |        | в стали, $\%$ | марганца,  | ца, т  | ферромарг  | усвоен | тыс.т    |
|        |        |               | $\%$       |        | анце, $%$  | ия     |          |
|        | 837600 | 1,55          | 0,1        | 1360   | 65         | 0,95   | 17465,91 |
| 2      | 312600 | 0,95          | 0,1        | 301    | 65         | 0.95   | 3815,55  |
| 3      | 260500 | 0,5           | 0,1        | 132    | 65         | 0,95   | 1473,68  |
| 4      | 156300 | 0,7           | 0,1        | 111    | 65         | 0,95   | 1338,95  |
| Сумма  |        |               |            | 482,91 |            |        | 24094,09 |

Таблица 8 – Потребность цеха в ферромарганце

$$
\Phi_1 = \frac{837600 \cdot (1,55 - 0,1) - 100 \cdot 1360}{0,95 \cdot 65} = 17465,91;
$$

$$
\Phi_2 = \frac{312600 \cdot (0.95 - 0.1) - 100 \cdot 301}{0.95 \cdot 65} = 3815,55;
$$

$$
\Phi_3 = \frac{260500 \cdot (0, 5 - 0, 1) - 100 \cdot 132}{0,95 \cdot 65} = 1473,68;
$$

$$
\Phi_4 = \frac{156300 \cdot (0, 7 - 0, 1) - 100 \cdot 111}{0,95 \cdot 65} = 1338,95.
$$

Таблица 9 – Потребность цеха в ферросилиции

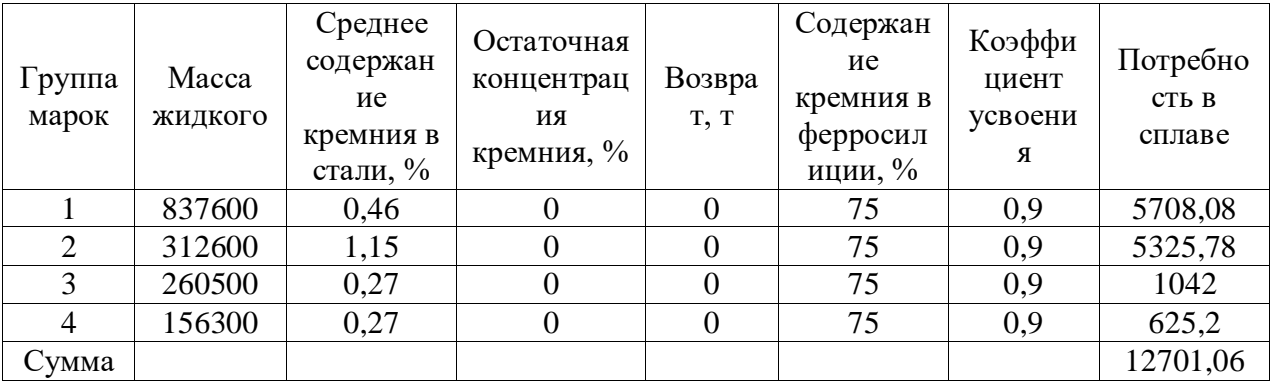

$$
\Phi_1 = \frac{837600 \cdot (0, 46 - 0) - 100 \cdot 0}{0, 9 \cdot 75} = 5708,08;
$$
\n
$$
\Phi_2 = \frac{312600 \cdot (1, 15 - 0) - 100 \cdot 0}{0, 9 \cdot 75} = 5325,78;
$$
\n
$$
\Phi_3 = \frac{260500 \cdot (0, 27 - 0) - 100 \cdot 0}{0, 9 \cdot 75} = 1042;
$$

$$
\Phi_4 = \frac{156300 \cdot (0, 27 - 0) - 100 \cdot 0}{0, 9.75} = 625, 2.
$$

Расход алюминия для конечного раскисления составляет 0,4 кг/т.

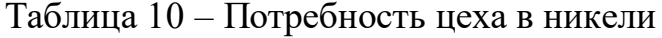

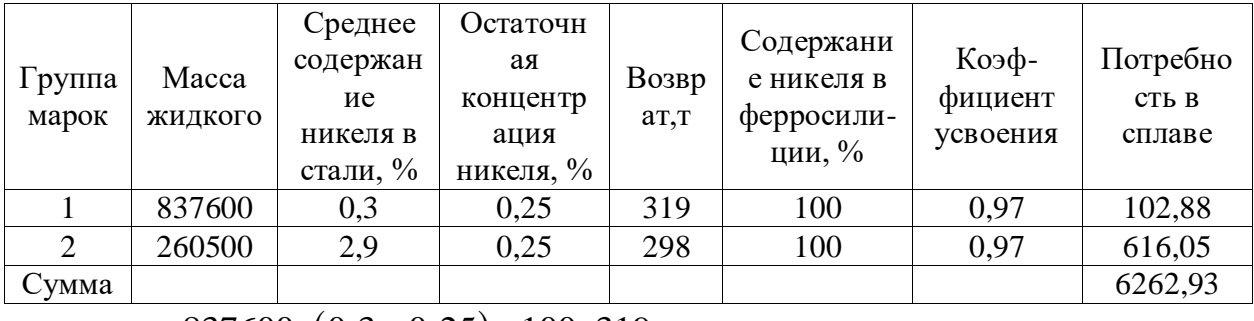

$$
\Phi_1 = \frac{837600 \cdot (0, 3 - 0, 25) - 100 \cdot 319}{0,97 \cdot 100} = 102,88.
$$

$$
\Phi_1 = \frac{260500 \cdot (2.9 - 0.25) - 100 \cdot 298}{0.97 \cdot 100} = 616,05.
$$

Таблица 11 – Баланс металла по электросталеплавильному цеху

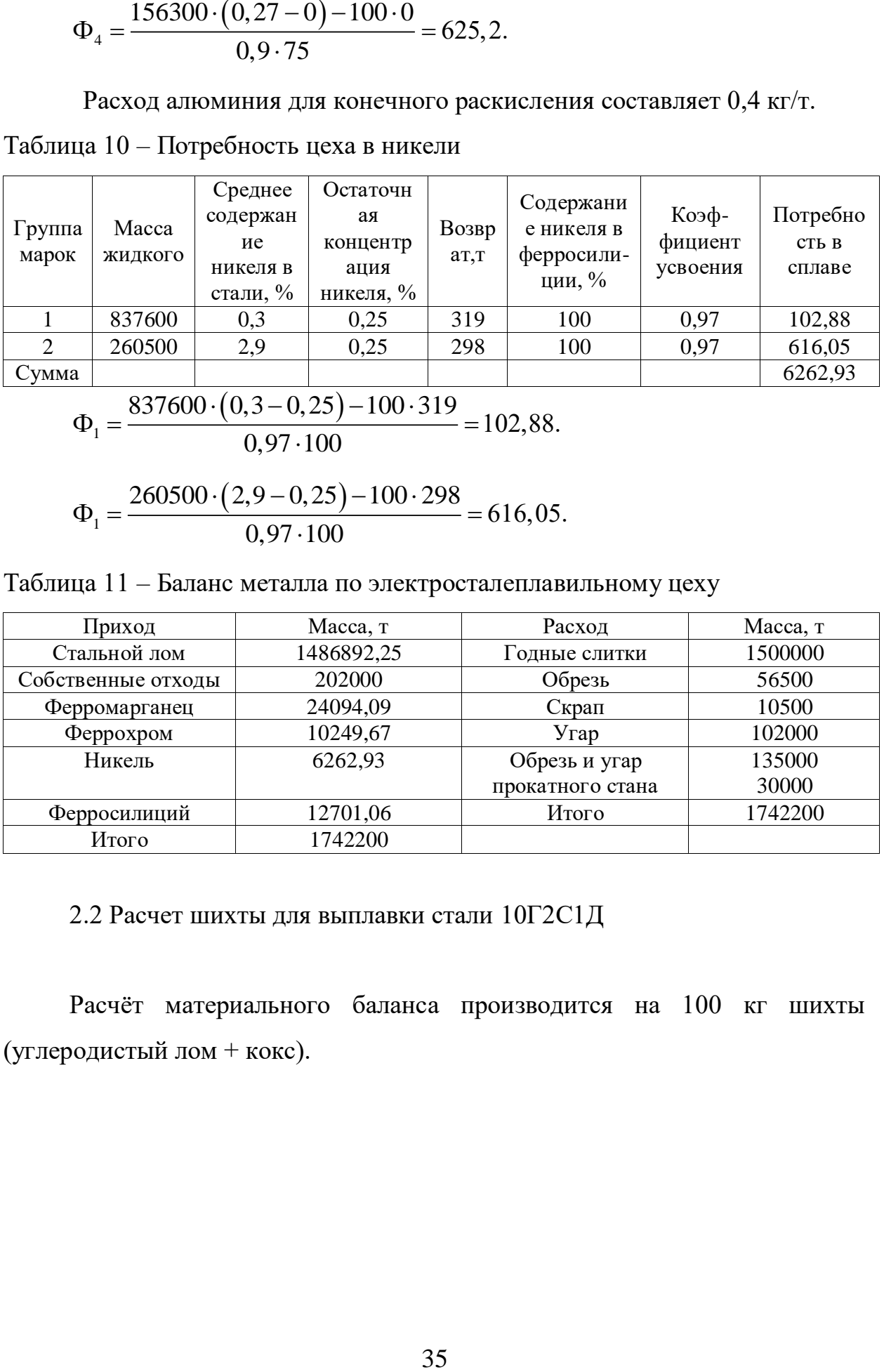

2.2 Расчет шихты для выплавки стали 10Г2С1Д

Расчёт материального баланса производится на 100 кг шихты (углеродистый лом + кокс).

| Наименование                                    | Элементы, % |           |               |       |                  |      |      |     |            |
|-------------------------------------------------|-------------|-----------|---------------|-------|------------------|------|------|-----|------------|
| материала                                       | C           | Mn        | Si            | P     | ĸ٦               | Cu   | Ni   |     | Fe         |
|                                                 | ◠           | 3         | 4             |       |                  |      | 8    |     |            |
| Лом углеродистый<br>ГОСТ 4543-71                | 0.16        | 0.55      | 0.22          | 0.030 | 0,040            | 0.30 | 0,30 |     | <b>OCT</b> |
| Готовая сталь марки<br>10Г2С1Д ГОСТ 5058-<br>65 | 0.12        | $1,3-1,7$ | $0,5-$<br>0,8 | 0,035 | Не более<br>0.04 | 0,30 | 0,3  | 0.3 | $\alpha$   |
| Кокс                                            | 92,0        |           |               |       | 0.82             |      |      |     |            |

Таблица 12 Состав исходных материалов и готовой стали

Химический состав шлакообразующих, окислителей и заправочных материалов приведен в таблице 13.

Таблица 13 - Химический состав шлакообразующих, окислителей и заправочных материалов

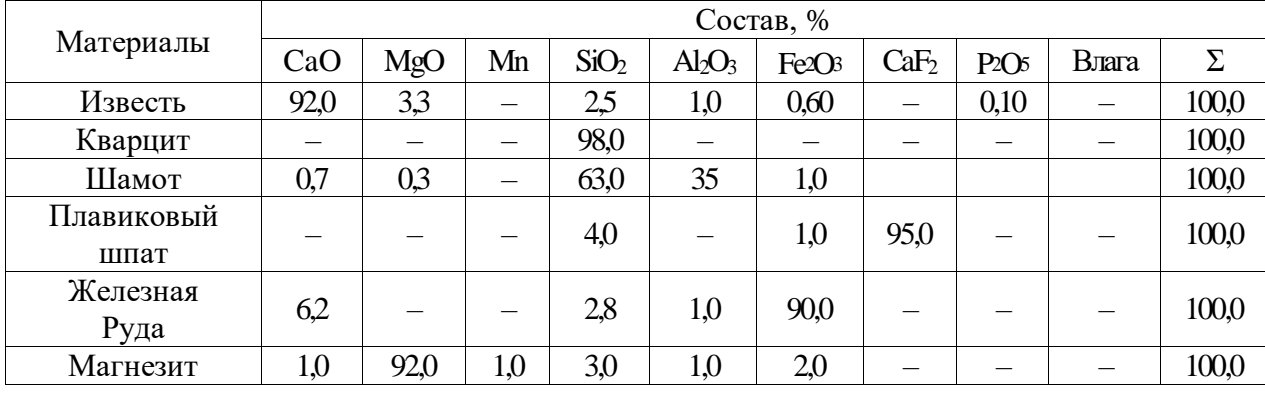

Химический состав применяемых при плавке раскислителей и легирующих приведен в таблице 14.

На основе практических данных в таблице 15 приведены коэффициенты усвоения элементов из применяемых ферросплавов и кокса.

Таблица 14 – Химический состав

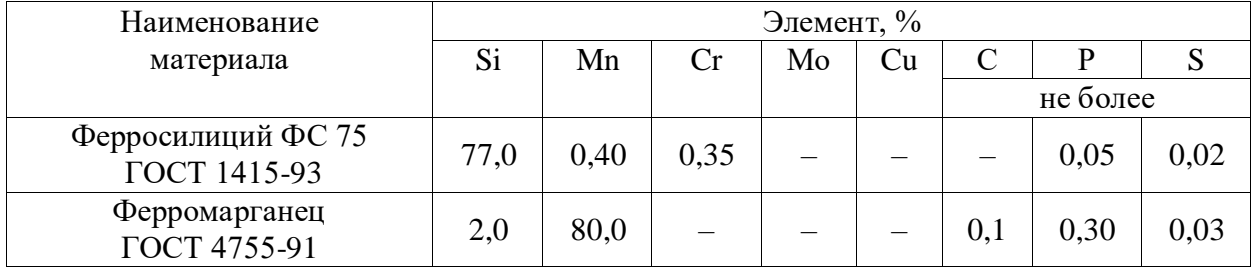
# Таблица 15 Коэффициенты усвоения элементов из применяемых

## ферросплавов и кокса

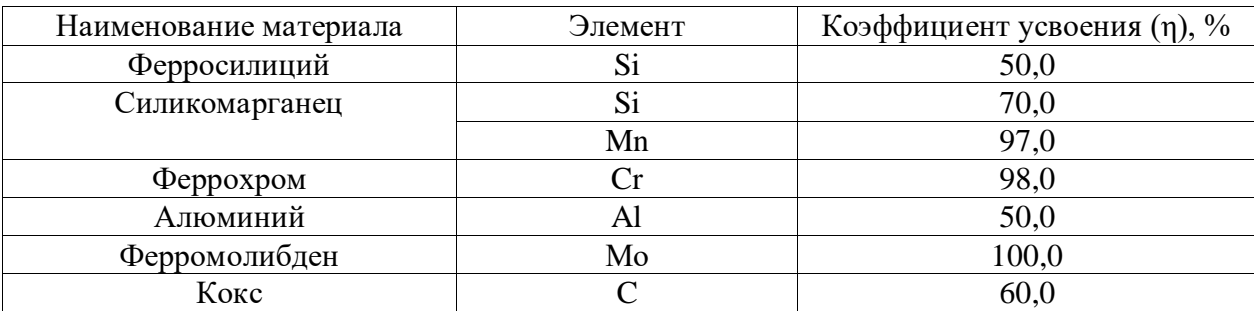

### 2.2.1 Расчёт составляющих завалки

Задаёмся химическим составом готовой стали.

## Таблица 16 - Химический состав готовой стали

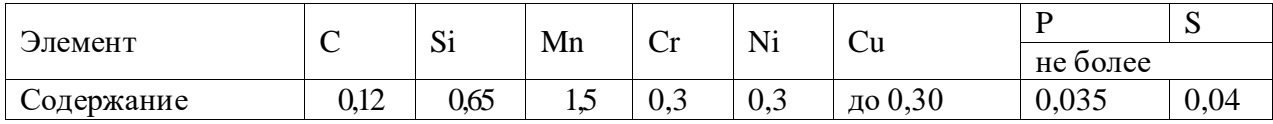

Соотношение между составляющими шихты определяется следующим образом:

1. Шихтовка по углероду.

Согласно данным таблицы 12 углерод в шихту вносится углеродистым ломом и коксом, т. е.:

$$
C_{\text{III}} = C_{\text{yr.nom}} + C_{\text{k}}.\tag{6}
$$

После расплавления шихты в металле должно быть углерода Сраспл.:

$$
C_{\text{param.}} = C_{\text{m}} - \Delta C_{\text{p}},\tag{7}
$$

где ΔС<sup>р</sup> – количество окисленного углерода в период расплавления, %.

В зависимости от количества окислителя, легковесности металлического лома и других факторов  $\Delta C_p = 0,1-0,2$  % по абсолютной величине. Принимаем  $\Delta C_p = 0.10$  %. В то же время содержание углерода в металле по расплавлению можно выразить соотношением:

$$
C_{\text{pacini.}} = C_{\text{\tiny K.O.IL.}} + \Delta C_{\text{\tiny O.IL.}} \tag{8}
$$

где Ск.о.п. – содержание углерода в металле в конце окислительного периода, %;

 $\Delta C_{\text{o.n.}}$  – количество окисленного углерода в окислительный период, %.

По практическим данным в целях хорошей дегазации в окислительный период окисляются от 0,2 до 0,5 % углерода. Принимаем  $\Delta C_{\text{o.n.}} = 0.30\%$ .  $C_{\text{\tiny K.O.II.}}$  можно выразить соотношением:

$$
C_{\text{\tiny K.O.IIL}} = C_{\text{\tiny T.C.T.}} - \Delta C_{\text{\tiny B.II.}},\tag{9}
$$

где  $C_{r,cr}$  – содержание углерода в готовой стали, % (согласно таблице 16,  $C_{r,cr.} = 0.16\%$ ;

 $\Delta C_{B,\Pi}$  – количество углерода, вносимого в металл в восстановительный период, %.

Подставляем в уравнение (8) выражение (9), получаем:

$$
C_{\text{paclm}} = C_{\text{r.cr.}} - \Delta C_{\text{b.fl.}} + \Delta C_{\text{o.fl.}},\tag{10}
$$

Из равенства (7) и (10) получаем  $C_{\text{III}}$  -  $\Delta C_{\text{p}} = C_{\text{r.cr.}}$  -  $\Delta C_{\text{B.I.}} + \Delta C_{\text{O.I.}},$ следовательно:

$$
C_{\text{III.}} = C_{\text{r.cT.}} + \Delta C_{\text{p}} + \Delta C_{\text{o.m.}} - \Delta C_{\text{B.n.}}.
$$
\n(11)

При внепечной обработке углерод вносится в металл за счет науглероживания через шлак при раскислении его коксом. При плавке стали под белым шлаком науглероживание металла (ΔСнаугл.) колеблется в пределах  $0.01 - 0.03$  %. Принимаем  $\Delta C_{\text{Hayr},i} = 0.02$  %, тогда:

$$
\Delta C_{\text{B.IL}} = \Delta C_{\text{HayrJL}},\tag{12}
$$

Следовательно:  $\Delta C_{\text{B.n.}} = 0.02$  %.

Определим из уравнения (11) содержание углерода в шихте:

$$
C_{\text{III.}} = 0.12 + 0.20 + 0.30 = 0.52 \%
$$

Количество углерода в шихте равно:

$$
G_{C_{\text{III}}} = \frac{G_{\text{III}} \cdot C_{\text{III}}}{100} = \frac{100 \cdot 0.52}{100} = 0.52 \text{ kT}.
$$
 (13)

Количество углерода, вносимого коксом равно:

$$
G_{Ck} = \frac{G_k \cdot C_k \cdot \eta_c}{100 \cdot 100}.
$$
\n(14)

Из таблицы 12 и таблицы 15 принимаем  $C_{K} = 92 \%$ ,  $\eta_{C} = 60 \%$ . Имеем:

$$
G_{Cx} = \frac{G_{x} \cdot 92 \cdot 60}{100 \cdot 100} = 0,552 G_{x}
$$

Вес углеродистого лома в завалке составит:

$$
G_{\text{yrt.},\text{Ioma}} = G_{\text{III.}} - G_{\text{k}} = 100 - G_{\text{k}}.\tag{15}
$$

Это количество углеродистого лома внесет углерода:

$$
G_{C_{\text{yrd},\text{Toma}}} = \frac{G_{\text{yrd},\text{Toma}} \mathbb{C}_{\text{yrd},\text{Toma}}}{100},\tag{16}
$$

где Сугл.лом – содержание углерода в углеродистом ломе (таблица 12),

Полученные значения  $\rm C_{\scriptscriptstyle III}$ ,  $\rm G_{\rm C_{\rm yrII,100M}}$  и  $\rm G_{\rm K}$  подставляем в выражение и получаем:

$$
0.52 = \frac{(100 - G_{\rm r}) \cdot 0.16}{100} + 0.552 G_{\rm k}.
$$
 (17)

Решая уравнение (17), определяем  $G_k = 0.65$  кг, тогда  $G_{\text{yrn}.\text{noma}} = 99.35$ кг.

Таким образом, для выплавки стали марки 09Г2С, принимается следующий состав шихтовых материалов (таблица 17):

Таблица 17 – Состав шихтовых материалов

%.

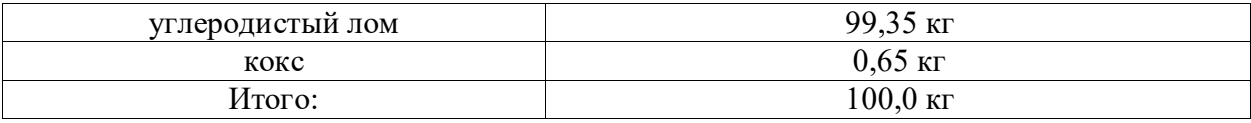

Количество элементов, внесенных в металл шихтовыми материалами, приведено в таблице 18.

Таблица 18 – Количество элементов, внесенных в металл шихтовыми материалами

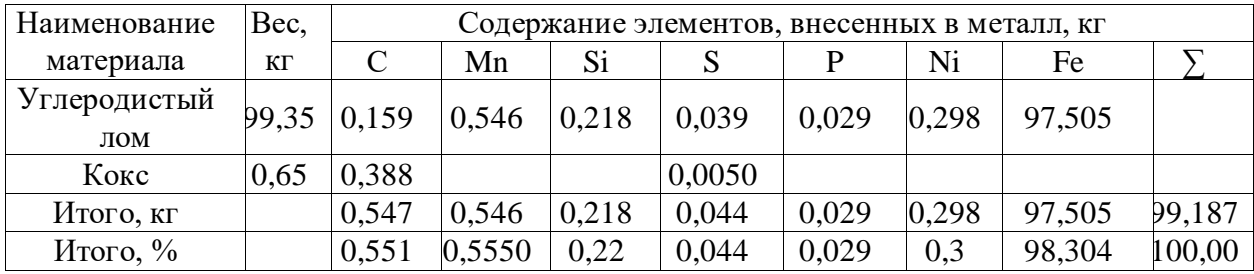

#### 2.2.2 Период расплавления и окислительный период

Плавку ведем с применением железной руды и технического кислорода. Условно принимаем, что технический кислород расходуется лишь на реакцию окисления углерода и железа, а остальные окислительные реакции идут за счет закиси железа железной руды.

В период расплавления и окислительный период окисляются следующие элементы:

1) углерод окисляется на  $\Delta C = \Delta C_P + \Delta C_{O,\Pi} = 0,10 + 0,30 = 0,40$  % или

$$
G_{\rm C} = \frac{99,187 \cdot 0,4}{100} = 0,397;
$$

2) кремний окисляется полностью  $-0.218$  кг;

3) марганец окисляется на 55–70 %. Принимаем – 65 %, или

$$
G_{Mn} = \frac{0,546 \cdot 65,0}{100} = 0,355
$$
 kr;

4) сера, медь, никель и молибден полностью переходят в металл;

5) фосфора в готовом металле должно быть не более 0,035 %.

С учетом того, что фосфор в некотором количестве будет вноситься в металл с ферросплавами, принимаем его содержание равным 0,015 %. Следовательно, нужно окислить  $\Delta P = 0.029 - 0.015 = 0.014$  %, или

$$
G_p = \frac{G_{mer} \cdot \Delta P}{100} = \frac{99,187 \cdot 0,014}{100} = 0,0139 \text{ kT}
$$
 (18)

6) железо окисляется на 2–4 %. Принимаем – 3 %, или

$$
G_{Fe} = \frac{97,505 \cdot 3,0}{100} = 2,93 \text{ K}
$$

По практическим данным около 90 % железа окисляется до Fe<sub>2</sub>O<sub>3</sub> и испаряется в зоне электрических дуг, около 10 % окисляется до FeO и Fe<sub>2</sub>O<sub>3</sub> и переходит в шлак, причем задаемся соотношением  $FeO/F<sub>2</sub>O<sub>3</sub> - 2-4$ . Принимаем FeO /  $F_2O_3 - 3$ , т.е. из 10 % окислившегося железа в шлак 7,5 % железа окисляется до FeO, а 2,5 % железа – до Fe<sub>2</sub>O<sub>3</sub>.

Таким образом, в шлак переходит:

$$
\frac{2,93 \cdot 10}{100} = 0,293 \text{ K} \text{F} \text{E}.
$$

Из этого количества окисляется:

$$
\text{A} \bullet \text{FeO} \quad \frac{0,293 \cdot 75,0}{100} = 0,219 \text{ kT};
$$

до Fe<sub>2</sub>O<sub>3</sub>  $\frac{0,293 \cdot 25,0}{100}$  = 0,073 100  $\frac{(25.0)}{2}$  = 0,073 km.

В зоне электрических дуг испаряется:

$$
\frac{2,93\cdot 90,0}{100} = 2,64 \,\mathrm{ktr} \,\mathrm{Fe} \,\mathrm{u} \,\mathrm{Fe}_2\mathrm{O}_3.
$$

В таблице 19 приводится необходимое количество закиси железа для окисления указанных элементов и количество образовавшихся оксидов.

В таблице 20 приводится необходимое количество кислорода для окисления углерода и железа шихты и количество образовавшихся оксидов.

| Реакция окисления                     | Количество окислившегося | Потребное количество                                        | Количество образовавшегося                                 | Количество восстановленного в                            |
|---------------------------------------|--------------------------|-------------------------------------------------------------|------------------------------------------------------------|----------------------------------------------------------|
|                                       | элемента, кг             | $FeO,$ кг                                                   | оксида, кг                                                 | металл железа, кг                                        |
| $[Mn] + (FeO) =$<br>$(MnO) + [Fe]$    | 0,355                    | 0,355 $\cdot \frac{72}{55} = 0,465$                         | $G_{\text{MnO}} = 0,355 \cdot \frac{71}{55} = 0,458$       | Fe = $0,355 \cdot \frac{56}{55} = 0,361$                 |
|                                       |                          |                                                             |                                                            |                                                          |
| $[Si] + 2(FeO) =$<br>$(SiO2) + 2[Fe]$ | 0.218                    | $0,218 \cdot \frac{72 \cdot 2}{28} = 1,121$                 | $G_{\text{SiO}_2} = 0.218 \cdot \frac{60}{28} = 0.467$     | Fe = 0,218 $\cdot \frac{112}{28}$ = 0,872                |
| $2[P] + 5FeO = (P_2O_5)$<br>$+5$ [Fe] | 0,0139                   | $1\ 0,0139 \cdot \frac{72 \cdot 5}{31 \cdot 2} = 0,081$   U | $G_{P_2O_5} = 0.0139 \cdot \frac{142}{31 \cdot 2} = 0.032$ | Fe = 0,0139 $\cdot \frac{5 \cdot 56}{2 \cdot 31}$ = 0,06 |
|                                       | Итого:                   | $\Sigma$ FeO = 1,667                                        |                                                            | $\Sigma$ Fe = 1,29                                       |

Таблица 19 – Количество закиси железа (FeO) и образовавшихся оксидов

Таблица 20 – Количество кислорода и образовавшихся оксидов

| Реакция окисления                       | Количество    | Необходимое количество                      | Количество образовавшегося оксида,                                  |
|-----------------------------------------|---------------|---------------------------------------------|---------------------------------------------------------------------|
|                                         | окислившегося | кислорода, кг                               | ΚГ                                                                  |
|                                         | элемента, кг  |                                             |                                                                     |
| $[C] + (FeO) = \{CO\} + [Fe]$           | 0.397         | $0,397 \cdot \frac{16}{12} = 0,529$         | CO = 0,397 $\cdot \frac{28}{12}$ = 0,926                            |
| Fe + $\frac{1}{2}$ O <sub>2</sub> = FeO | 0,219         | $0,219 \cdot \frac{16}{56} = 0,0625$        | FeO = 0,219 $\cdot \frac{72}{56}$ = 0,281                           |
| $2Fe + \frac{3}{2}O^2 = Fe^2O^3$        | 0,073         | $0,073 \cdot \frac{3.16}{2.56} = 0,031$     | Fe <sub>2</sub> O <sub>3</sub> = 0,073 · $\frac{160}{2.56}$ = 0,104 |
|                                         | 2,64          | $2,64 \cdot \frac{3.16}{2.56} = 1,131$      | Fe <sub>2</sub> O <sub>3</sub> = 2,64 · $\frac{160}{2.56}$ = 3,771  |
|                                         |               | $M$ TOTO: $\sum_{ }$ O <sub>2</sub> = 1,753 |                                                                     |

Одной из задач окислительного периода является удаление фосфора из металла. По существующей технологии около 80 % Р удаляется из металла в период расплавления, а остальное количество – в начале окислительного периода.

Диаграмма, характеризующая зависимость  $lg (P_2O_5)/[P]^2$ <sup>2</sup>от содержания закиси железа в шлаке и от основности шлака, выраженной отношением CaO/SiO2 , приведена.

Коэффициент распределения фосфора между шлаком и металлом выражается следующим соотношением:

$$
\frac{(P_2O_5)}{[P]^2} = \frac{\{P_{\text{ucx}} - [P]\} \cdot 29}{[P]^2 \times III_{\text{o.m.}}},
$$
\n(19)

где  $(P_2O_5)/[P]^2$  – коэффициент распределения между металлом и шлаком;

 $P_{\text{ncx}} -$  содержание фосфора в шлаке,  $\%$ ;

 $[P]$  – содержание фосфора в готовом металле,  $\%$ ;

Шо.п. – количество шлака, % (от веса металла).

Принимаем CaO/SiO<sub>2</sub> = 2,0; FeO = 16 %; t = 1650 °C.

Получаем  $P_2O_5/[P]^2 = 5012$ .

Из выражения (15) определяем количество шлака. Принимаем:

 $P_{\text{ncx}} = 0.029$  %;  $[P] = 0.015$  %,

Имеем:

$$
III_{o.n.} = \frac{(0,029 - 0,015) \cdot 229}{5012 \cdot 0,015^2} \approx 3,0 \text{ кr.}
$$

2.2.4 Определение количества шлака окислительного периода и периода расплавления

Для упрощения расчета принимаем, что шлак в основном состоит из оксидов примесей, для хорошей дефосфорации приняли, что (FeO) = 16 %, а основность шлака  $CaO/SiO<sub>2</sub> = 2.0$ .

По практическим данным около 10 % MgO из подины перейдет в шлак, т.е.:

$$
G_{III_{o.n.}} = G_{MnO} + G_{P_2O_5} + G_{Fe_2O_3} + G_{MgO} + G_{FeO} + G_{SiO_2} + G_{CaO}
$$
 (20)

Количество (MnO),  $(P_2O_5)$ ,  $(Fe_2O_3)$  приведено в таблице 18 и 19. Количество (FeO), (MgO), содержащиеся в шлаке:

$$
G_{\text{FeO}} = \frac{G_{\text{III}_{\text{o.m.}}}\cdot(\text{FeO})}{100} = \frac{3,0.16}{100} = 0,48 \text{ кr.}
$$
 (21)

$$
G_{MgO} = \frac{G_{\text{III}_{O.I.}} \cdot (MgO)}{100} = \frac{3,0.10}{100} = 0,3 \text{ kT}.
$$
 (22)

Так как основность шлака CaO/SiO<sub>2</sub> = 2,0, содержание CaO в шлаке можно выразить CaO =  $2 \cdot SiO_2$ . Таким образом, получаем из уравнения (20):

$$
3 = 0,458 + 0,032 + 0,104 + 0,3 + 0,48 + GSO2 + 2GSO2
$$

 $\rm G_{\rm SiO_2}$  = 0,542 кг;  $\rm G_{\rm CaO}$  = 1,084 кг.

Данные о приближенном весовом количестве и химическом составе шлака окислительного периода приведены в таблице 21.

Таблица 21 – Химический состав шлака окислительного периода

| Окисел  | CaO   | SiO <sub>2</sub> | MnO             | FeO  | Fe <sub>2</sub> O <sub>3</sub> | $P_2O_5$ | MgO   | Итого  |
|---------|-------|------------------|-----------------|------|--------------------------------|----------|-------|--------|
| Bec, KT | 084   | 0,542            | 0,458           | 0,48 | 0,104                          | 0,032    | 0,3   | 3,0    |
| %       | 36,13 | 18,07            | 15 77<br>ا کہ ب | 16,0 | 3,47                           | 1,07     | 10,00 | 100,00 |

#### 2.2.5 Определение расхода извести, кварцита и железной руды

В результате окисления кремния (таблица 18) в состав шлака входит  $\rm G_{\rm \rm \rm \rm \rm \rm \rm \rm G_{2}}$  = 0,467 кг . Следовательно, присадкой кварцита необходимо внести кремнезема  $G_{\rm{SiO}_2} = 0{,}542$   $\,$   $\,0{,}467 = 0{,}075 \, \rm{kr}.$  Тогда расход кварцита  $\, {\rm{G}_{\kappa B.}} \,$  (в кварците содержится 98 %  $SiO<sub>2</sub>$  (таблица 13) для обеспечения заданной основности шлака:

$$
G_{_{KB.}} = \frac{(CaO)_{_{HJI.}} \cdot 100}{(SiO_2)_{_{KB.}}} = \frac{0,075 \cdot 100}{98} = 0,0765 \text{ KJ}.
$$
 (23)

Расход извести Gизв. (в извести содержится 92 % CaO) (таблица 13) для обеспечения заданной основности шлака равен:

$$
G_{u_{36.}} = \frac{(CaO)_{u_{u1}} \cdot 100}{(CaO)_{u_{36.}}} = \frac{1,084 \cdot 100}{92} = 1,178 \text{ K}.
$$
 (24)

 $\frac{(CaO)_{max} \cdot 100}{(SiO_2)_{\text{cm}}} = \frac{0,075 \cdot 100}{98} =$ <br>  $\frac{(SiO_2)_{\text{cm}}}{(SiO_2)_{\text{cm}}} = \frac{0,075 \cdot 100}{98} =$ <br>
заданной основности шлак<br>  $\frac{(CaO)_{\text{tan}} \cdot 100}{(CaO)_{\text{tan}}} = \frac{1,084 \cdot 100}{92} =$ <br>
оддержания в шлаке FeO<br>
есть 0,281 кг Для поддержания в шлаке FeO = 16 % требуется 0,48 кг FeO, но в шлаке уже есть 0,281 кг FeO (таблица 19). Следовательно, потребность в FeO составляет: (FeO) = 0,48 – 0,281 =0,199 кг. При окислении элементов Mn, Si, P тратится 1,667 кг FeO (таблица 18). Таким образом, общая потребность в FeO равна:

 $FeO = 0.199 + 1.667 = 1.866$  кг. Необходимое количество FeO вносится железной рудой, химический состав которой приведен в таблице 14.

В пересчете на  $Fe<sub>2</sub>O<sub>3</sub>$  по реакции:

$$
(Fe2O3)ж.p. + [Fe] = 3(FeO).
$$
 (25)

Потребуется следующее количество Fe2O3:

$$
G_{Fe_2O_3} = \frac{1,866 \cdot 160}{3 \cdot 72} = 1,382 \text{ kT}.
$$

Heобходимо в печь присадить железной руды:  
\n
$$
G_{\text{π.p.}} = \frac{Fe_2O_3 \cdot 100}{(Fe_2O_3)_{\text{π.p.}}} = \frac{1,382 \cdot 100}{90} = 1,536 \text{ кr.}
$$
\n(26)

Для определения состава металла в конце окислительного периода используются данные таблиц 18–20.

Химический состав металла в конце окислительного периода приведен в таблице 22.

2.2.6 Обработка металла в АКОСе.

| Элемент | Внесено шихтовыми | Окислилось в период      | Осталось в конце |        |
|---------|-------------------|--------------------------|------------------|--------|
|         | материалами, кг   | плавления и              | окислительного   |        |
|         |                   | окислительный период, кг | периода, кг      |        |
| C       | 0,547             | 0,397                    | 0,15             | 0,155  |
| Si      | 0,218             | 0,218                    |                  |        |
| Mn      | 0,546             | 0,355                    | 0,191            | 0,198  |
| P       | 0,029             | 0,0139                   | 0,015            | 0,0156 |
| S       | 0,039             |                          | 0,039            | 0,0403 |
| Ni      | 0,298             |                          | 0,298            | 0,308  |
| Fe      | 97,505            | 2,93                     | $94,575+1,29$    | 99,282 |
|         |                   |                          | $\Sigma$ 96,558  | 100,00 |

Таблица 22 – Химический состав металла в конце окислительного периода

Внепечную обработку стали проводим под белым шлаком. Количество шлака определяем, исходя из задачи десульфурации. Необходимо удалить из металла такое количество серы, чтобы ее остаток не превышал содержание серы в готовом металле в соответствии с ГОСТ.

Принимаем  $[S]_{r,M} = 0.010$  %. В конце окислительного периода металл содержал 0,039 % серы (таблица 22). Таким образом, необходимо удалить:

$$
0,039-0,010=0,029\ \%
$$
 S.

Это количество соответствует:

$$
G_s = \frac{G_{\text{mer.}} \cdot S}{100} = \frac{96,558 \cdot 0,029}{100} = 0,028
$$
 (27)

Коэффициент распределения серы между шлаком и металлом составляет 15–40, а в наиболее благоприятных условиях достигает 60. Для промышленной электропечи можно принять коэффициент распределения серы между шлаком и металлом:

$$
n_s = \frac{(S)}{[S]} = 20.
$$
 (28)

Шлак должен содержать серы:

$$
(S) = n_s \qquad [S] = 20 \cdot 0.01 = 0.20 \, \%
$$
\n
$$
(29)
$$

Отсюда количество шлака восстановительного периода Ш<sub>в.п.</sub>:

$$
\mathbf{III}_{\mathbf{B}.\mathbf{T}} = \frac{\mathbf{G}_{\mathbf{S}}}{(\mathbf{S})} \cdot 100\% = \frac{0.028}{0.2} \cdot 100 = 14 \text{ kr.}
$$
\n(30)

В восстановительный период частично окисляются из металла проходящим через печь воздухом железо и марганец. Для упрощения расчета пренебрегаем окислением марганца. На основании практических данных в нераскисленном шлаке восстановительного периода содержится 5–7 % FeO. Принимаем (FeO) $_{\text{B.II}}$  = 7 %, т.е.:

$$
G_{\text{FeO}} = \frac{\text{III}_{\text{B.I.}} \cdot (\text{FeO})_{\text{B.I.}}}{100} = \frac{14 \cdot 7}{100} = 0.98 \text{ K} \tag{31}
$$

По практическим данным шлак восстановительного периода наводится из шлаковой смеси (Gшл.см.), в состав которой входят известь, плавиковый шпат, шамот в соотношении 5:1:1.

$$
G_{_{\rm IIII, CM.}} = {\rm III}_{_{\rm B.I.}} - G_{_{\rm FeO}} = 14 - 0.98 = 13.02.
$$

Следовательно, в шлаковой смеси содержится:

$$
G_{\text{H3B.}} = \frac{G_{\text{HJI.CM.}} \cdot 5}{7} = \frac{13,02 \cdot 5}{7} = 9,3 \text{ KT};
$$

$$
G_{\text{HIAM.}} = \frac{G_{\text{HJI.CM.}}}{7} = \frac{13,02}{7} = 1,86 \text{ KT};
$$

$$
G_{\text{HJI.HIII.}} = \frac{G_{\text{HJI.CM.}}}{7} = \frac{13,02}{7} = 1,86 \text{ KT}.
$$

При определении состава шлака при внепечной обработки учитываем только основные составляющие, вносимые шлакообразующими.

Данные о приближенном составе и количестве шлака восстановительного периода приведены в таблице 23.

| Источники                      | Количество, | CaO   | SiO <sub>2</sub> | FeO  | MgO   | CaF <sub>2</sub> | S     | Al2O3 | $\Sigma$ |
|--------------------------------|-------------|-------|------------------|------|-------|------------------|-------|-------|----------|
| ПОСТУПЛЕНИЯ                    | КГ          |       |                  |      |       |                  |       |       |          |
| Известь                        | 9,3         | 8,56  | 0,232            |      | 0,307 |                  |       | 0,093 |          |
| Шамот                          | 1,86        |       | 1,172            |      |       |                  |       | 0,651 |          |
| Плавиковый шпат*               | 1,86        |       | 0,074            |      |       | 1,767            |       |       |          |
| Окисление воздухом             | 0,98        |       |                  | 0.98 |       |                  |       |       |          |
| Поступает при<br>десульфурации |             |       |                  |      |       |                  | 0,028 |       |          |
| Итого                          |             | 8,56  | 1,478            | 0.98 | 0,307 | 1,767            | 0,028 | 0,744 | 13,864   |
| $CocTR, \%$                    |             | 61,74 | 10,66            | 7,07 | 2,21  | 12,75            | 0,20  | 5,366 | 100,0    |

Таблица 23 – Состав и количество шлака периода доводки

 $*$ Считать, что Са $F_2$  полностью переходит в шлак.

2.2.7 Определение количества раскислителей и легирующих

При плавке с восстановительным периодом феррохром вводят сразу после скачивания окислительного шлака перед вводом шлакообразующих. Рафинирование металла целесообразно начинать с глубинного раскисления металла сильным раскислителем, присаживаемым на зеркало металла (Si, Al). После этого наводят восстановительный шлак, который с самого начала интенсивно обрабатывают углеродом и кремнием.

Потребность в раскислителях и легирующих определяется по формуле:

$$
G_{\text{dep.}} = \frac{G_{\text{mer.}} \cdot ([X]_{\text{r.m.}} - [X]_{\text{k.o.m.}})}{[X]_{\text{dep}} \cdot \eta} \cdot 100,
$$
\n(32)

где  $\mathrm{G}_{_{\mathrm{qep.}}\mathrm{-}}$  количество необходимого ферросплава, кг;

[X]к.о.п. – содержание легирующего элемента в металле в конце окислительного периода, % (таблица 22);

 $[X]_{\phi e p}$ . – содержание легирующего элемента в ферросплаве, % (таблица 14);

η – коэффициент усвоения легирующего элемента из данного ферросплава.

В излагаемом расчете принимаем, что осадочное раскисление проводим ферромарганцем марки ФМн 80, диффузионное раскисление осуществляем порошком ферросилиция марки ФС 75 и порошком кокса, а окончательное раскисление осуществляется алюминием, подаваемым в металл за 2–3 минуты до выпуска.

Используя выражение (31), определяем необходимое количество ферромарганца из расчета получения в готовом металле  $[Mn]_{r,m}$  = 1,5. Вес металла  $G_{\text{mer}}$  условно принимаем равным весу металла в конце окислительного периода (таблица 22). Принимаем Мп<sub>ФМн</sub>= 80,0 % (таблица 12),  $\eta_{Mn}$ = 95,0 (таблица 15).

$$
G_{\Phi\text{Mn80}} = \frac{G_{\text{mer.}}\left(\left[\text{Mn}\right]_{\text{r.m.}} - \left[\text{Mn}\right]_{\text{k.o.m.}}\right)}{\left[\text{Mn}\right]_{\Phi\text{Mn80}} \cdot \eta_{\text{Mn}}} \cdot 100 = \frac{96,558 \cdot \left(1,5 - 0,198\right)}{80 \cdot 95} \cdot 100 = 1,57.
$$

Ферромарганец вносит в металл также и кремний, причем по практическим данным принимаем, что 30 % кремния ферромарганца расходуется на раскисление, т.е.  $\eta_{\text{Si}} = 70$  %.

Определяем содержание кремния в металле, внесенного полученным количеством ферромарганца, принимаем  $Si<sub>QMn80</sub> = 2 \%$  (таблица 14).

$$
[Si]_{\text{mer.}} = \frac{G_{\phi \text{Mn80}} \cdot [Si]_{\phi \text{Mn80}} \cdot \eta_{Si}}{G_{\text{mer.}} \cdot 100} = \frac{1,57 \cdot 2 \cdot 95}{96,558 \cdot 100} = 0,03\%.
$$
 (33)

Расход порошкообразного ферросилиция определяем, исходя из получения в готовом металле  $[Si]_{r,m} = 0,65\%$ . При этом принимаем  $Si_{\Phi C75} =$ 77 %,  $\eta_{\Phi C75} = 70$  %, т.е. 70 % кремния ферросилиция расходуется на раскисление (диффузионное).

$$
G_{\varphi C75} = \frac{G_{\text{mer}} \cdot ([Si]_{\text{r.m.}} - [S \cdot S \cdot \text{r.m.}) \times 100}{Si_{\varphi C75} \cdot \text{r.m.}} \times 100 = \frac{96,558 \cdot (0,65 - 0,029)}{77 \cdot 70} \cdot 100 = 1,0 \text{ kT.}
$$
\n(34)

По практическим данным расход кокса на раскисление шлака 1–2 кг на 1 т металла. Принимаем расход кокса  $(g<sub>k</sub>)$  – 1,0 кг/т. Необходимое количество кокса:

$$
G_{K} = g_{K} \cdot G_{Mert} = \frac{1.0 \cdot 96.558}{1000} = 0.096 \text{ kT}.
$$
\n(35)

Результаты раскисления шлака периода доводки приведены в таблице 24.

Уточненный состав шлака периода доводки определяем, используя данные таблицы 23 и 24. Уточненный состав шлака периода доводки приведен в таблице 25.

$$
G_{SiO_2} = \frac{G_{Si} \cdot M_{SiO_2}}{M_{Si}} = 0,16 \cdot \frac{60}{28} = 0,342
$$

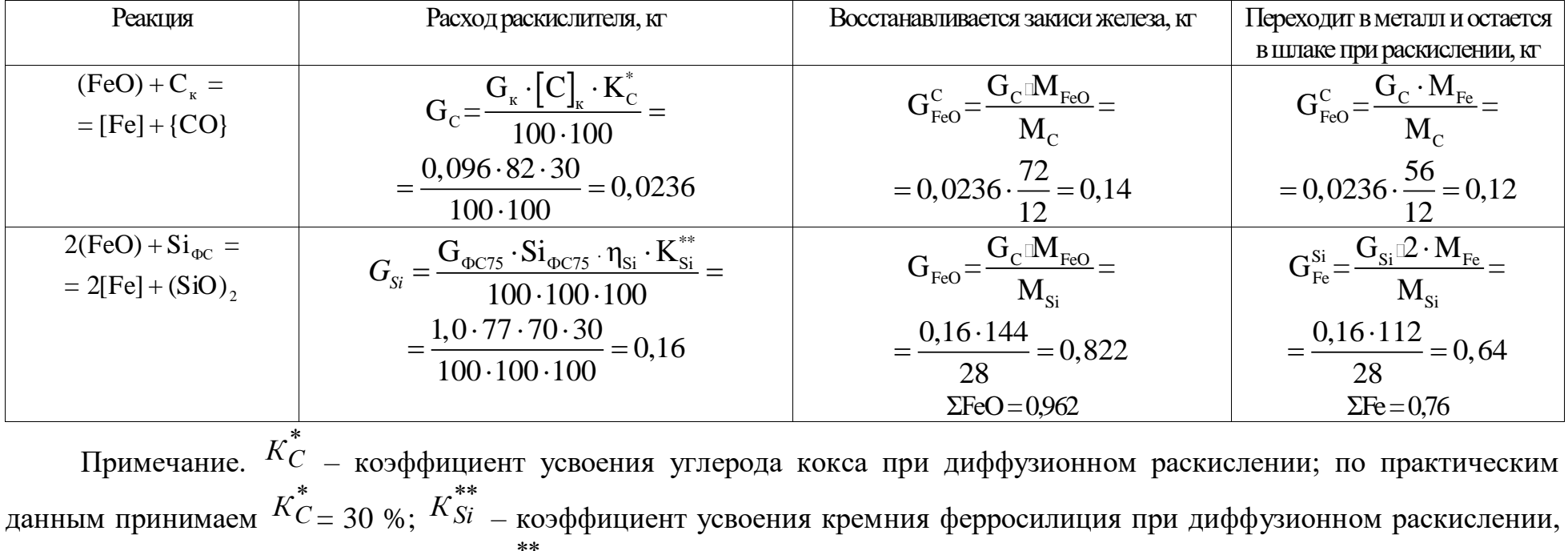

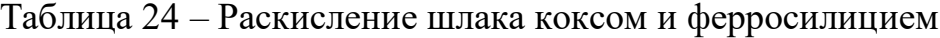

по практическим данным принимаем  $K^{**}_{Si} = 30 \%$ .

| Источники поступления   | CaO   | SiO <sub>2</sub> | FeO   | MgO   | CaF <sub>2</sub> | S     | $Al_2O_3$ |        |
|-------------------------|-------|------------------|-------|-------|------------------|-------|-----------|--------|
| Предварительный состав  | 8,56  | 1,478            | 0.98  | 0.307 | 1,767            | 0,028 | 0,744     | 13,864 |
| шлака                   |       |                  |       |       |                  |       |           |        |
| Восстановились из шлака |       |                  | 0.962 |       |                  |       |           |        |
| Образовалось в шлаке    |       | 0.342            |       |       |                  |       |           |        |
| Итого, кг               | 8.56  | 1,82             | 0.018 | 0.307 | 1,767            | 0,028 | 0,744     | 13,244 |
| Состав, $%$             | 64,63 | 13,74            | 0.14  | 2.32  | 13,34            | 0.211 | 5.62      | 100,0  |

Таблица 25 – Состав шлака восстановительного периода

По практическим данным за 2–3 мин до окончания доводки в металл вводят алюминий в количестве 0,5–0,6 кг/т для среднеуглеродистых сталей и 0,7–0,8 кг/т при выплавке малоуглеродистых сталей.

В нашем случае принимаем расход алюминия (gAl) равным 0,8 кг/т:

$$
G_{\text{Al}} = g_{\text{Al}} \cdot G_{\text{mer.}} = \frac{0.8 \cdot 96,558}{1000} = 0,077 \text{ kT.}
$$
\n(36)

Количество основных элементов, вносимых раскислителями и легирующими, приведено в таблице 26.

| Наименование ферросплава |                                                                                                    | Элемент                                                                                                    |                                                                                                    |
|--------------------------|----------------------------------------------------------------------------------------------------|----------------------------------------------------------------------------------------------------|----------------------------------------------------------------------------------------------------|
|                          | Si                                                                                                    | Mn                                                                                                    | Fe                                                                                                 |
| Ферромарганец ФМн 80     | $G_{\Phi\text{MH80}}\left[\text{Si}\right]_{\Phi\text{M}_{\text{H}}}\cdot\eta_{\text{M}_{\text{n}}}=$<br>$100 \cdot 100$ | $G_{\Phi\mathrm{Mn80}}\left[\mathrm{Mn}\right]_{\Phi\mathrm{Mn80}}$ $\eta_{\mathrm{Mn}}$ =<br>$100 \cdot 100$ | $\mathrm{G}_{_{\Phi\text{\tiny{MH80}}}}\cdot$ $\mathrm{[Fe]}_{_{\Phi\text{\tiny{MH80}}}}$ =<br>100 |
|                          | $=\frac{1,57\cdot 2\cdot 95}{2}=0,03$<br>$100 \cdot 100$                                                                 | $-\frac{1,57\cdot 80\cdot 95}{2} = 1,2$<br>$100 \cdot 100$                                                    | $=\frac{1,57\cdot17,17}{2}$<br>$- = 0,269$<br>100                                                  |
| Ферросилиций ФС75        | $G_{\Phi C75}$ $\left[\underline{Si}\right]_{\Phi C75} \cdot \eta_{Si}$<br>$100 \cdot 100$                               | Не учитываем                                                                                                  | $G_{\Phi C75}$ [Fe] <sub><math>_{\Phi C75}</math></sub><br>100                                     |
|                          | $=\frac{1,0.77.70}{0}$ = 0.539<br>$100 \cdot 100$                                                                        |                                                                                                    | $=\frac{1,0.22,13}{0,221} = 0,221$<br>100                                                          |
|                          | $0,569$ KT                                                                                                    | $1,2 \text{ K}$                                                                                               | $0,49$ KT                                                                                          |

Таблица 26 – Количество элементов, вносимых ферросплавами

Примечание. Принимаем, что железо ферросплавов полностью переходит в металл. Переход в металл серы, углерода, фосфора для упрощения расчета не учитывается.

#### 2.2.8 Определение состава готового металла

При расчете шихтовки по углероду было определено, что

$$
\Delta C_{\text{B.IL.}} = 0,02\%, \text{ yto } \text{cootbert} \text{ (37)}G_{C_{\text{B.IL.}}} = \frac{G_{\text{MET.}} \Delta C_{\text{B.IL.}}}{100} = \frac{96,558 \cdot 0,02}{100} = 0,0193 \text{ kT};
$$
(37)

При окислении железа воздухом, проходящим через печь, имеет место реакция:

$$
2\text{Fe} + \text{O}_2 = 2(\text{FeO}).
$$

Из металла окислится железо в количестве:

$$
G_{Fe} = \frac{G_{Fe} M_{Fe}}{M_{FeO}} = \frac{0.98 \cdot 56}{72} = 0.76 \text{ kT}.
$$
 (38)

Состав готового металла определяем, используя данные таблица 22, 24,

26. Состав готового металла приведен в таблице 27.

Таблица 27 – Химический состав готового металла

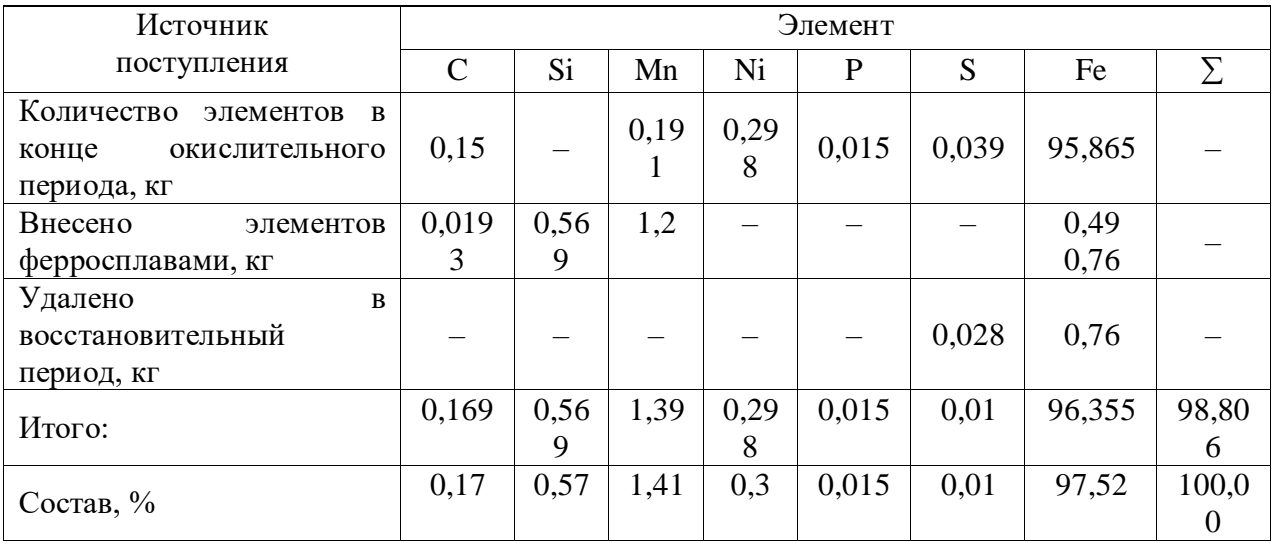

## 2.2.9 Определение расхода шихтовых материалов на 1 т стали

Расход шихтовых материалов определяется:

$$
g_{\mu\mu} = \frac{G_{\mu\mu} (1000)}{G_{\mu\mu}},
$$
\n(39)

где  $\mathrm{G}_{_{\textup{m.M.}}}-$  количество шихтовых материалов, кг;

 $\mathrm{G}_{_{\mathrm{r.M.}}}$ – вес готового металла, кг.

Металлический лом:

$$
\frac{99,35 \cdot 1000}{98,806} = 1005,5 \,\mathrm{kr}.
$$

Кокс:

$$
\frac{(0.65 + 0.096) \cdot 1000}{98,806} = 7,55 \text{ kr.}
$$

Никель:

$$
\frac{0,298 \cdot 1000}{98,806} = 3,01 \text{ KT}.
$$

Известь:

$$
\frac{(1,178+9,3)\cdot1000}{98,806} = 106,04
$$
 kT.

Кварцит:

$$
\frac{0,0765 \cdot 1000}{98,806} = 0,77 \text{ yr}.
$$

Шамот:

$$
\frac{1,86 \cdot 1000}{98,806} = 18,82
$$
 **KT**.

Плавиковый шпат:

$$
\frac{1,86 \cdot 1000}{98,806} = 18,82 \text{ кr.}
$$

Газообразный технический кислород:

$$
\frac{1,753 \cdot 1000}{98,806} = 17,74 \text{ Kr.}
$$

Железная руда:

$$
\frac{1,536 \cdot 1000}{98,806} = 15,54 \text{ kr.}
$$

Ферромарганец:

$$
\frac{1,57 \cdot 1000}{98,806} = 15,88 \text{ кr.}
$$

Ферросилиций:

$$
\frac{1,0.1000}{98,806} = 10,12
$$
 kT.

Алюминий:

$$
\frac{0,07 \cdot 1000}{98,806} = 0,78 \text{ KJ}.
$$

2.3 Расчёт оборудования печного пролёта [2]

2.3.1 Расчёт количества ДСП [1]

Количество печей рассчитывается по формуле:

$$
n_{\Pi} = \frac{100 \cdot Q_{\Pi} \cdot T}{24 \cdot \Phi \cdot M \cdot B},
$$
\n(40)

где Q<sub>u</sub> – годовая производительность цеха, т/год;

T – средняя продолжительность плавки, ч.;

M – масса одной плавки по жидкому металлу, т;

Ф – фонд времени работы печи, сут./год;

В – выход годного по цеху, %.

Средняя продолжительность плавки (Т) складывается из следующих стадий:

$$
T = \tau_{\text{an}} + \tau_{\text{an}} + \tau_{\text{an}} + \tau_{\text{an}} + \tau_{\text{an}} + \tau_{\text{an}} \tag{41}
$$

1,57 · 1000<br>
98,806 = 15,88<br>  $\frac{1,0 \cdot 1000}{98,806}$  = 10,12<br>  $\frac{0,07 \cdot 1000}{98,806}$  = 0,78<br>
equention of pone = 0,78<br>
equention of pone = 0,78<br>
equention of pone = 0,78<br>  $\frac{1}{38,806}$ <br>  $\frac{1}{11}$ <br>
Expacts to doppin<br> Продолжительность заправки печи  $(\tau_{\scriptscriptstyle{\mathrm{gan}}})$  складывается из следующих стадий:

Время для печей, работающих одношлаковым процессом  $\tau_{\textrm{\tiny{3aII}}}=5$  мин.

Продолжительность завалки шихты принимаем  $\tau_{\textrm{\tiny{34B}}}=5$  мин.

Продолжительность операций по наращиванию электродов принимаем  $\tau_{\rm at} = 5$  мин.

Продолжительность расплавления (τ ) складывается из времени расп расплавления шихты при включенной печи  $(\bm{\tau}_{_{\sf BKT.}})$ и времени, необходимого для технологических операций, выполняемых при выключенной печи  $(\bm{\tau}_{_{\text{\tiny{BMI}}\,)}}$ – подвалка шихты, сталкивание кусков шихты в колодцы для предотвращения поломки электродов:

$$
\tau_{\rm{pacri}} = \tau_{\rm{brr.}} + \tau_{\rm{bhr.}}.
$$

Продолжительность расплавления при включенной печи рассчитывается по формуле:

$$
\tau_{\text{BKL}} = \frac{W_{\text{ML}} \cdot \eta_{\text{ML}} \cdot \eta_{\text{PL}} + P_{\text{tot}} \cdot \tau_{\text{BLKL}}}{P_{\text{cp.}} \cdot \eta_{\text{ML}} \cdot \sum_{\text{b}} \left( \frac{41}{G} + W_{\text{b}} + W_{\text{tot}} \cdot \eta_{\text{NL}} \right)},\tag{41}
$$

где Wэл. – фактический удельный расход электроэнергии на расплавление, МДж/т завалки (кВт·ч/т). Принимаем  $W_{\text{on}} = 380 \text{ kBr·y/r}$ ;

 $\eta_{\rm _{3n.}}$  – электрический КПД печной установки. Для современных высокомощных печей принимаем  $\eta_{\rm _{50}}=0.94;$ 

 $\eta_{_{\rm T.}}\,$  – коэффициент, учитывающий полноту использования тепловой энергии на нагрев, плавление и перегрев нал ликвидусом металла т шлака. Для 100-тонных печей принимаем  $\eta_{_{\rm T_{\rm c}}}=0.815;$ 

Pпот. – мощность тепловых потерь на 1 т металлошихты на расплавлении. Для 100-тонной печи Р<sub>пот.</sub> = 190 МДж/т∙ч;

Pср. – средняя активная мощность, подаваемая в печь при расплавлении, мВт (принимаем Pср. ~ 0,7S, где S – установленная мощность трансформатора, кВА). Принимаем  $P_{cp} = 0.7 \cdot 95 \cdot 3600 = 239400 \text{ mBr}$ ;

G – масса жидкого металла, т;

 $b$  – выход жидкого металла на 1 т лома, т. Принимаем  $b = 0.98$  т;

 $W_{K}$  – энергия, выделяющаяся при окислении компонентов шихты газообразным кислородом, МДж/т (W<sub>к</sub> – определяется из соотношения W<sub>к</sub> = Q⋅V, где Q – энергия, выделяющаяся при вдувании 1 м<sup>3</sup> кислорода,

принимаем Q = 10 МДж/т; V – удельный расход кислорода, м $^{3}/$ т, по практическим данным принимаем  $10\text{--}25\ \text{m}^3\text{/r}$ );

W<sub>TKF</sub> – дополнительная энергия, вносимая при сжигании топлива с помощью топливно-кислородных горелок. Принимаем  $W_{\text{rkr}} = 280 \text{ MJ/K/r}$ .

$$
\tau_{\text{gen.}} = \frac{1368 \cdot 0.94 \cdot 0.815 + 190 \cdot 0.083}{239400 \cdot 0.94 \cdot \frac{0.98}{100} + 250 + 280 - 190} = 25,2 \text{ mH.}
$$

$$
\tau_{\text{per.}} = 25,2 + 5 = 30,2 \text{ mH.}
$$

Продолжительность окислительного периода при плавке стали одношлаковым процессом принимаем  $\tau_{\text{ok}} = 15{\text -}20$  мин.; Принимаем  $\tau_{\text{ok}} = 13$ мин.

Продолжительность выпуска (τвып.) из печей при эркерном выпуске металла принимаем 1,5 мин.

Отсюда складывается следующая продолжительность плавки: Т=5+5+5+30,2+13+1,5=0,995 ч.

$$
T=5+5+5+30,2+13+1,5=0,995
$$
 y.

Отсюда количество печей составит:

$$
n_{\Pi} = \frac{100 \cdot 1500000 \cdot 0,995}{24 \cdot 313 \cdot 100 \cdot 98} = 2 \text{πewu}.
$$

## 2.3.2 Расчет количества кранов

Грузоподъемность кранов, обеспечивающих работу печного пролета равна 180/63/20 т.

Количество кранов печного пролета n определяется из соотношения:

$$
n = \frac{N \cdot T_{\text{kp}} \cdot K}{1440 \cdot \eta},\tag{42}
$$

Где N – количество плавок по цеху за сутки, шт;

Ткр – задолженность крана на одну плавку, мин./пл.;

К – коэффициент, учитывающий неравномерность работы печей. Принимаем  $K = 1,1$ ;

η – коэффициент использования крана, по нормам ГИПРОМЕЗа, принимаем равным  $\eta = 0.8$ .

Задолженность крана печного пролета  $(T_{\text{kp}})$  складывается из продолжительности следующих видов работ:

– подача заправочной машины к печи  $(t_1 = 2 \text{ mm.})$ ;

– заправка печи ( $t_2 = 4$  мин.);

– возврат заправочной машины  $(t_3 = 2 \text{ mm.})$ ;

– подъем груженной бадьи с автобадьевоза и ее подача к печи  $(t_4 = 3$ мин.);

– разгрузка бадьи в печь  $(t_5 = 3 \text{ mm.})$ ;

– возврат порожней бадьи к проему и установка на автобадьевоз ( $t_6 = 3$ ) мин.);

– подача новых электродов на печь и удаление старых электродов ( $t_7$  = 4 мин.);

– перепуск электродов ( $t_8 = 4$  мин.);

– подача инструмента и электродов к печи  $(t_9 = 4 \text{ mH.})$ ;

– простои на планово-предупредительные ремонты и осмотры  $(t_{10})$  $= 150/N$  мин.).

Простой на планово предупредительных ремонтах и осмотрах включает в себя:

– обдувка и смазка крана 15 мин/смену;

– осмотр механизмов и проверка их работоспособности 15 мин/смену.

Общая продолжительность приёмо-сдаточных работ за сутки составляет 90 минут. В одну смену (обычно во вторую) проводится планово предупредительный ремонт, продолжительностью 60 минут.

Таким образом, продолжительность простоя на плановопредупредительных ремонтах и осмотрах равна 150 минут в сутки.

На одну плавку продолжительность этих простоев составляет:

$$
T_{10} = 150 / N = 150 / 49 = 3,0
$$
 *MHI*/*ПJABKY*.

59

Общая продолжительность учтённых крановых работ составляет:

$$
T_1 = t_1 + t_2 + t_3 + t_4 + t_5 + t_6 + t_7 + t_8 + t_9 + t_{10} =
$$
\n
$$
= 2 + 4 + 2 + 3 + 3 + 3 + 4 + 4 + 4 + 3, 0 = 32 \text{MHz.}
$$
\n(43)

Продолжительность неучтенных работ составляет 30 % от учтенных, т.е.:

$$
T_2=0,3 \cdot T_1 \cdot 0,3 \cdot 38,0=9,6
$$

Общая задолженность крана на одну плавку:

$$
T_{\rm np} = T_1 + T_2 = 38.0 + 11.4 = 49.4 \,\text{m}
$$

Количество плавок по цеху в сутки определяется:

$$
N = \frac{Q_{\rm u}}{b \cdot M \cdot \Phi} = \frac{1500000}{0.98 \cdot 100 \cdot 313} = 49 \,\text{iff} \tag{44}
$$

Таким образом, количество кранов печного пролёта составит:

$$
n=\frac{49.41,6.1,1}{1440.0,8}=1,9.
$$

Принимаем  $n = 2$  крана.

## 2.3.3 Расчет количества шлаковых чаш

Количество шлаковых чаш расечитывается по формуле:  
\n
$$
n = (z \cdot \frac{N \cdot \tau_{\text{off}}}{24}) \cdot K + \frac{N \cdot M_{\text{min}} \cdot \tau_{\text{off}}}{24 \cdot \rho \cdot V \cdot A} + 2,
$$
\n(45)

Где z – количество печей в цехе, шт.;

N – количество выпусков по цеху в сутки, шт.;

 $\tau_{06}$  – продолжительность оборота чаши в шлаковое отделение, час;

М – масса шлака в сталеразливочном ковше, т;

ρ – плотность шлака;

V – объем шлаковой чаши;

K – коэффициент, учитывающий неравномерность работы печей;

А – допустимая степень заполнения чаши.

$$
n=(2\cdot\frac{49\cdot 1}{24})\cdot 1,15+\frac{49\cdot 11\cdot 1}{24\cdot 3\cdot 16\cdot 0,8}+2=7,23 \text{ mT}.
$$

Принимаем 8 шлаковых чаш.

2.4 Расчет количества бункеров для сыпучих в бункерном пролете

 $n=(2 \cdot \frac{49 \cdot 1}{24}) \cdot 1,15+\frac{49 \cdot 11 \cdot 1}{24 \cdot 3 \cdot 16 \cdot 0.8}+2=7,23$ шт.<br>
илаковых чаш.<br>
чества бункеров для сынучих в бункерном<br>
в для хранения сынучих материалов ог<br>
м<sup>3</sup>:<br>  $V_i = \frac{A_i \cdot P_i}{Y_i \cdot K}$ <br>
i-го материала, количест Объем бункеров для хранения сыпучих материалов определяется по следующей формуле, м<sup>3</sup>:

$$
V_i = \frac{A_i \cdot P_i}{Y_i \cdot K},\tag{46}
$$

Где  $A_i$  – расход *i*-го материала по цеху за сутки, т/сут.;

P<sup>i</sup> – норма запаса i-го материала, количество суток;

 $Y_i$  – величина насыпной массы *i*-го материала в бункере, т/м;

K – коэффициент заполнения бункера (для сыпучих материалов K=0,8).

$$
A_i = a_i \cdot G \cdot N,\tag{47}
$$

 $\Gamma$ де  $a_i$  – удельный расход i-го компонента (определяется при расчете шихты), кг/т;

G – вместимость печи, т;

N – количество плавок по цеху за сутки, шт.

Количество бункеров под i-ый материал равно:

$$
n_i = \frac{V_i}{V_6},\tag{48}
$$

 $(40)$ 

 $\Gamma$ де V<sub>б</sub> – объем одного бункера, м<sup>3</sup>.

Принимаем объем одного бункера 30 м<sup>3</sup>.

Общее количество бункеров в бункерном пролете определяется:

$$
N_6 = V_{i1} + V_{i2} + \dots + V_{in}, \tag{49}
$$

Где V<sup>i</sup> – объем бункеров под i-ый материал;

n – количество наименований сыпучих материалов.

Объем бункеров для хранения кокса:

$$
A_1 = 0.00755 \cdot 100 \cdot 49 = 36,995 \, (\text{T/cyr}).
$$

$$
V_1 = \frac{36,995 \cdot 2}{0,5 \cdot 0,8} = 184,97 \text{ m}^3.
$$

Количество бункеров для хранения кокса:

$$
n_1 = \frac{184,97}{30} = 6,2 \text{ m.}
$$

Принимаем  $n^1 = 7$  шт.

Обьем бункеров для хранения никеля:

\n
$$
A_2 = 0.00301 \cdot 100 \cdot 49 = 14,749 \, (\text{т/cyr}).
$$

\n14.749·3

$$
V_2 = \frac{14,749 \cdot 3}{3,5 \cdot 0,8} = 15,8025 \text{ m}^3.
$$

Количество бункеров для хранения никеля:

$$
n_2 = \frac{15,8025}{30} = 0,5
$$
 *UIT.*

Принимаем  $n_2$  = 1 шт.

Объем бункеров для хранения извести:

$$
A_3 = 0,05541 \cdot 100 \cdot 49 = 271,509 \text{ (T/cyr)}
$$

$$
V_3 = \frac{271,509 \cdot 0,5}{0,8 \cdot 0,8} = 212,116 \text{ m}^3.
$$

Количество бункеров для хранения извести:

$$
n_3 = \frac{212,116}{30} = 7,07 \text{ mJ}.
$$

Принимаем  $n^3 = 8$  шт.

Объем бункеров для хранения плавикового шпата:

$$
A_4 = 0.0087 \cdot 100 \cdot 49 = 76{,}146 \text{ (T/cyr)}.
$$

$$
V_4 = \frac{42,63 \cdot 2}{1,7 \cdot 0,8} = 62,69
$$
 m<sup>3</sup>.

Количество бункеров для хранения плавикового шпата:

$$
n_4 = \frac{62,69}{30} = 2,08 \,\mathrm{nm}.
$$

Принимаем  $n_4 = 3$  шт.

Объем бункеров для хранения железной руды:

$$
A_5 = 0,01554 \cdot 100 \cdot 49 = 76,146 \text{ (T/cyr)}.
$$

$$
V_5 = \frac{76,146 \cdot 2}{2,7 \cdot 0,8} = 70,505 \text{ m}^3.
$$

Количество бункеров для хранения железной руды:

$$
n_5 = \frac{70,505}{30} = 2,3 \text{ mJ}.
$$

Принимаем  $n_5 = 3$  шт.

Объем бункеров для хранения ФС75:

$$
A_6 = 0,01012 \cdot 100 \cdot 49 = 49,588 \text{ (T/cyr)}.
$$

$$
V_6 = \frac{49,588 \cdot 3}{1,5 \cdot 0,8} = 123,895 \text{ m}^3.
$$

Количество бункеров для хранения ФС75:

$$
n_6 = \frac{123,895}{30} = 4,13 \text{ mJ}.
$$

Принимаем  $n_6 = 5$  шт.

Объем бункеров для хранения ферромарганца:

$$
A_7 = 0,01588 \cdot 100 \cdot 49 = 77,812 \text{ (T/cyr)}.
$$

$$
V_7 = \frac{77,812 \cdot 3}{3,0 \cdot 0,8} = 97,265 \text{ m}^3.
$$

Количество бункеров для хранения ферромарганца:

$$
n_7 = \frac{97,265}{30} = 3,2 \text{ nm}.
$$

Принимаем  $n_7 = 4$  шт.

Общее количество бункеров в бункерном пролете определяется:

$$
N_6 = 7 + 1 + 8 + 3 + 3 + 5 + 4 = 31
$$
 *urr.*

2.5 Расчет оборудования раздаточного пролета

### 2.5.1 Расчёт количества АКОСов

При определении количества агрегатов внепечной обработки исходят из приоритетности работы дуговой печи. Расчет количества агрегатов проводится по формуле:

$$
n = \frac{z \cdot T}{1440},\tag{50}
$$

Где z – максимальное количество плавок в цехе за сутки, обрабатываемых на рассчитываемом агрегате, шт.;

Т – задолженность агрегата на одну плавку, мин.

1440 – число минут в сутках.

Задолженность агрегата складывается из продолжительности следующих операций:

Ожидание сталеразливочного ковша с плавкой, включая перестановку ковша и подачу сталевоза под агрегат,  $\tau_1 = 10$  мин.;

Продувка аргоном для усреднения ванны,  $\tau_2 = 3$  мин.;

Отбор пробы металла, замер температуры, ожидание анализа,  $\tau_3 = 20$ мин.;

Присадка ферросплавов, вдувание порошков, подогрев расплава,  $\tau_4$  = 10 мин.

$$
T = 10+3+10+20+10=53
$$

Продолжительность неучтенных работ принимают равным 10 % от учтенных. Тогда:

$$
T = 53 \cdot 1, 1 = 58, 3 \text{ m}
$$

Отсюда количество агрегатов для внепечной обработки:

$$
n = \frac{49 \cdot 58.3}{1440} = 1,98 \text{ m.}
$$

Принимаем 2 агрегата для внепечной обработки.

Расчёт количества вакууматоров выполняется по формуле:

$$
n = \frac{z \cdot T}{1440},\tag{51}
$$

Где Т – задолженность вакууматора на одну плавку, мин.

Задолженность вакууматора складывается из следующих операций:

1. Ожидание сталеразливочного ковша с плавкой, включая подачу ковша сталевозом под установку,  $\tau_1 = 10$  мин.;

2. Обработка металла вакуумом с корректировкой химического состава,  $\tau_2 = 30$  мин.;

3. Подъем камеры, выдача ковша из-под установки, ожидание передачи на МНЛЗ,  $\tau_3 = 10$  мин.

$$
T = 10+30+10=50
$$
 **MH.**

Продолжительность неучтенных работ принимают равным 10 % от учтенных. Тогда:

$$
T = 50 \cdot 1,1 = 55
$$
 **MHI.**

Отсюда количество вакууматоров (так как не все количество металла будет вакуумироваться, принимаем 1/3 всех плавок за сутки):

$$
n=\frac{\frac{49}{3} \cdot 55}{1440} = 0,62 \text{ m}.
$$

Принимаем 1 вакууматор.

2.5.3 Определение производительности и основных параметров МНЛЗ

1) Определение производительности слябовых МНЛЗ.

Годовая производительность МНЛЗ рассчитывается по формуле:

$$
P = \frac{1440 \cdot M}{n \cdot T_1 + T_2} \cdot n \cdot K_B \cdot \Phi,
$$
\n(52)

где М – масса плавки, т;

n – число плавок в серии при разливке методом «плавка на плавку», принимаем  $n = 1$  шт.;

 $T_1$  – продолжительность разливки одной плавки, мин.;

 $T_2$  – продолжительность подготовки машины к приему следующей серии плавок, мин., принимаем  $T_2 = 25$  мин.;

К<sup>В</sup> – выход годных литых заготовок;

Ф – фонд времени работы МНЛЗ, сут./год, для сортовых машин принимаем  $\Phi = 320 \text{ cyT/год}$ ;

Продолжительность разливки одной плавки (Т<sub>1</sub>) оценивается по формуле:

$$
T_1 = \frac{1000 \cdot M}{V \cdot_{n_p} \cdot m \cdot_{K_p}},
$$
\n
$$
(53)
$$

 $\Gamma$ де М – масса плавки, т;

V – нормативная скорость разливки, м/мин.;

n<sup>p</sup> – количество ручьев, принимаем 2 ручья;

m – масса погонного метра заготовки, кг., принимаем m = 2123 кг.;

K<sup>p</sup> – коэффициент, учитывающий непредвиденные потери времени при разливке; для многоручьевых МНЛЗ принимаем  $K_p = 0.9$ .

Расчет кориативных скоростей разливки м/мин, по формуле:

$$
V = \frac{K \cdot (1 + \frac{a}{\delta})}{\delta},\tag{54}
$$

Где К – коэффициент, зависящий от марки стали и вида литых заготовок; принимаем  $K = 0.22$ ;

а – толщина слитка, м; принимаем, а = 0,3 м;

 $6$  – ширина слитка, м; принимаем  $6 = 1,0$  м.

Отсюда:

$$
V = \frac{0,22 \cdot (1 + \frac{1,0}{0,3})}{1,0} = 0,95 \text{ M/MHH}.
$$

Тогда:

$$
T_1 = \frac{1000 \cdot 100}{0.95 \cdot 2 \cdot 2123 \cdot 0.9} = 27,55 \text{ mH}.
$$

Длину головной обрези на один ручей примем равной 300 мм, тогда масса головной обрези на плавку составит:  $0.3 \times 2 \times 2123 = 1274$  кг. 2123 кг – масса погонного метра заготовки  $300 \times 1000$ . Длину хвостовой обрези с учетом усадки металла в конце кристаллизации примем равной 1000 мм, тогда масса хвостовой обрези на одну плавку составит:  $1,0\times2\times2123 = 4246$  кг. Масса скрапа равна:  $2 \times 100 = 200$  кг. Масса аварийного скрапа равна:  $5 \times 100 =$ 500 кг. Масса металла в шлам:  $100000\times0,5/100 = 500$  кг.

Следовательно, масса отходов составит:

 $1274+4246+200+500+500+200 = 6,92$  T.

Тогда выход годных заготовок составит:

$$
K_{\rm B} = (100-6.92)/100 = 0.93 \text{ min } 93 \text{ %.}
$$
 (55)

Отсюда годовая производительность МНЛЗ:

$$
P=\frac{1440\cdot 100}{3\cdot 27,55+25}\cdot 3\cdot 0,93\cdot 320=815497 \text{ T/rod.}
$$

Количество МНЛЗ рассчитывается по формуле:

$$
n=\frac{Q_{n}}{P},\tag{56}
$$

Где Q<sup>ц</sup> – годовая производительность цеха, т/год.

$$
n = \frac{1500000}{815497} = 1,83 \text{ m.}
$$

Принимаем 2 слябовые МНЛЗ.

#### 2.5.4 Расчет количества сталеразливочных ковшей

Количество сталеразливочных ковшей (с учетом одного резервного и одного в капитальном ремонте) рассчитывается по формуле:

$$
n = \frac{N \cdot T_1}{1440} + \frac{N \cdot T_2}{24 \cdot m} + 2,\tag{57}
$$

Где N – число плавок в цехе за сутки;

 $T_1$  – задолженность ковша на одну плавку, мин.;

 $T_2$  – продолжительность холодного ремонта, включая ломку футеровки, ее кладки и сушку, ч;

m - средняя стойкость рабочей футеровки; принимаем 60 плавок.

Задолженность ковша на одну плавку  $(T_1)$  складывается из следующих операций, мин.:

1. Ожидание выпуска металла, включая захват ковша на стенде для сушки,  $\tau_1 = 5$  мин.;

2. Выпуск металла,  $\tau_2 = 1.5$  мин.;

3. Изменение температуры, выдержка и подача ковша к составу для обработки под АКОСом,  $\tau_3 = 10$  мин;

4. Обработка металла АКОСом,  $\tau_4 = 33$  мин;

5. Ожидание и подача ковша с металлом на вакуумирование,  $\tau_5 = 3$  мин;

6. Обработка металла вакууматором,  $\tau_6 = 10$  мин;

7. Ожидание и подача ковша с металлом на МНЛЗ,  $\tau_7 = 10$  мин;

8. Разливка стали на МНЛЗ,  $\tau_8 = 27,55$  мин.

Задолженность ковша на холодный ремонт  $(T_2)$  складывается из следующих операций, мин.:

1. Слив шлака из ковша,  $\tau_1 = 5$  мин.;

2. Охлаждение ковша,  $\tau_2 = 100$  мин.;

3. Текущий ремонт ковша, включая удаление скрапины, удаление шиберного затвора, очистку и мелкий футеровки,  $\tau_3 = 50$  мин.;

4. Установка шиберного затвора, включая перестановку ковша на стенд

для монтажа шиберного затвора,  $\tau_4 = 20$  мин.;

5. Сушка в разогрев ковша, включая установку ковша на стенд для сушки,  $\tau_5 = 70$  мин.

$$
T_1 = 5+1,5+10+33+3+10+10+27,55 = 100,05
$$
 *MH.*  

$$
T_2 = 5+100+50+20+70 = 245
$$
 *MH.*

Отсюда количество сталеразливочных ковшей:

$$
n=\frac{49\cdot100,05}{1440}+\frac{49\cdot245}{24\cdot60}+2=17,9.
$$

Принимаем 18 сталеразливочных ковшей.

# 2.5.5 Расчет количества промежуточных ковшей

Количество промежуточных ковшей определяется по формуле:

$$
n_{\kappa} = \frac{T \cdot z}{24 \cdot C} + 1,\tag{58}
$$

Где Т – продолжительность ремонта футеровки ковша, ч;

z – количество плавок, разливаемых на МНЛЗ в сутки, шт.;

 $C$  – стойкость промежуточного ковша, принимаем  $C = 10$ .

Продолжительность ремонта промежуточного ковша складывается из продолжительности следующих операций:

1. Смена ковша на МНЛЗ, принимаем 0,05 ч.;

2. Охлаждение футеровки, принимаем 2,5 ч.;

3. Выдавливание стаканчиков, принимаем 0,416 ч.;

4. Ломка футеровки, принимаем 0,416 ч.;

5. Кладка арматурного слоя футеровки, принимаем 0,83 ч.;

6. Выполнение наливной (или кладка кирпичной) футеровки, принимаем 5 ч.;

7. Сушка футеровки, принимаем 12 ч.;

8. Установка гнездового кирпича, сталеразливочных стаканчиков, стопоров, принимаем 1 ч.;

9. Разогрев футеровки, принимаем 3,5 ч.;

10. Крановые операции по перестановке и транспортировке ковша, принимаем 0,416 ч.

Отсюда:

T =  $0.05+2.5+0.416+0.416+0.83+5+12+1+3.5+0.416 = 26.1$  ч.

Тогда количество промежуточных ковшей составит:

$$
n_{\kappa} = \frac{26,1\cdot 49}{24\cdot 10} + 1 = 6,3.
$$

Принимаем 7 промежуточных ковшей.

2**.**5.6 Количество стендов для сушки промежуточных ковшей

Количество стендов для сушки промежуточных ковшей определяется по формуле:

$$
n_c = \frac{T \cdot z}{24 \cdot C},\tag{59}
$$

Где Т – время сушки ковша на стенде, ч.

$$
n_c = \frac{12 \cdot 49}{24 \cdot 10} = 2,45.
$$

Принимаем 3 стенда для сушки промежуточных ковшей.

Аналогично рассчитываем количество стендов для охлаждения футеровки промежуточных ковшей, стендов для кладки футеровки ковшей и стендов для ломки футеровки.

2.5.7 Количество стендов для охлаждения футеровки промежуточных ковшей

Количество стендов для охлаждения футеровки промежуточных ковшей определяется по формуле:

$$
n_c = \frac{2,5.49}{24.10} = 0,51.
$$

Принимаем 1 стенд для охлаждения футеровки.

2.5.8 Количество стендов для ломки футеровки

Количество стендов для ломки футеровки определяется по формуле:

$$
n_c = \frac{0,416 \cdot 49}{24 \cdot 10} = 0,084.
$$

Принимаем 1 стенд для ломки футеровки.

2.5.9 Количество стендов для кладки футеровки ковшей

Количество стендов для кладки футеровки ковшей определяется по формуле:

$$
n_c = \frac{5 \cdot 49}{24 \cdot 10} = 1,02.
$$

Принимаем 2 стенда для кладки футеровки ковшей.

2.5.10 Расчет количества кранов

Количество кранов рассчитывается по формуле:

$$
n = \frac{z \cdot T_{\text{kp}}}{1440 \cdot 0.8},\tag{60}
$$

Где  $T_{kp.}$  – задолженность крана, мин;

0,8 – предельно допустимая нагрузка на кран, не более 80 тонн.

Задолженность крана складывается из следующих операций (по методу ГИПРОМЕЗа):

1. Подъем со сталевоза,  $\tau_1 = 3.5$  мин.;

- 2. Установка на стенд МНЛЗ,  $\tau_2 = 3.5$  мин.;
- 3. Съем со стенда МНЛЗ,  $\tau_3 = 3.5$  мин.;
- 4. Кантовка шлака,  $\tau_4 = 3.5$  мин.;
- 5. Стенд для охлаждения,  $\tau_5 = 3.5$  мин.;
- 6. Стенд для выдавливания стаканов,  $\tau_6 = 3.5$  мин.;
- 7. Стенд подготовки к плавке,  $\tau_7 = 3.5$  мин.;
- 8. Стенд для сушки,  $\tau_8 = 3.5$  мин.;
- 9. Сталевоз,  $\tau_9 = 3,5$  мин.;
- 10. Установка ковша на АКОС,  $\tau_{10} = 3.5$  мин.;
- 11. Съем ковша с АКОСа,  $\tau_{11} = 3.5$  мин.;
- 12. Установка ковша на вакууматор,  $\tau_{12} = 1,16$  мин.;
- 13. Съем ковша с вакууматора,  $\tau_{13} = 1,16$  мин.

Отсюда:

Т<sup>1</sup> = 3,5+3,5+3,5+3,5+3,5+3,5+3,5+3,5+3,5+3,5+3,5+1,16+1,16 =40,82 мин.

Выход ковша на холодный ремонт складывается из следующих операций:

- 1. Съем со стенда,  $\tau_1 = 3.5$  мин.;
- 2. Стенд для охлаждения,  $\tau_2 = 3.5$  мин.;
- 3. Установка на стенд для ломки футеровки,  $\tau_3 = 3.5$  мин.;
- 4. Ремонтная яма,  $\tau_4 = 3.5$  мин.;
- 5. Стенд для сушки,  $\tau_5 = 3.5$  мин.;
- 6. Стенд для подготовки плавки,  $\tau_6 = 3.5$  мин.

Отсюда:

$$
T_2 = 3{,}5+3{,}5+3{,}5+3{,}5+3{,}5+3{,}5 = 21
$$

Тогда задолженность крана составит:

$$
T_{\kappa p} = T_1 + T_2 = 40,82 + 21 = 61,82 \text{ m}.
$$

Продолжительность неучтенных работ составляет 10 %:

$$
T = 61,82 \cdot 1,1 = 68,002 \text{ mm}.
$$

Тогда:

$$
n = \frac{49 \cdot 68,002}{1440 \cdot 0,8} = 2,8 \text{ m.}
$$

Принимаем 3 крана.
#### 2.5.11 Расчет количества автобадьевозов

Количество автобадьевозов определяет число бадей в цехе, так как число бадей равно числу автобадьевозов и плюс одна или две резервных бадьи.

Расчет количества автобадьевозов проводится по формуле:

$$
n = \frac{N \cdot T}{1440},\tag{61}
$$

Где N – количество плавок по цеху за сутки, шт;

T – задолженность автобадьевоза на плавку, мин.

$$
T = T_1 + T_2 + T_3,\tag{62}
$$

Где  $T_1$  – продолжительность проезда автобадьевоза от ОПЛ до рабочей площадки и обратно;

 $T_2$  – время на разгрузку бадьи с шихтой в печь;

 $T_3$  – время загрузки бадьи в ОПЛ,  $T_3 = 10$  мин.

Продолжительность проезда автобадьевоза от ОПЛ до рабочей площадки определяется по формуле:

$$
T_1 = \frac{2 \cdot B \cdot L}{\omega},\tag{63}
$$

где L – расстояние от ОПЛ до рабочей площадки, 1000 м;

ω – скорость автобадьевоза, 250 м/мин;

B – количество приёмов загрузки шихты на плавку, принимаем 2 приема.

Отсюда:

$$
T_1 = \frac{2 \cdot 2 \cdot 1000}{250} = 16 \text{MH}.
$$

Время на разгрузку бадьи с шихтой в печь складывается из

продолжительности следующих операций:

1. время подъема бадьи – 5 мин;

2. доставка бадьи до печи – 5 мин;

3. разгрузка содержимого бадьи в печь – 3 мин;

Отсюда задолженность автобадьевоза на плавку составляет:

 $T = 16 + 13 + 10 = 39$  мин.

Тогда количество автобадьевозов составит:

$$
n=\frac{49\cdot 39}{1440}=1,3
$$

Принимаем 2 автобадьевоза.

4 Финансовый менеджмент, ресурсоэффективность и ресурсосбережение [20]

4.1 Технико-экономическое обоснование цеха

Проектируемый ЭСПЦ будет расположен в городе Комсомольск-на-Амуре и будет входить в состав ОАО «АмурМеталл». Данное предприятие имеет выгодное географическое местоположение ОАО «АмурМеталл» по отношению к рынкам сбыта стран Юго – Восточной Азии. Имеет развитую транспортную инфраструктуру. Близость морских портов, обуславливает конкурентное преимущество для ОАО «Амурметалл» при реализации продукции за рубеж. Морские перевозки намного дешевле железнодорожных.

В ЭСПЦ будет установлено две дуговые электросталеплавильные печи вместимостью 100 тонн, два агрегата комплексной обработки стали (АКОС-100), циркуляционный вакууматор и две слябовые машины непрерывного литья заготовок (МНЛЗ). Производительность цеха составляет 1500000 тыс. тонн стали в год.

Проектируемый сортамент продукции:

– Кремнемарганцевая марка стали ГОСТ 5058-65 – 800000 т/год;

Хромокремнемарганцевая ГОСТ 4543-71 – 300000 т/год;

Хромоникелевая ГОСТ 4543-71 – 250000 т/год;

 Углеродистая качественная конструкционная ГОСТ 1050-74 – 150000 т/год;

4.2 Расчет основных фондов цеха и вложения при его строительстве

Капитальные вложения предназначены для строительства ЭСПЦ производительностью 1500000 т/год:

$$
K_{oi} = L_{oi} \cdot (1 + G_{ri} + G_{mi}) \cdot n_i ,
$$

Где Цоi – цена приобретения единицы i-того оборудования, руб.;

 $G_{ri}$ ,  $G_{mi}$  – коэффициенты, учитывающие соответственно долю транспортно-заготовительных затрат (0,05 – 0,08), на монтаж и освоение iтого оборудования  $(0,08 - 0,15)$ ;

n<sup>i</sup> – количество единиц i-того оборудования.

Таблице 28 – Смета капитальных вложений на строительство цеха

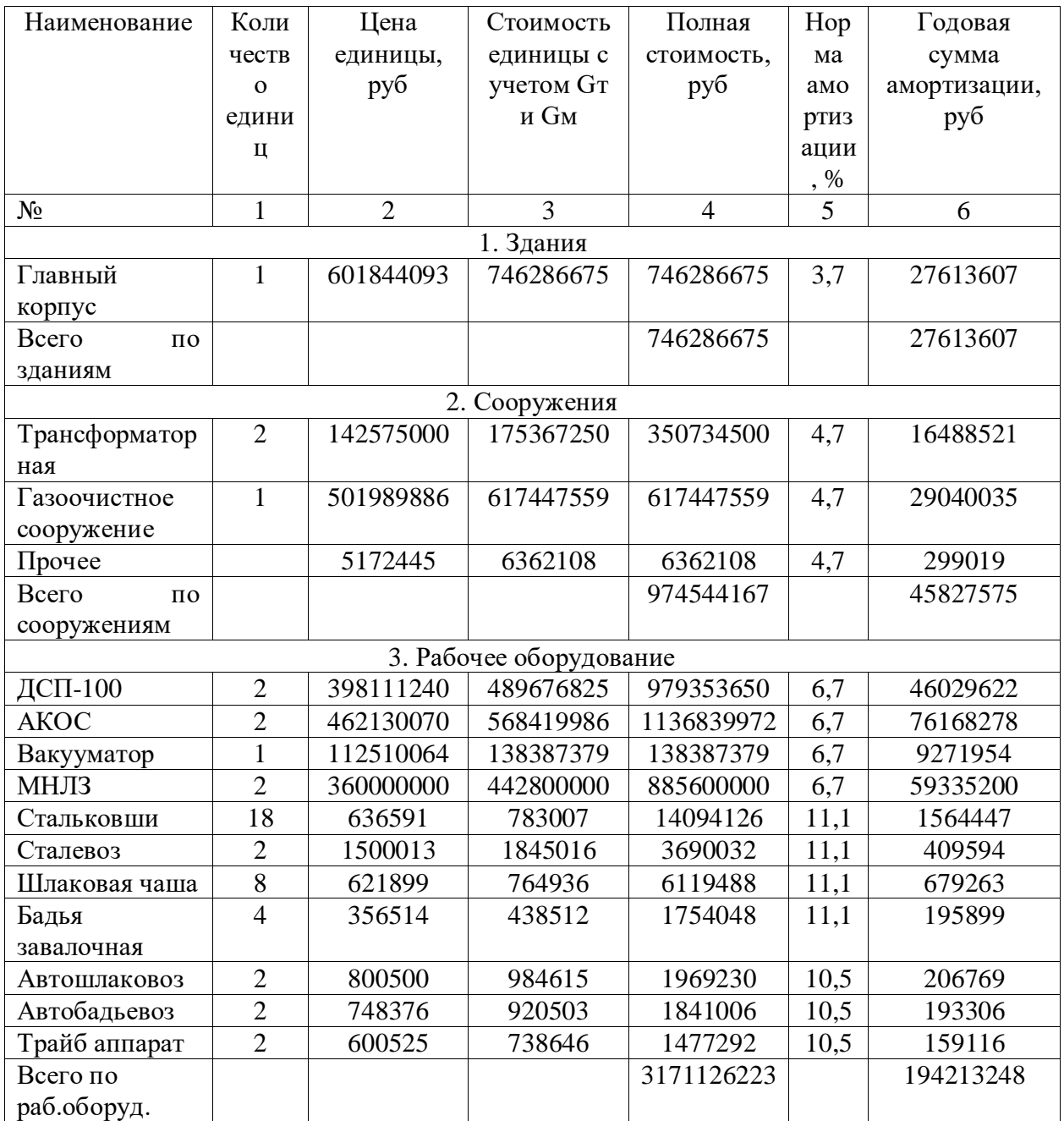

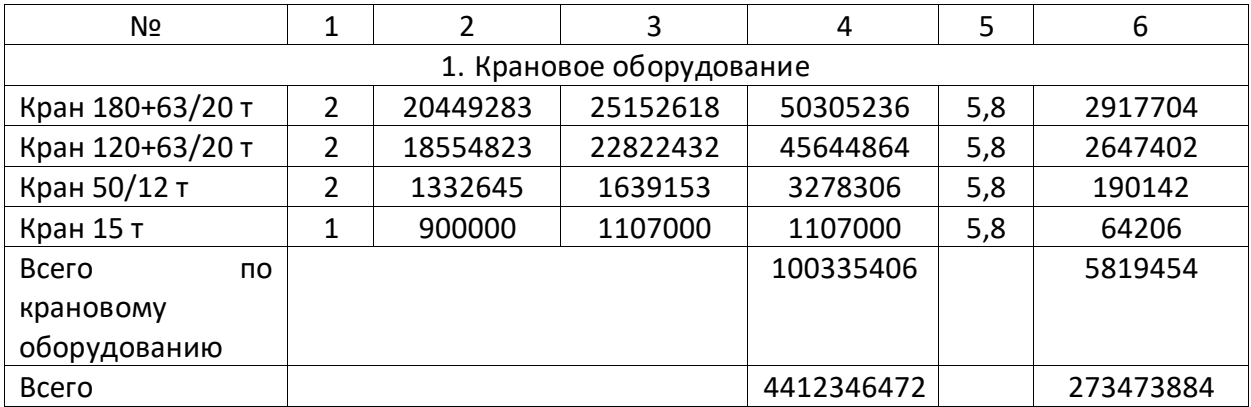

### 4.3 Расчет производственной мощности

Производственная мощность М – это максимальный годовой объем продукции в номенклатуре, установленной проектным заданием. Производственная программа  $B_{\text{nn}}$  представляет собой систему плановых заданий по выпуску продукции установленной номенклатуры и ассортимента. Между М и В<sub>пл</sub> должно выполняться соотношение:  $M > B_{nn}$ . Объем всего производства в цехе находится в прямой зависимости от производительности и от степени использования календарного времени. Для расчета производственной мощности определяются номинальный и действительный фонды работы основного оборудования на производстве. Номинальное время работы оборудования Тном составляет:

$$
T_{\text{HOM}} = T_{\text{KaJ}} - (T_{\text{k.p}} + T_{\text{x.p}}) \tag{64}
$$

Где Т<sub>кал</sub> – календарное количество дней в году, Т<sub>кал</sub> = 365 сут;

 $T_{\text{kp}} - \mu T_{\text{H}}$ тельность капитальных ремонтов в году,  $T_{\text{kp}} = 7 \text{ cyr}$ ;

 $T_{xp}$  – длительность холодных(текущих) ремонтов в году,  $T_{xp} = 8$  сут. Отсюда:

 $T_{HOM.} = 365 - (7 + 8) = 350$  суток.

Фактическое время работы оборудования Т<sub>ф.</sub> составляет:

$$
T_{\phi} = T_{\text{HOM}} - T_{\text{r}.\text{II}},\tag{65}
$$

Где Т<sub>г.п.</sub> – продолжительность горячих простоев, Т<sub>г.п.</sub> = 37 сут.

 $T_{\phi}$ . = Т<sub>ном.</sub> – Т<sub>г.п.</sub> = 350 – 37 = 313 суток.

Суточная производительность печь в фактические сутки составляет:

$$
N_{\text{cyr.}} = \frac{24 \cdot Q_{\text{c}} \cdot B}{T_{\text{m}}}
$$
\n(66)

Где  $Q_c$  – масса садки печи, 100 т;

B – выход годного, 98 %;

Тпл. – длительность одной плавки, 0,995 ч.

Отсюда:

$$
N_{\text{cyr.}} = \frac{24 \cdot 100 \cdot 0,98}{0,995} = 2363,8 \text{ T/cyr};
$$

Фактическая годовая производительность стали по цеху определяется по формуле:

$$
B_{r.} = N_{\text{cyr.}} \cdot n_{\text{n.}} \cdot T_{\phi.},\tag{67}
$$

Где  $n_{\text{m}}$  – количество печей в цехе, шт.

Отсюда:

$$
B_{r} = 2363,8 \cdot 2 \cdot 313 = 1479738,8 \text{ T/rog.}
$$

Производственная мощность цеха (с учетом коэффициента использования мощности  $K_{n,m} = 0.97$ ) состовляет:

$$
\Pi M = \frac{N_r}{K_{n.m.}} = \frac{1479738.8}{0.97} = 1525503.9 \text{ T}.
$$
\n(68)

Таблица 29 – Производственные показатели цеха

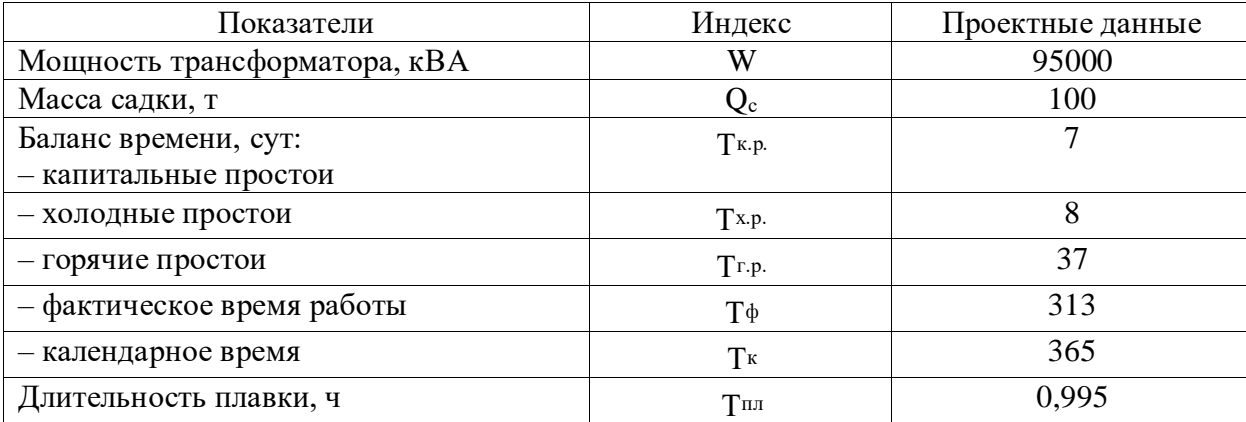

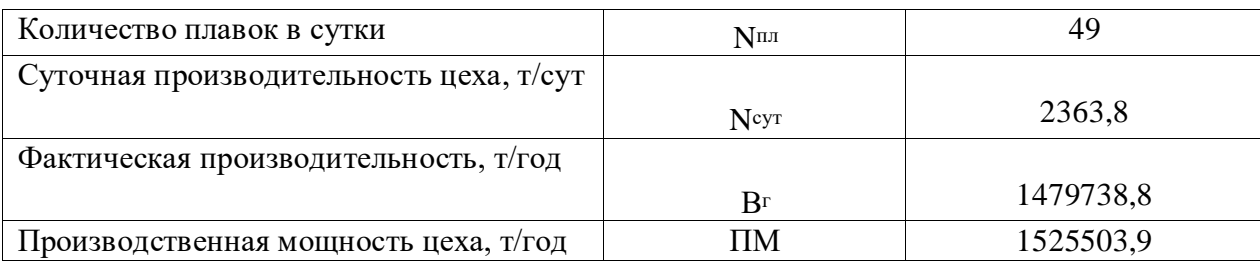

4.4 Расчёт штата работников и заработной платы

Рабочие электроплавильных цехов работают по непрерывному четырех бригадному графику в три смены при восьмичасовом рабочем дне. Различают следующие виды штатов: сменный (расстановочный) - Ш<sub>р</sub>; суточный – Шс; подменный на выходные дни – Шв; суточный штат с подменой на выходные дни – Шсв; резервный штат на отпуск (РО) и невыходы по уважительным причинам (РН); списочный штат -  $III_{cn}$ .

Численность персонала приведена в таблице 30.

Таблица 30 – Штатное расписание рабочего персонала.

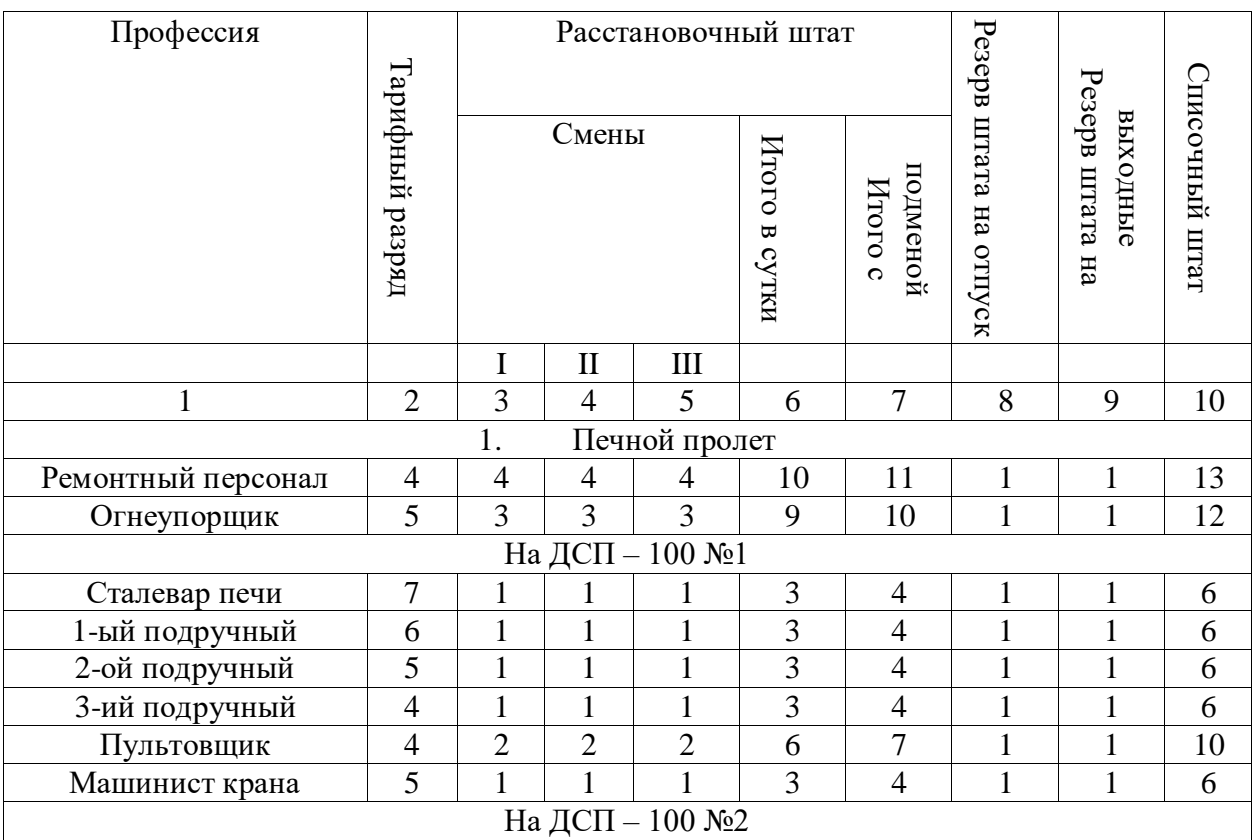

Продолжение таблицы 30

| Сталевар печи                | 7                | $\mathbf{1}$   | $\mathbf{1}$   | 1              | 3              | $\overline{4}$   | 1              | 1              | 6   |
|------------------------------|------------------|----------------|----------------|----------------|----------------|------------------|----------------|----------------|-----|
| 1-ый подручный               | 6                | $\mathbf{1}$   | $\mathbf{1}$   | $\mathbf{1}$   | $\overline{3}$ | $\overline{4}$   | $\mathbf{1}$   | $\mathbf 1$    | 6   |
| 2-ой подручный               | 5                | $\mathbf{1}$   | $\mathbf{1}$   | 1              | $\overline{3}$ | $\overline{4}$   | $\mathbf{1}$   | 1              | 6   |
| 3-ий подручный               | $\overline{4}$   | $\mathbf{1}$   | $\mathbf{1}$   | $\mathbf{1}$   | $\overline{3}$ | $\overline{4}$   | $\mathbf{1}$   | $\mathbf 1$    | 6   |
| Пультовщик                   | $\overline{4}$   | $\overline{2}$ | $\overline{2}$ | $\overline{2}$ | 6              | $\overline{7}$   | $\mathbf{1}$   | 1              | 10  |
| Машинист крана               | 5                | $\mathbf{1}$   | $\mathbf{1}$   | 1              | 3              | $\overline{4}$   | $\mathbf{1}$   | $\mathbf{1}$   | 6   |
| Всего                        |                  | 21             | 21             | 21             | 61             | 75               | 14             | 14             | 115 |
| Бункерный пролет<br>2.       |                  |                |                |                |                |                  |                |                |     |
| Шихтовщик                    | 3                | 3              | 3              | 3              | 9              | 10               | $\mathbf{1}$   | $\mathbf{1}$   | 12  |
| Машинист крана               | $\overline{4}$   | $\mathbf{1}$   | $\mathbf 1$    | $\mathbf{1}$   | $\overline{3}$ | $\overline{4}$   | $\mathbf{1}$   | $\mathbf 1$    | 6   |
| Всего                        |                  | $\overline{4}$ | $\overline{4}$ | $\overline{4}$ | 12             | 14               | $\overline{2}$ | $\overline{2}$ | 18  |
| Разливочный пролет<br>3.     |                  |                |                |                |                |                  |                |                |     |
| Оператор сталевоза           | 5                | 3              | 3              | 3              | 9              | 10               | $\mathbf{1}$   | $\mathbf 1$    | 12  |
| Огнеупорщик                  | $\overline{5}$   | 3              | $\overline{3}$ | $\overline{3}$ | 9              | 10               | $\mathbf{1}$   | $\mathbf 1$    | 12  |
| Шлаковщик                    | $\overline{3}$   | $\overline{3}$ | 3              | 3              | 9              | 10               | $\mathbf{1}$   | $\mathbf{1}$   | 12  |
| Оператор                     | $\overline{7}$   | $\overline{2}$ | $\overline{2}$ | $\overline{2}$ | 6              | $\overline{7}$   | $\mathbf{1}$   | $\mathbf{1}$   | 10  |
| циркуляционного              |                  |                |                |                |                |                  |                |                |     |
| вакууматора                  |                  |                |                |                |                |                  |                |                |     |
| Подручный оператора          | 6                | $\overline{2}$ | $\overline{2}$ | $\overline{2}$ | 6              | $\boldsymbol{7}$ | 1              | $\mathbf 1$    | 9   |
| Машинист крана               | 6                | $\mathbf{1}$   | $\mathbf{1}$   | $\mathbf{1}$   | 3              | $\overline{4}$   | $\mathbf{1}$   | 1              | 6   |
| Оператор АКОСа №1            | 7                | $\mathbf{1}$   | $\mathbf{1}$   | $\mathbf{1}$   | $\overline{3}$ | $\overline{4}$   | $\mathbf{1}$   | $\mathbf 1$    | 6   |
| Сталевар АКОСа №1            | 6                | $\mathbf{1}$   | $\mathbf{1}$   | $\mathbf{1}$   | $\overline{3}$ | $\overline{4}$   | $\mathbf{1}$   | $\mathbf 1$    | 6   |
| 1-ый подручный               | 5                | $\mathbf{1}$   | $\mathbf{1}$   | $\mathbf{1}$   | $\overline{3}$ | $\overline{4}$   | $\mathbf{1}$   | $\mathbf{1}$   | 6   |
| сталевара                    |                  |                |                |                |                |                  |                |                |     |
| 2-ой подручный               | 4                | $\mathbf{1}$   | $\mathbf{1}$   | $\mathbf{1}$   | 3              | $\overline{4}$   | $\mathbf{1}$   | 1              | 6   |
| сталевара                    |                  |                |                |                |                |                  |                |                |     |
| Машинист крана               | 6                | $\mathbf{1}$   | $\mathbf{1}$   | $\mathbf{1}$   | 3              | $\overline{4}$   | $\mathbf{1}$   | $\mathbf 1$    | 6   |
| Оператор АКОСа №2            | $\overline{7}$   | $\mathbf{1}$   | $\mathbf{1}$   | $\mathbf{1}$   | $\overline{3}$ | $\overline{4}$   | $\mathbf{1}$   | $\mathbf{1}$   | 6   |
| Сталевар АКОСа №2            | 6                | $\mathbf{1}$   | $\mathbf{1}$   | $\mathbf{1}$   | $\overline{3}$ | $\overline{4}$   | $\mathbf{1}$   | $\mathbf{1}$   | 6   |
| 1-ый подручный               | 5                | $\mathbf{1}$   | $\mathbf{1}$   | $\mathbf{1}$   | $\overline{3}$ | $\overline{4}$   | $\mathbf{1}$   | 1              | 6   |
| сталевара                    |                  |                |                |                |                |                  |                |                |     |
| 2-ой подручный               | $\overline{4}$   | $\mathbf{1}$   | $\mathbf{1}$   | $\mathbf{1}$   | 3              | $\overline{4}$   | $\mathbf{1}$   | $\mathbf 1$    | 6   |
| сталевара                    |                  |                |                |                |                |                  |                |                |     |
| Машинист крана               | 6                | $\mathbf{1}$   | $\mathbf{1}$   | 1              | 3              | $\overline{4}$   | $\mathbf{1}$   | $\mathbf{1}$   | 6   |
| Всего                        |                  | 24             | 24             | 24             | 72             | 88               | 16             | 16             | 121 |
| Пролет МНЛЗ<br>4.            |                  |                |                |                |                |                  |                |                |     |
| Оператор слябовой<br>МНЛЗ №1 | 6                | 6              | 6              | 6              | 18             | 19               | $\mathbf{1}$   | $\mathbf{1}$   | 21  |
| Оператор                     | 5                | 3              | $\overline{3}$ | $\overline{3}$ | 9              | 10               | $\mathbf{1}$   | $\mathbf{1}$   | 12  |
| системыгидравлики и          |                  |                |                |                |                |                  |                |                |     |
| охлаждения                   |                  |                |                |                |                |                  |                |                |     |
| Оператор разливочного        | 5                | $\mathbf{1}$   | $\mathbf{1}$   | $\mathbf{1}$   | 3              | $\overline{4}$   | $\mathbf{1}$   | $\mathbf{1}$   | 6   |
| поста                        |                  |                |                |                |                |                  |                |                |     |
| Машинист крана               | 6                | $\mathbf{1}$   | $\mathbf{1}$   | 1              | 3              | $\overline{4}$   | $\mathbf{1}$   | $\mathbf{1}$   | 6   |
| Ремонтный персонал           | $\overline{4}$   | $\overline{4}$ | $\overline{4}$ | $\overline{4}$ | 12             | 13               | $\mathbf{1}$   | 1              | 15  |
| Бригадир газорезчик          | $\boldsymbol{7}$ | $\mathbf{2}$   | $\overline{2}$ | $\overline{2}$ | 6              | 6                | $\mathbf{1}$   | $\mathbf{1}$   | 8   |
| Оператор газорезки           | 6                | $\mathbf{2}$   | $\mathbf{2}$   | $\overline{2}$ | 6              | 6                | $\mathbf{1}$   | $\mathbf{1}$   | 8   |
|                              |                  |                |                |                |                |                  |                |                |     |

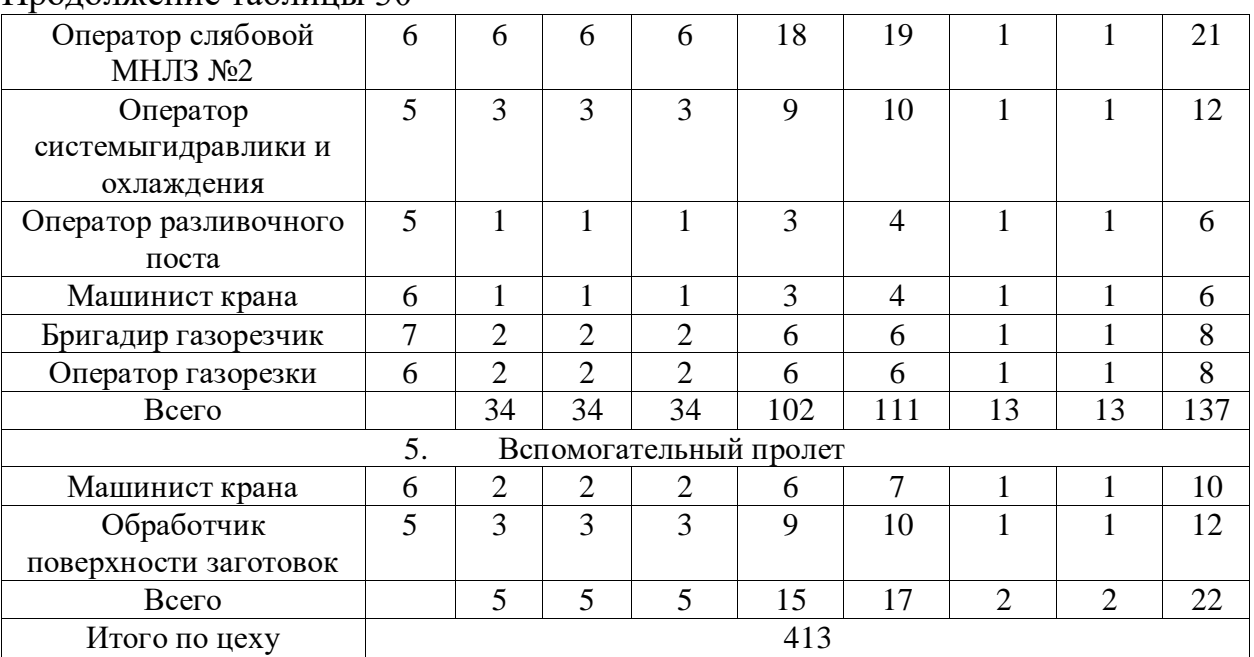

Таблица 31– Штатное расписание для руководителей, ИТР, служащих, МОП

# и учеников

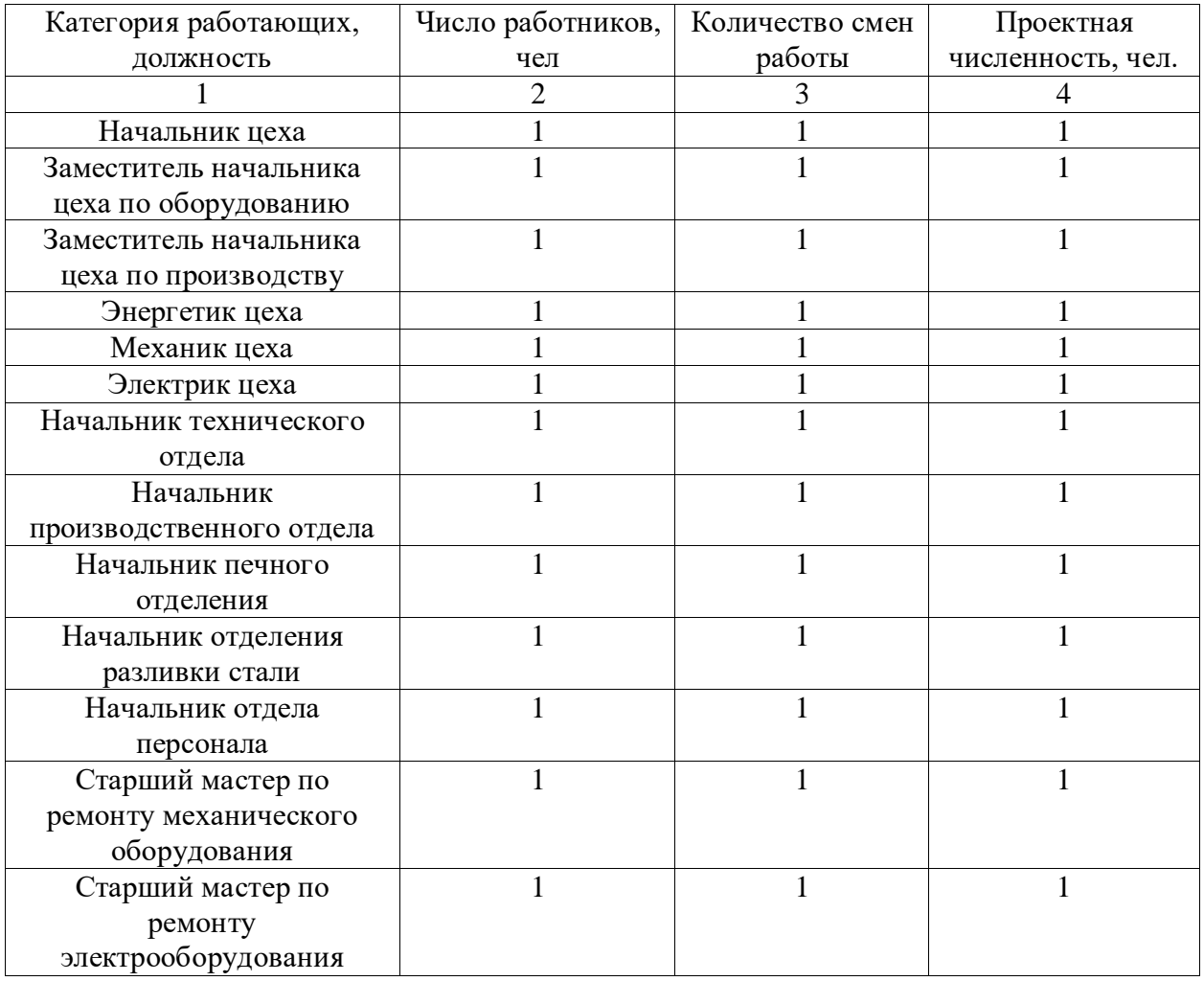

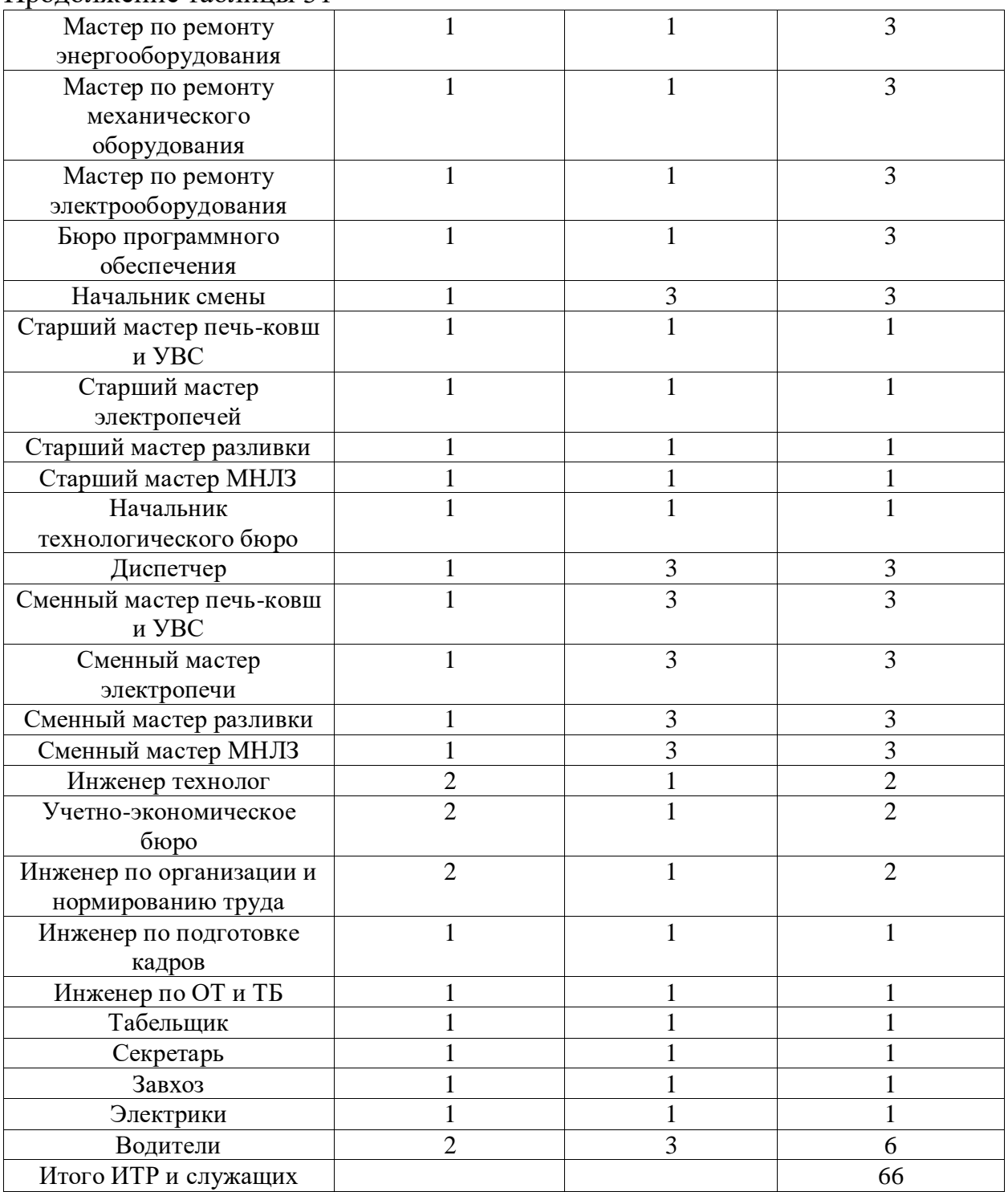

Таким образом, списочный состав работающих в цехе составляет 486 человек, из которых 66 человека ИТР, 413 остальных рабочих.

Основная заработная плата включает все выплаты за работу и доплаты, связанные с пребыванием рабочего на производстве.

Дополнительная зарплата включает все выплаты, не связанные с работой, но предусмотренные законом.

Виды доплат:

– ночное время – 40 % тарифа;

– доплата за праздничные дни –  $100\%$ ;

переработка графика – 50 % тарифа;

Районный коэффициент принимаем равным 1,2.

Тарифная ставка – это размер оплаты, на основе которого производится расчет зарплаты работников.

Таблица 32 – Тарифные ставки по разрядам

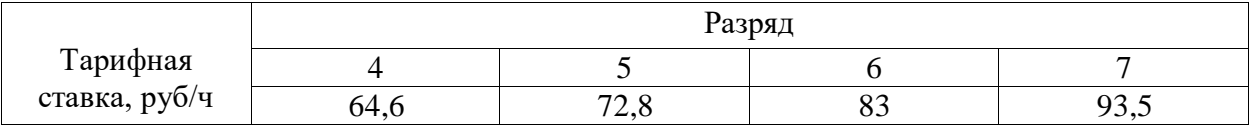

Для расчета средней заработной платы принимаем, что в цехе средний разряд шестой, тогда тарифная ставка будет равна 83 рублей. Исходные данные для расчета заработной платы приведены в таблице 35.

Таблица 33 – Исходные данные для расчета заработной платы

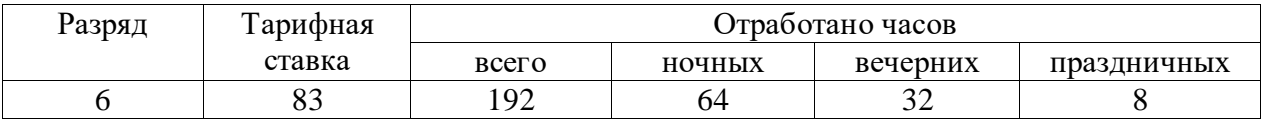

Заработная плата по тарифной ставке за месяц определяется по формуле:

$$
3\Pi_{\text{mnp}} = \text{TC} \cdot \text{K}_{\text{vac}} \cdot \text{K}_{\text{BH}} \tag{69}
$$

где  $3\Pi_{\text{imp}}$  – часовая тарифная ставка, руб/ч;

Кчас – количество отработанных часов в месяц;

Квп – коэффициент, учитывающий выполнение плана.

 $3\Pi_{\text{mnp}} = 83 \cdot 192 \cdot 1 = 15936 \text{ py6./mec.}$ 

Доплата за работу в ночное время Дночн, рассчитывается по формуле:

$$
\underline{\Pi}_{\text{hoq}} = K_{q,\text{hoq}} \cdot TC \cdot K_{\text{h}} \tag{70}
$$

где Кч.ночн – количество отработанных ночных часов в месяц;

ТС – тарифная ставка, руб;

 $K_{H}$  – коэффициент, учитывающий доплату за работу в ночное время (40 % к тарифной ставке).

 $\mu_{\text{H}\text{O}\text{V}\text{H}} = 64 \cdot 83 \cdot 0,40 = 2124,8 \text{ py6./Mec}.$ 

Доплата за работу в вечернее время Двеч, рассчитывается по формуле:

$$
\Pi_{\text{Ber}} = K_{\text{Y. BeY}} \cdot TC \cdot K_{\text{BeY}},\tag{71}
$$

где К<sub>ч. веч</sub> – количество отработанных вечерних часов в месяц; Квеч – коэффициент, учитывающий доплату за работу в вечернее

время (20 % к ТС).

 $\mu_{\text{Beq}} = 32 \cdot 83 \cdot 0.2 = 531.2 \text{ py6.}/\text{Mec.}$ 

Доплата за работу в праздничные дни  $\mathcal{A}_{\text{np}}$ , рассчитывается по формуле:

$$
\Pi_{\text{mp}} = K_{\text{u. np}} \cdot \text{TC} \cdot K_{\text{np}},\tag{72}
$$

Где Кч. пр – количество отработанных праздничных часов в месяц;

 $K_{\text{mp}}$  – коэффициент, учитывающий доплату за работу в праздничные дни (100 % к ТС).

 $\mu_{\text{mp}} = 8 \cdot 83 \cdot 1 = 664 \text{ py6.}/\text{Mec.}$ 

Доплата за вредность Двр, рассчитывается по формуле:

$$
\Pi_{\rm BP} = \mathbf{K}_{\rm vac} \cdot \mathbf{TC} \cdot \mathbf{K}_{\rm pp},\tag{73}
$$

Где Квр – коэффициент, учитывающий доплату за вредность (24 % к ТС).

 $\mu_{\text{BP}} = 192 \cdot 83 \cdot 0,24 = 3824,64 \text{ py6.}/\text{Mec.}$ 

Премия за месяц ПРмес, определяется по формуле:

$$
\Pi P_{\text{mec}} = \text{TC} \cdot \text{K}_{\text{vac}} \cdot \text{K}_{\text{n}},\tag{74}
$$

Где  $K_{\text{n}}$  – коэффициент, учитывающий размер премии (50 % к TC).

 $\Pi P_{\text{mec}} = 192 \cdot 83 \cdot 0.50 = 7968 \text{ pV}$ б./мес.

Основная заработная плата без начисления районного коэффициента определяется по формуле:

$$
3\Pi_{\text{och}} = 3\Pi_{\text{imp}} + \mu_{\text{HouH}} + \mu_{\text{Beq}} + \mu_{\text{hp}} + \mu_{\text{BP}} + \Pi P_{\text{Mec}}, \tag{75}
$$

$$
3\Pi_{\text{och}} = 15936 + 2124,8 + 531,2 + 664 + 3824,64 + 7968 = 31048,64 \text{ py6./mec.}
$$

Основная заработная плата с учётом районного коэффициента (Хабаровский край, г. Комсомольск-на-Амуре = 1,2):

 $3\Pi_{\text{mec}} = 31048,64 \cdot 1,2 = 37258,37 \text{ py6.}/\text{mec.}$ 

Основной фонд оплаты труда рабочих составит:

$$
O\Phi O T_{pa6} = 3\Pi_{mec} \cdot \Psi_p,
$$

Где Ч<sub>р</sub> – численность рабочих, равная 413 человек.

ОФОТ<sub>раб</sub> = 37258,37 · 413 = 15387706,81 руб/мес.

Зарплата управленческого персонала и специалистов составляет 20 % от фонда заработной платы рабочих. Основной фонд оплаты труда управленческого персонала и специалистов составит:

ОФОТ<sub>рук</sub> =15387706,81 · 0,20 = 3077541,36 руб/мес.

Таким образом, получаем среднемесячную заработную плату ИТР равной:

$$
\frac{3077541,36}{66} = 46629 \text{ py6/sec.}
$$

Фонд заработной платы  $(\Phi 3\Pi^{^\text{ro} \pi})$  на всех рабочих за год составит:  $\Phi$ 3 $\Pi_{\text{ro},I}$  = (15387706,81 + 3077541,36) $\Box$ 12 = 221582973,72 руб/год. Величина страховых взносов СВ:

 $CB = 22158297372 \cdot 30/100 = 66474892116 \text{ p}$ уб/год.

Затраты по ЗП на 1 тонну стали составляют:

$$
3_{3\Pi} = \frac{\Phi 3\Pi_{\text{ro},\mathbf{I}}}{B_{\text{r}}};
$$
\n(76)

$$
3_{31} = \frac{221582973,72}{1479738,8} = 149,8 \text{py6/r}.
$$

Затраты на социальное страхование  $3_{\text{crp}}$  в месяц составляют 30 % ФЗП в месяц:

$$
CB = \frac{66474892,116 \cdot 0,3}{1479738,8} = 13,48 \text{py6/} \text{T}.
$$

Цеховые расходы Ц<sup>р</sup> составляют 380 % от заработной платы работников в год:

$$
H_{\text{prod}} = \frac{\Phi 3\Pi \cdot 380}{100},\tag{77}
$$

$$
II_{p.ro\pi} = \frac{221582973,72\cdot 380}{100} = 842015300,136py6/\text{T}.
$$

Цеховые расходы Ц<sup>р</sup> в год на 1 тонну стали определяются по формуле:

$$
H_p = \frac{H_{p,rox}}{B_r},\tag{78}
$$

$$
II_{p.ro\pi} = \frac{842015300,136}{1479738,8} = 569,03 \text{py6/r}.
$$

## 4.5 Расчёт затрат на основные и вспомогательные материалы

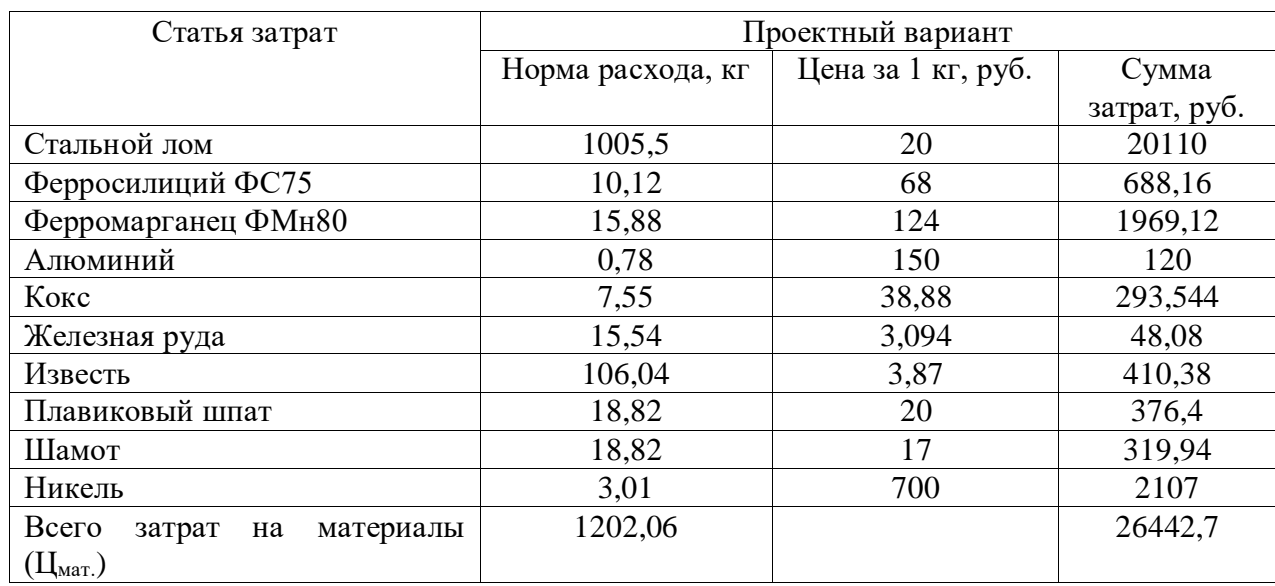

Таблица 34 – Затраты на материалы на одну тонну стали

4.6 Расчёт затрат на тепло – энергоресурсы

Цена электроэнергии на выплавку одной тонны стали:

$$
\Theta_{\rm rc} = \frac{S_{\rm H} \cdot k \cdot C_{\rm s}}{M_{\rm c}},\tag{79}
$$

где э $_{\textrm{\tiny{rc}}}$ – стоимость электроэнергии, руб/т;

 $\mathtt{S}_{_{\mathrm{H}}}$  – мощность трансформатора, 95000 кВА;

 $\rm k$ – коэффициент использования трансформатора,  $\rm k$  = 0,9;

С э – стоимость 1 кВт электроэнергии, С э =5,17 руб/кВт;

 $^{\rm{M}_{\circ}}$  – масса садки, м $_{\circ}$  = 100 т.

$$
\vartheta_{\text{TC}} = \frac{95000 * 0.9 * 5.17}{100} = 4420.35 \text{ py6./T}
$$

Определяем стоимость теплоэнергии, т.е. расход пара (для просушки ковшей):

$$
\Theta_{\text{TP}} = P_{\text{mapa}} \cdot C_{\text{TP}},\tag{80}
$$

где Р $_{\text{\tiny{mapa}}}$  — расход пара, Р $_{\text{\tiny{mapa}}}$  = 0,385 Гкал/т.

 $C_{\rm b}$  – стоимость теплоэнергии,  $C_{\rm b}$  = 315 руб.

 $\Theta_{\text{t.m}} = 0.385 \cdot 315 = 121.7 \text{ py6}$ ,

Затраты на кислород для выплавки 1 тонны стали составляют:

$$
\Theta_{\text{kincapog}} = P_{\text{kincapog}} \cdot C_{\text{kincapog}}, \qquad (81)
$$

где Р $_{\text{\tiny{KHC}IOPO} \pi} - \text{pac}$ ход кислорода,  $\text{P}_{\text{\tiny{KHC}IOPO} \pi} = 6 \text{ m}^3\!/ \text{T};$ 

 $\mathbf{C}_{_{\tiny\textsf{KHClOPO},\overline{\mathfrak{Q}}}}-\textsf{c}$ тоимость кислорода,  $\mathbf{C}_{_{\tiny\textsf{KHClOPO},\overline{\mathfrak{Q}}}}=82$  руб.  $\Gamma$  $6.92 - 402$   $y$ 

$$
\mathcal{F}_{\text{kartopoq}} = 6 \cdot 82 = 492 \text{ py6}.
$$

Стоимость сжатого воздуха для выплавки 1 тонны стали составляет:

$$
\Theta_{\text{c}x.\text{Boz},\text{r}} = P_{\text{c}x.\text{Boz},\text{r}} \cdot C_{\text{c}x.\text{Boz},\text{r}},\tag{82}
$$

где Р $_{\textrm{\tiny{CK.BO3,II.}}}$  — расход сжатого воздуха, Р $_{\textrm{\tiny{CK.BO3,II.}}}$  = 5 м $^3$ /т;

 $\rm C_{\rm cx. Bo3J, \rm c} -$  стоимость 1 м<sup>3</sup> сжатого воздуха,  $\rm C_{\rm cx. Bo3J, \rm c} = 96$  руб.

 $\Theta_{\scriptscriptstyle{\text{CK.BO3\textit{A}}}}$  = 5  $\cdot$  96 = 480 руб.

Определяем затраты на техническую воду:

$$
\Theta_{\text{texh},\text{boga}} = P_{\text{texh},\text{boga}} \cdot C_{\text{texh},\text{boga}},\tag{83}
$$

где Р $_{\text{\tiny{TextH.BOJA}}}$  –расход технической воды, Р $_{\text{\tiny{TextH.BOJA}}}$ = 61,155 м<sup>3</sup>;  $\rm C_{_{\rm resH. BoO,IA}}-$  стоимость технической воды,  $\rm C_{_{\rm resH. BoO,IA}}=17$  руб.  $\Theta_{\text{\tiny{text.Bo},\text{IQ}}}=61{,}155\,\cdot\,17\,{=}\,1039{,}64\text{ py6}.$ Затраты на аргон для продувки стали составляют:

$$
\Theta_{\text{apron}} = P_{\text{apron}} \cdot C_{\text{apron}},\tag{84}
$$

где Э<sub>аргон</sub> – стоимость аргона, руб/т;

$$
P_{\text{apron}} - \text{pacxog aprona, } P_{\text{apron}} = 1,0 \text{ m}^3/\text{T};
$$
  
\n $C_{\text{apron}} - \text{crommocrb aprona, } C_{\text{apron}} = 139 \text{ py6}.$   
\n $\Theta_{\text{apron}} = 1,0 \cdot 139 = 139 \text{ py6}.$ 

Общая сумма затрат по расходу теплоэнергоресурсов составляет:

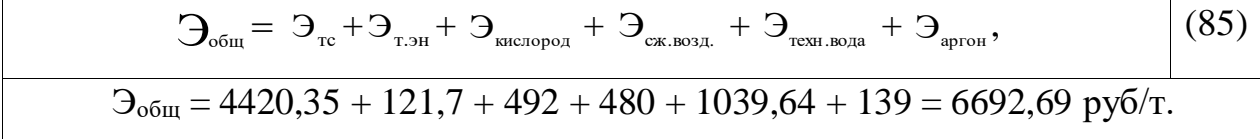

### 4.7. Планирование себестоимости продукции

С учетом принятых технических и технологических решений все расходные коэффициенты, цены и затраты, необходимые для калькуляции себестоимости 1 тонны выплавляемой стали в проектируемом ЭСПЦ, и составляется проектная калькуляция себестоимости продукции в таблице 35. Проектная калькуляция себестоимости 1 тонны продукции включает:

– материальные затраты на единицу продукции  $P'_{M}$ ;

– стоимость тепло- и энергоресурсов на единицу продукции  $P'_{T^3}$ ;

 удельные затраты на заработную плату ФЗП′ и страховые взносы СВ′ на единицу продукции;

затраты на амортизацию цехового оборудования;

– общецеховые расходы  $P_{\text{out}}'$ ;

общезаводские расходы Р′оз;

коммерческие расходы Р′ ком.

Удельные затраты на амортизацию цехового оборудования А' рассчитываются по формуле

$$
A = \frac{A_{\text{ofm}}}{B_r},\tag{86}
$$

где  $A_{\text{ofm}}$  – годовая сумма амортизации по всем объектам основных фондов за год, руб./год (из таблицы).

$$
A = \frac{273443883,98}{1479738,8} = 184,8 \text{ py6/rod.}
$$

Цеховая себестоимость (Спр) 1 тонны стали складывается из статьи материалов, статьи теплоэнергоресурсов, статьи заработной платы, амортизации, цеховых расходов:

$$
C_{np} = 3_m + 3_{o6u} + 3\Pi + CB' + Ll_p + A',
$$
 (87)

 $C_{\text{ID}} = 26442.7 + 6692.69 + 149.8 + 13.48 + 569.03 + 184.8 = 34055 \text{ py6}.$ 

Общезаводские и коммерческие расходы на единицу выпускаемой продукции условно принимаются в процентном отношении к другим калькуляционным статьям.

Общезаводские и коммерческие расходы составляют 15 % от цеховой себестоимости.

$$
P'_{\text{o}3} = C_{\text{np}} \cdot 15 \text{ %} \tag{88}
$$

 $P'_{03} = 34055 \cdot 0,15 = 5108 \text{ py6/T}.$ 

 $P'_{\text{KOM}} = 34055 \cdot 0,15 = 5108 \text{ py} 6/\text{T}.$ 

В итоге общая проектная себестоимость 1 тонны продукции Спр составит:

 $C'_{\text{np}} = P'_{\text{M}} + P'_{\text{T3}} + \Phi 3\Pi' + CB' + A' + P'_{\text{OII}} + P'_{\text{O3}} + P'_{\text{KOM}} = 26442,7 + 6692,69$  $+ 149.8 + 13.48 + 184.8 + 569.03 + 5108 + 5108 = 44268.7$ руб.

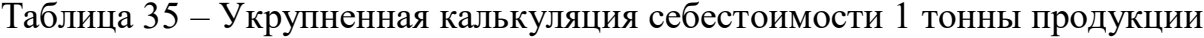

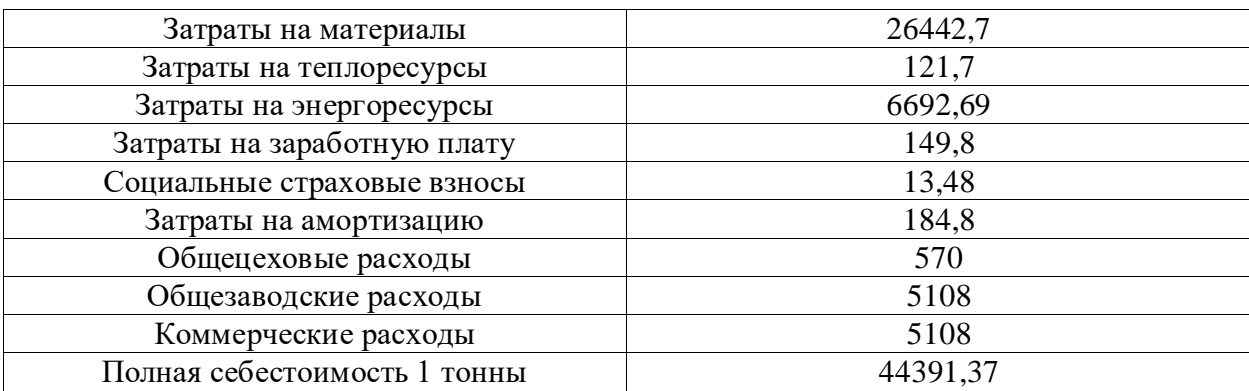

4.8 Расчет вложений в оборотные средства цеха**.**

Сумма тих затрат определяется по формуле:

$$
K_{OC} = H_{n3} + H_{34} + H_{rn},
$$
 (89)

где Н<sub>пз</sub> – норматив на оборотные запасы сырья, руб.;

Нзч – норматив на незавершенное производство, руб.;

Нгп – норматив на годовую продукцию, руб.

1) Норматив на производственные запасы сырья:

$$
H_{ns} = \frac{\sum C_i \cdot B_{ni} \cdot d_i}{365},\tag{90}
$$

где  $C_i$  – норматив на производственные запасы сырья, руб;

 $B_{ni}$  – годовой выпуск *i*-го сплава, руб;

 $d_i = 15$  – норма запаса i-го вида производственных шихты, дни;

$$
H_{\text{m}} = \frac{14194, 4.1479738, 8.15}{365} = 863178264 \text{ py6}.
$$

2) Норматив на незавершенное производство:

$$
H_{3q} = \frac{B_u \cdot T_u}{350} \cdot C_m \cdot K_u,
$$
\n
$$
(91)
$$

где Тц – длительность производственного цикла, дни;

Тр – время ремонтов, дни;

Сг – себестоимость единицы продукции, руб;

Кн – кофициент нарастания затрат.

$$
K_u = \frac{M + 0.5 \cdot P}{M + P},\tag{92}
$$

где М – стоимость заданной шихты на 1 тонну сплава, руб;

Р – расходы по переделу на 1 тонну сплава, руб;

$$
K_{\pi} = \frac{M + 0.5 \cdot P}{M + P},
$$
  
\n
$$
F_{\pi} = \frac{M + 0.5 \cdot P}{M + P},
$$
  
\n
$$
F_{\pi} = \frac{14194, 4 + 0.5 \cdot 20897, 9}{14194, 4 + 20897, 9} = 0,70.
$$
  
\n
$$
H_{\text{HS}} = \frac{1479738, 8 \cdot 15}{350} \cdot 20897, 9 \cdot 0,70 = 9277
$$
  
\n3) Hopmar *AB* is a torog *Y* to *Y* to *Y*

$$
H_{\text{II3}} = \frac{1479738,8.15}{350} \cdot 20897,9.0,70 = 927703338,4 \text{ py6}
$$

3) Норматив на готовую продукцию:

$$
H_{rr} = \frac{B_N \cdot C_R \cdot d_R}{365},\tag{93}
$$

где dR – норма запаса готовой продукции, дни.

$$
H_{\text{TH}} = \frac{1479738,8 \cdot 20897,9 \cdot 4}{365} = 338886942,12 \text{ py6}.
$$

4) Сумма капитальных вложений в оборотные средства:

 $Koc = 863178264 + 927703338, 4 + 338886942, 12 = 2129768544, 52 \text{ py6}.$ 

5) Расчет удельных капитальных вложений в производственные фонды: Рассчитывается по формуле:

$$
K = \frac{K_{\omega\phi} + K_{\omega}}{B},\tag{94}
$$

где Коф-капитальные вложения в основные фонды руб;

Кос-капитальные вложения в оборотные средства, руб.

$$
K = \frac{52948157664 + 212976854452}{14797388} = 5017,5 \text{ py6}.
$$

6) Определение экономической эффективности реконструкции.

$$
H=C_{\rm np} \cdot 10\% \tag{95}
$$

Ц=28073,58\*0,10=2807,36руб.

Прибыль:

$$
\Pi = \sum \Pi \cdot B_{\text{ni}} = 2089,79 \cdot 1479738,8 = 3092343346,852 \text{py6}.
$$
 (96)

Коэффициент экономической эффективности проекта:

$$
E = \frac{\Pi}{(K_{\text{od}} + K_{\infty})} = \frac{3092343346,852}{5294815766,4 + 2129768544,52} = 0,42.
$$
 (97)

Тогда срок окупаемости составит:

$$
T = \frac{1}{E} = \frac{1}{0.41} = 2.5\tag{98}
$$

Таблица 36 – Технико-экономические показатели.

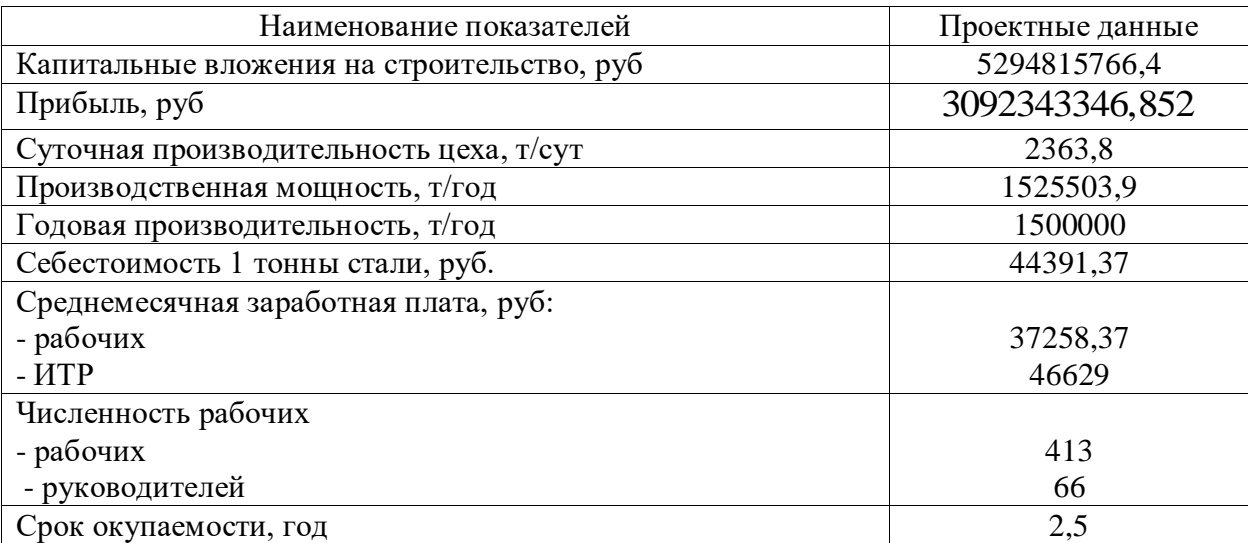